# **ESCUELA POLITÉCNICA NACIONAL**

## **FACULTAD DE CIENCIAS**

## **CARACTERIZACIÓN DEL HAZ DE ELECTRONES EMITIDO POR LA PISTOLA DE ELECTRONES EGG-3101C CON ENERGÍAS ENTRE LOS 100 eV Y 10 keV**

## **TRABAJO DE TITULACIÓN PREVIO A LA OBTENCIÓN DEL TÍTULO DE FÍSICO**

### **PROYECTO DE INVESTIGACIÓN**

### **STEVEN PAUL NUÑEZ BRAVO**

steven.nunez@epn.edu.ec

**DIRECTOR: ESTEBAN FELIPE IRRIBARRA CAZAR, PhD** 

esteban.irribarra@epn.edu.ec

**Quito, Julio 2022**

### **Declaración de autoría**

<span id="page-1-0"></span>Yo Steven Paul Nuñez Bravo, declaro bajo juramento que el trabajo aquí descrito es de mi autoría; que no ha sido previamente presentada para ningún grado o calificación profesional; y, que he consultado las referencias bibliográficas que se incluyen en este documento.

A través de la presente declaración cedo mis derechos de propiedad intelectual correspondientes a este trabajo, a la Escuela Politécnica Nacional, según lo establecido por la Ley de Propiedad Intelectual, por su Reglamento y por la normatividad institucional vigente.

STEVEN PAUL NUÑEZ BRAVO

\_\_\_\_\_\_\_\_\_\_\_\_\_\_\_\_\_\_\_\_\_\_\_\_\_\_\_\_\_\_\_\_\_\_\_\_

### **Certificación**

<span id="page-2-0"></span>Certifico que el presente trabajo fue desarrollado por Steven Paul Nuñez Bravo bajo mi supervisión

> Esteban Felipe Irribarra Cazar, Ph.D. Director de Proyecto de Investigación

\_\_\_\_\_\_\_\_\_\_\_\_\_\_\_\_\_\_\_\_\_\_\_\_\_\_\_\_\_\_\_\_\_\_\_\_

## <span id="page-3-0"></span>**Dedicatoria**

En memoria de un gran amigo, tío Julio Bravo.

### **Agradecimiento**

<span id="page-4-0"></span>Agradezco a mis padres Nancy Bravo y Eduardo Nuñez y mis hermanos por el apoyo durante estos años de Universidad.

A mi mejor amiga Estefanía Oña por escucharme y darme consejos durante estos años. A mis amigos Alex Simbaña, Betsabé Pachacama y Marcela Torres por el apoyo, los consejos, las conversaciones, las locuras y presentarme grandes personas como Yoyo, Tina y Majin.

A mi grupo de amigos los Chamucos que fueron de mucha ayuda durante la carrera. A mis compañeros Hilary, Selena, Juanjo y Ángel por las largas conversaciones, ayuda en los deberes y el repaso antes de pruebas.

 Un agradecimiento especial a Isamar Sarabia y José González que aportaron con diseños, ideas e instrumentos para completar esta tesis.

Agradecimientos a mi tutor Esteban Irribarra por la ayuda en la realización de esta tesis.

#### **Resumen**

<span id="page-5-0"></span>La caracterización de un sistema generador de haces de partículas cargadas es fundamental para su uso, ya que indica las condiciones del equipo y su comportamiento en cualquier instalación. Durante este proceso se determinan los parámetros óptimos de trabajo del dispositivo y se establecen las condiciones mínimas, máximas y recomendadas de operación. A su vez, se analizaron las propiedades del haz en función de la corriente emitida, el perfil del haz, el enfoque, la deflexión, grilla y el perfil energético empleado. Este estudio se llevó a cabo con diferentes dispositivos, tales como: una copa de Faraday, pantallas fosforescentes, soportes y pasamuros.

Entre los resultados más importantes obtenidos destacan la caracterización espacial y energética del haz. La distribución espacial del haz sigue una función Gaussiana con una desviación estándar sin enfocar de 2,22 [mm] y enfocado de 0,45 [mm]. Por otra parte, el perfil energético, en un rango de 100 eV a 1 keV, sigue una distribución Gaussiana y por medio de su FHWM se pudo concluir que la dispersión energética es ~0.9%. Finalmente, se detectó que el lugar de impacto del haz en la pantalla de fósforo cambia en función del voltaje de aceleración. Toda esta información fue recopilada y se redactó en un manual de uso del equipo como base del funcionamiento de la pistola EGG-3101C.

**Palabras clave:** Caracterización, pistola de electrones, distribución espacial, perfil energético, pantallas fosforescentes

#### **Abstract**

<span id="page-6-0"></span>The characterization of a charged particle beam generator system is fundamental for its use since it indicates the conditions of the equipment and its behavior in any installation. During this process, the optimum working parameters of the device for establishing at the minimum, maximum and recommended operating conditions are established. At the same time, the properties of the beam were analyzed in terms of the emitted current, beam profile, focus, deflection, grid, and the energy profile used. This study was carried out with different devices, such as a Faraday cup, phosphorescent screens, supports and feedthroughs.

The most important results obtained include the spatial and energetic characterization of the beam. The spatial distribution of the beam follows a Gaussian function with an unfocused and focused standard deviation of 2.22 [mm] and 0.45 [mm] respectively. On another hand, the energy profile, in a range from 100 eV to 1 keV, follows a Gaussian distribution and by means of its FHWM it was possible to conclude that the energy dispersion is ~0.9%. Finally, it was detected that the impact location of the beam on the phosphor screen changes as a function of the accelerating voltage. All this information was compiled and written up in an equipment user manual as a basis for the operation of the EGG-3101C gun.

**Key words:** characterization, electron beam, beam spatial distribution, energy profile, phosphorescent screens.

## Índice de contenido

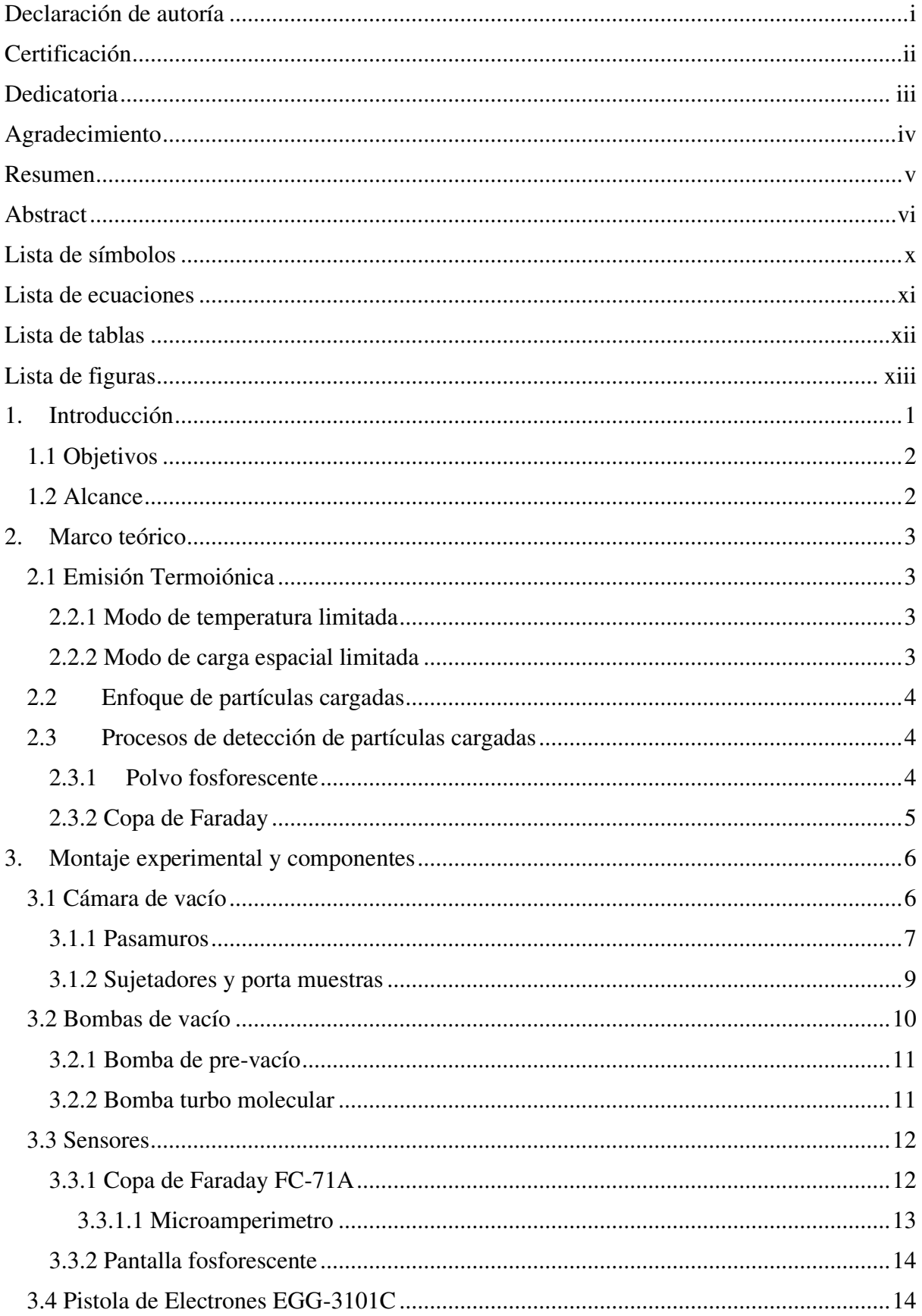

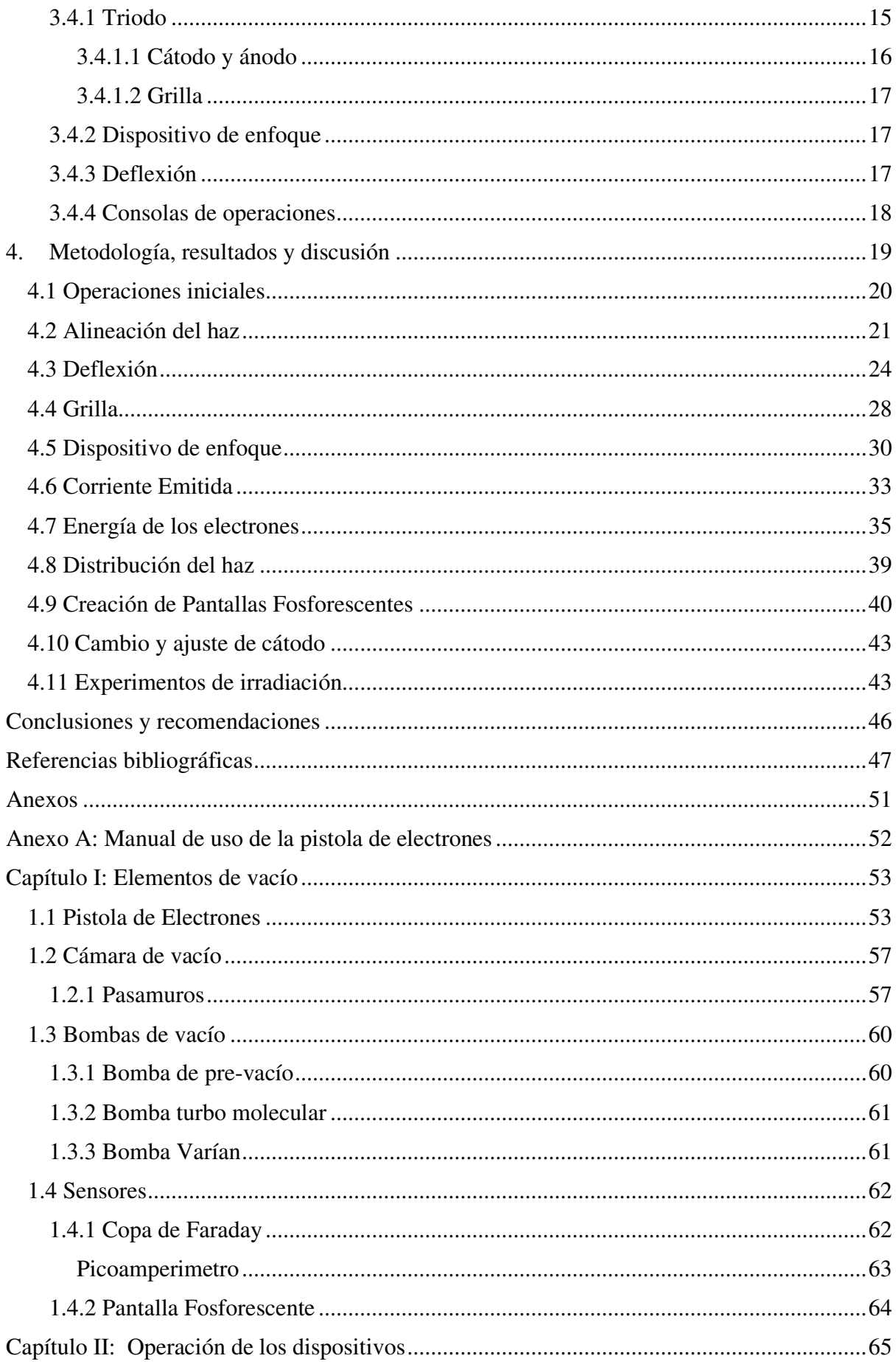

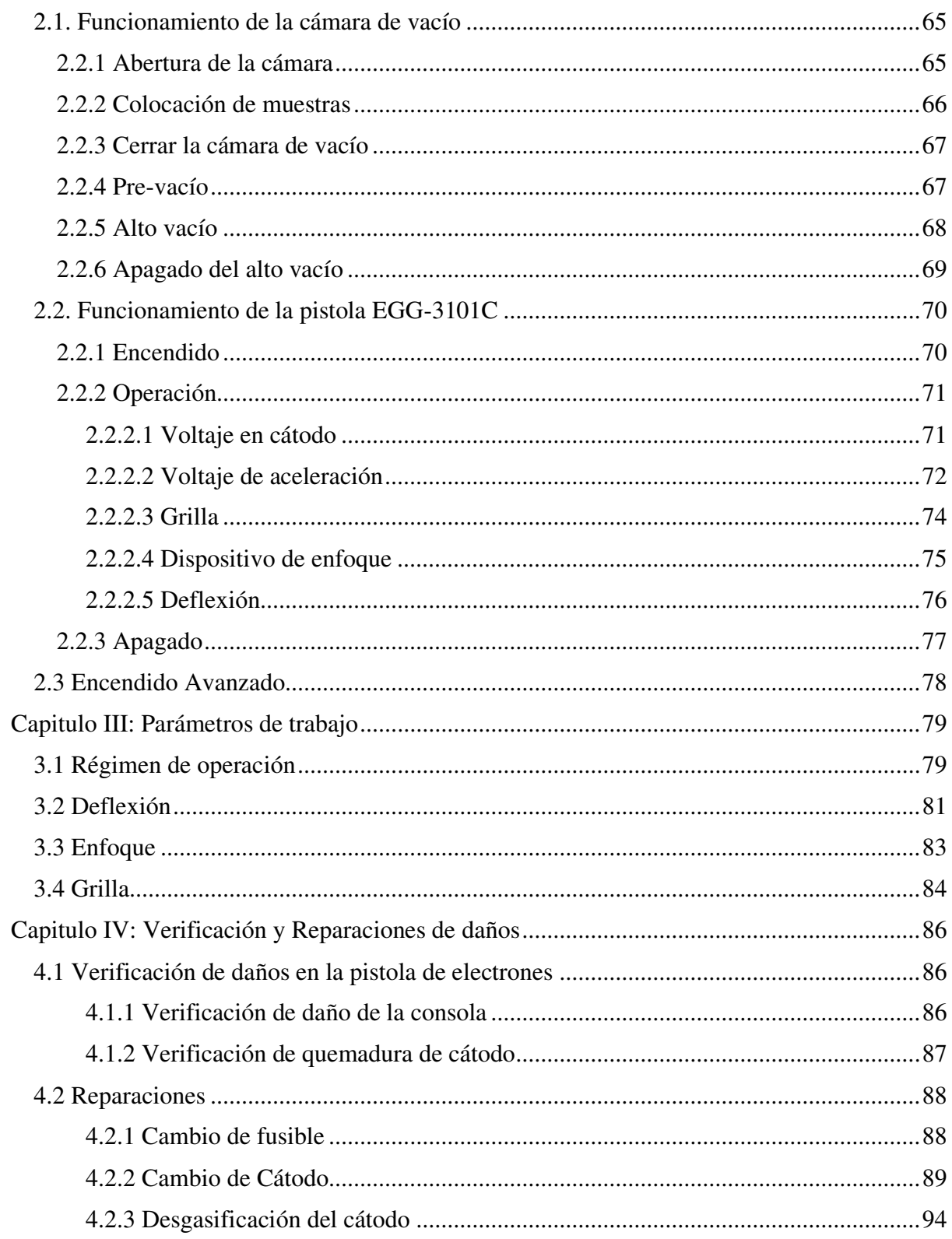

## **Lista de símbolos**

<span id="page-10-0"></span>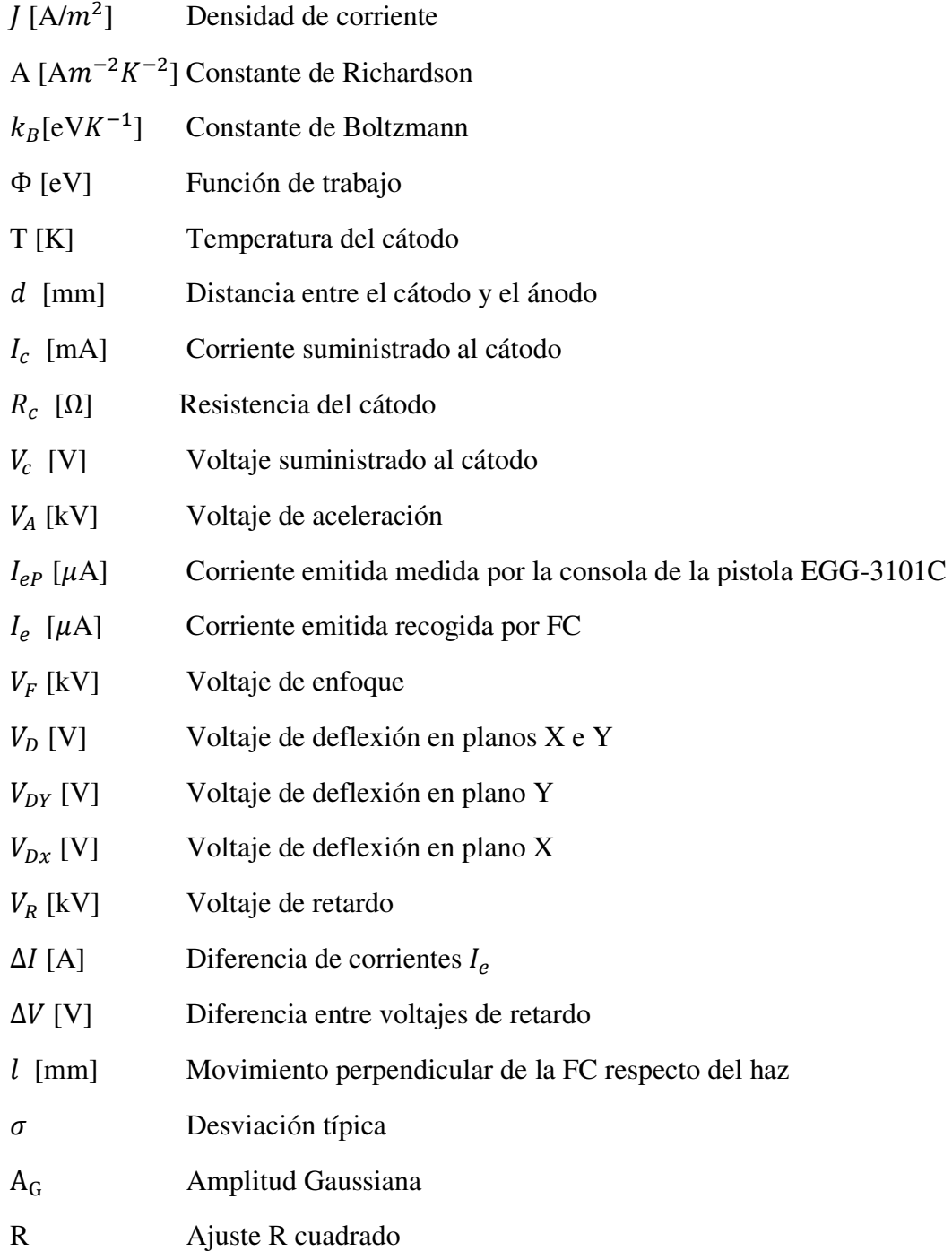

## **Lista de ecuaciones**

<span id="page-11-0"></span>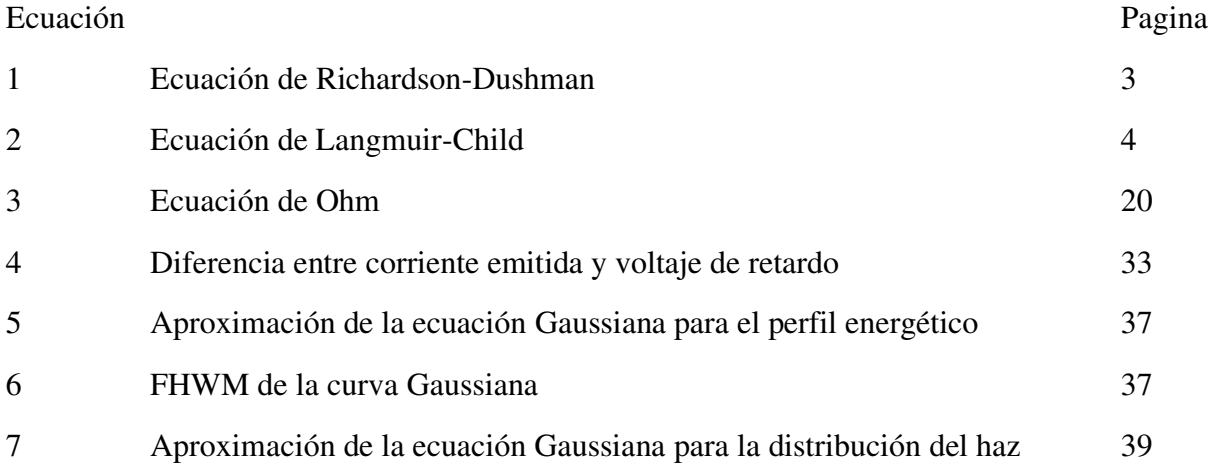

## **Lista de tablas**

<span id="page-12-0"></span>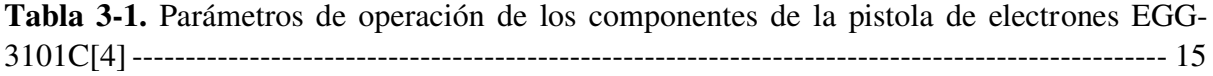

## **Lista de figuras**

<span id="page-13-0"></span>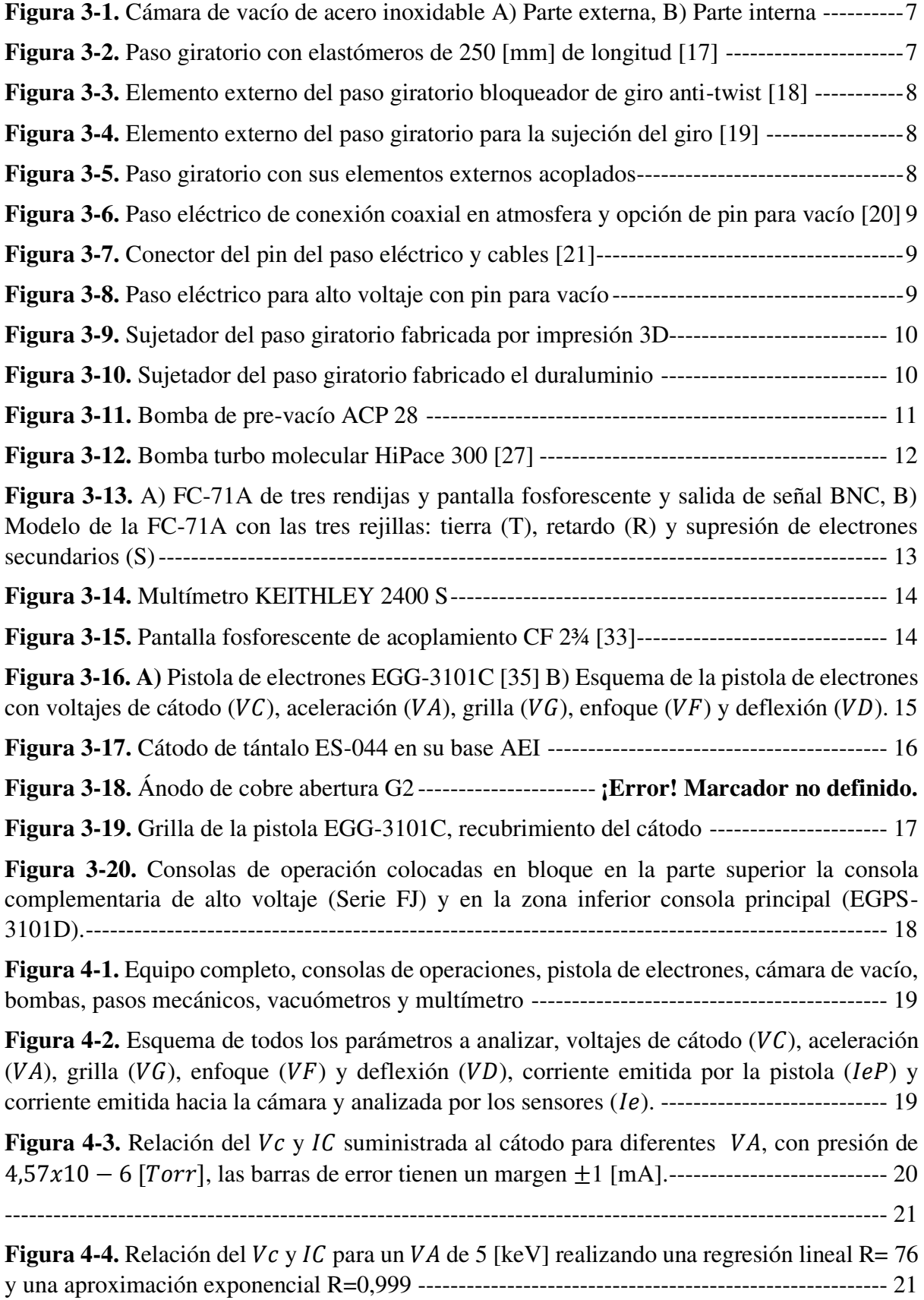

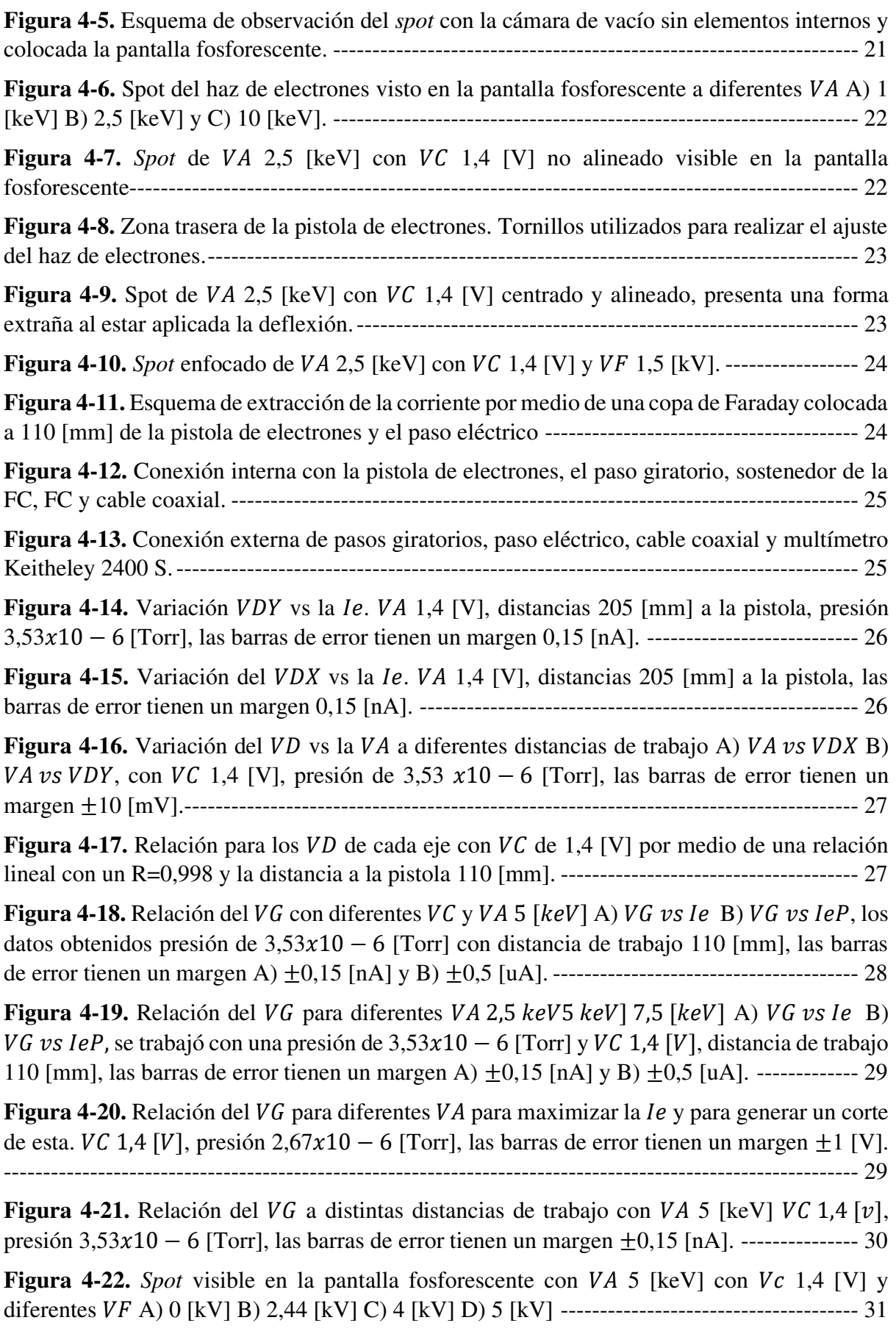

**Figura 4-23.** *Spot* [visible en la pantalla fosforescente con](#page-47-1) *VA* 10 [keV] con *Vc* 1,4 [V] y diferentes  [A\) 0 \[kV\] B\) 4,98 \[kV\]. --------------------------------------------------------------- 31](#page-47-1)

**Figura 4-24.** Relación de la *le* [con la variación de](#page-48-0) *VF* con *VA* 2,5 [keV], *VC* 1,4 [V], presión de 1,67 $x10 - 6$  [Torr],  $VDX -4$  [V]  $VDY -39,5$  [V], distancia de trabajo 205 [mm], las barras de error tienen un margen ±[0,15 \[nA\]. -------------------------------------------------------------- 32](#page-48-0)

**Figura 4-25.** Relación del *VF* con *VA* [en diferentes distancias de trabajo con un](https://epnecuador-my.sharepoint.com/personal/steven_nunez_epn_edu_ec/Documents/Tesis%20Correciones.docx#_Toc109171206) *VC* 1,4 [V] y presión de  $3,53x10 - 6$  [\[Torr\], las barras de error tienen un margen](https://epnecuador-my.sharepoint.com/personal/steven_nunez_epn_edu_ec/Documents/Tesis%20Correciones.docx#_Toc109171206)  $\pm 0,15$  [nA]. ------------ 32

**Figura 4-26.** [Régimen de temperatura limitada para un](https://epnecuador-my.sharepoint.com/personal/steven_nunez_epn_edu_ec/Documents/Tesis%20Correciones.docx#_Toc109171207) VC 1,4 [V] A) le vs VA, la [incertidumbre experimental está presentada pero al ser pequeño \(](https://epnecuador-my.sharepoint.com/personal/steven_nunez_epn_edu_ec/Documents/Tesis%20Correciones.docx#_Toc109171207) $\pm$  0.09 [ $\mu$ A]) no se observa en el gráfico. B)  $IeP$  vs VA[, distancia de trabajo 110 \[mm\], foco al 57% del](https://epnecuador-my.sharepoint.com/personal/steven_nunez_epn_edu_ec/Documents/Tesis%20Correciones.docx#_Toc109171207) VA y presión de 2,1310 − 6 [\[Torr\] ------------------------------------------------------------------------------------- 33](https://epnecuador-my.sharepoint.com/personal/steven_nunez_epn_edu_ec/Documents/Tesis%20Correciones.docx#_Toc109171207)

**Figura 4-27.** [Régimen de carga espacial limitada para un](https://epnecuador-my.sharepoint.com/personal/steven_nunez_epn_edu_ec/Documents/Tesis%20Correciones.docx#_Toc109171208) *VA* 5 [keV] A) *Ie vs VC*, B)  $IeP$  vs VC. Distancia de trabajo 110 [mm] y presión de  $1,86x10 - 6$  [Torr] ------------------- 34

**Figura 4-28.** Aplicación del *VF* en las dos regiones de operación. A) Régimen de temperatura limitada con VA 1,4 [V], VF 54% VA y distancia de trabajo de 205 [mm]. B) Régimen de carga espacial limitada con  $VA 5$  [keV],  $VF 2,8$  [kV] y distancia de trabajo de 110 [mm]. -- 34

**Figura 4-29.** [Simulación de la pistola de electrones ejecutada en el programa SIMION 8.1, el](https://epnecuador-my.sharepoint.com/personal/steven_nunez_epn_edu_ec/Documents/Tesis%20Correciones.docx#_Toc109171210)  [rayo azul representa a los electrones emitidos por el cátodo, con una](https://epnecuador-my.sharepoint.com/personal/steven_nunez_epn_edu_ec/Documents/Tesis%20Correciones.docx#_Toc109171210)  $VA$  de 5 [keV],  $VF$  0 [kV] y corriente de emisión de 300 [[\] ------------------------------------------------------------------- 35](https://epnecuador-my.sharepoint.com/personal/steven_nunez_epn_edu_ec/Documents/Tesis%20Correciones.docx#_Toc109171210)

**Figura 4-30.** Relación de la *Ie* en la CF al aplicar un *VR* similar al *VA*, generando una región de corte para diferentes  $VA, VF$  57% del  $VA, VC$  1,4 [V], distancia de trabajo 110 [mm], presión 2,8610 − 6 [\[Torr\] ------------------------------------------------------------------------------------- 36](https://epnecuador-my.sharepoint.com/personal/steven_nunez_epn_edu_ec/Documents/Tesis%20Correciones.docx#_Toc109171211)

**Figura 4-31.** [Perfil de energías del haz de electrones obtenido a partir de la relación](https://epnecuador-my.sharepoint.com/personal/steven_nunez_epn_edu_ec/Documents/Tesis%20Correciones.docx#_Toc109171212) ΔI/ΔV con [los resultados de la figura 4-30. ----------------------------------------------------------------------- 37](https://epnecuador-my.sharepoint.com/personal/steven_nunez_epn_edu_ec/Documents/Tesis%20Correciones.docx#_Toc109171212)

Figura 4-32. [Aproximación Gaussiana del perfil de energía del haz para un](https://epnecuador-my.sharepoint.com/personal/steven_nunez_epn_edu_ec/Documents/Tesis%20Correciones.docx#_Toc109171213) VA 0,5 [keV], [=2,94 \[V\] ----------------------------------------------------------------------------------------------- 38](https://epnecuador-my.sharepoint.com/personal/steven_nunez_epn_edu_ec/Documents/Tesis%20Correciones.docx#_Toc109171213)

**Figura 4-33.** [Relación entre los FWHM de la aproximación Gaussiana para el perfil energético](https://epnecuador-my.sharepoint.com/personal/steven_nunez_epn_edu_ec/Documents/Tesis%20Correciones.docx#_Toc109171214)  [y el voltaje de aceleración de la pistola de electrones. --------------------------------------------- 38](https://epnecuador-my.sharepoint.com/personal/steven_nunez_epn_edu_ec/Documents/Tesis%20Correciones.docx#_Toc109171214)

**Figura 4-34. A)** [Modelo de FC-71A con la máscara de aluminio \(A\) con apertura de 1 \[mm\]](https://epnecuador-my.sharepoint.com/personal/steven_nunez_epn_edu_ec/Documents/Tesis%20Correciones.docx#_Toc109171215)  [B\) Mascara de aluminio de 25,4 \[mm\] x 27,4 \[mm\] con un agujero central de 1 \[mm\] y](https://epnecuador-my.sharepoint.com/personal/steven_nunez_epn_edu_ec/Documents/Tesis%20Correciones.docx#_Toc109171215) [recubierta de polvo centellante ------------------------------------------------------------------------ 39](https://epnecuador-my.sharepoint.com/personal/steven_nunez_epn_edu_ec/Documents/Tesis%20Correciones.docx#_Toc109171215)

**Figura 4-35.** [Aproximación Gaussiana de las curvas de los resultados obtenidos para el haz A\)](https://epnecuador-my.sharepoint.com/personal/steven_nunez_epn_edu_ec/Documents/Tesis%20Correciones.docx#_Toc109171216)  desenfocado R 0,997,  $\sigma = 2.22$  [\[mm\] y B\) enfocado R 0,999,](https://epnecuador-my.sharepoint.com/personal/steven_nunez_epn_edu_ec/Documents/Tesis%20Correciones.docx#_Toc109171216)  $\sigma = 0.45$  [mm]---------------- 40

**Figura 4-36.** [Polvo fosforescente depositado sobre una máscara de sombras, montado en un](https://epnecuador-my.sharepoint.com/personal/steven_nunez_epn_edu_ec/Documents/Tesis%20Correciones.docx#_Toc109171217)  [marco de acrílico ---------------------------------------------------------------------------------------- 41](https://epnecuador-my.sharepoint.com/personal/steven_nunez_epn_edu_ec/Documents/Tesis%20Correciones.docx#_Toc109171217)

**Figura 4-37.** [Polvo fosforescente depositado sobre cinta doble faz conductora sobre un vidrío](https://epnecuador-my.sharepoint.com/personal/steven_nunez_epn_edu_ec/Documents/Tesis%20Correciones.docx#_Toc109171218)  [de 3 \[mm\] ------------------------------------------------------------------------------------------------ 41](https://epnecuador-my.sharepoint.com/personal/steven_nunez_epn_edu_ec/Documents/Tesis%20Correciones.docx#_Toc109171218)

**Figura 4-38.** [Spot visible sobre el polvo fosforescente depositado en la pantalla de la figura 4-](https://epnecuador-my.sharepoint.com/personal/steven_nunez_epn_edu_ec/Documents/Tesis%20Correciones.docx#_Toc109171219) [37, esta fue colocada s 526,5 \[mm\] de la pistola de electrones ----------------------------------- 41](https://epnecuador-my.sharepoint.com/personal/steven_nunez_epn_edu_ec/Documents/Tesis%20Correciones.docx#_Toc109171219)

**Figura 4-39.** [Polvo fosforescente depositado con diferentes solventes en un portaobjetos A\)](https://epnecuador-my.sharepoint.com/personal/steven_nunez_epn_edu_ec/Documents/Tesis%20Correciones.docx#_Toc109171220)  [Etanol, B\) PMMA, C\) terpineol ---------------------------------------------------------------------- 42](https://epnecuador-my.sharepoint.com/personal/steven_nunez_epn_edu_ec/Documents/Tesis%20Correciones.docx#_Toc109171220)

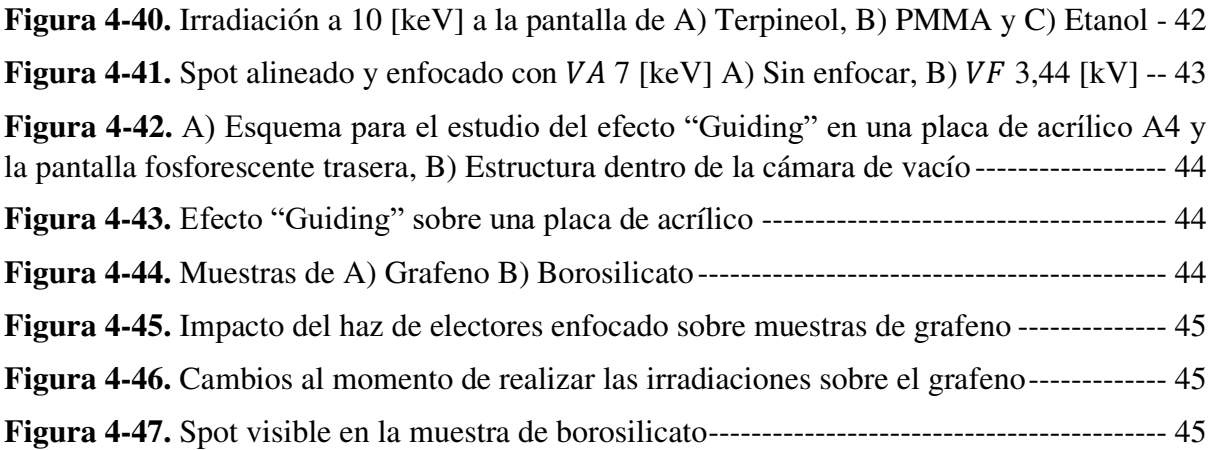

#### <span id="page-17-0"></span>**1. Introducción**

Diversos estudios se han realizado en varios campos de investigación básica a lo largo de tres siglos, dando lugar a que eventualmente se descubra y entienda el funcionamiento del haz de electrones. Se puede tomar la invención del tubo de rayos catódicos por Sir William Crookes en 1870, como punto de partida en el siglo XIX [1]. Con este invento se realizaron estudios sobre los rayos catódicos, encontrando la fuente donde son generados (el cátodo), su energía y el comportamiento rectilíneo del flujo de los rayos hacia el ánodo [1]. Posteriormente en 1897, J.J. Thomson realizó experimentos con los tubos de Crookes, observando que los rayos catódicos están compuestos de partículas con carga negativa, denominados después como electrones [1,2]. Sin embargo, no fue hasta 1911 cuando Robert Millikan determinó la carga precisa de esta partícula con su experimento de la gota de aceite [1].

Por otra parte, Thomas Edison estudió la emisión de electrones a partir de un cable incandescente, producido por un campo externo. Este fenómeno fue denominado emisión termoiónica en 1881 [1,2]. Más tarde en 1907, Lee de Forest inventa una rejilla de control de corriente, integrándola entre el cátodo y el ánodo, conformando el triodo (cátodo, rejilla y ánodo) [1,3,4]. Posteriormente, con la invención de la primera bomba de alto vacío en 1913, se logra reducir la interacción del haz con las partículas a su paso, es decir, aumenta su camino medio libre [1]. De este modo, I. Langmuir realizó sus investigaciones sobre las limitaciones de la carga espacial y el efecto de las velocidades iniciales del haz de electrones emitidos [1]. De manera simultánea, O. Richardson observó un comportamiento exponencial de la emisión de electrones, correspondiente al aumento de temperatura en el alambre y la relación con la corriente inducida en este [2,4].

Años más tarde, en 1939 J. Pierce diseña electrodos cónicos, a fin de obtener haces de electrones bien definidos [2]. A partir de este concepto, abrió el camino para el avance de las pistolas de electrones. Estos desarrollos tienen como base fundamental el principio de la emisión térmica, mediante la aplicación de una diferencia de voltaje entre la superficie (cátodo) y un electrodo externo (ánodo) [1,4]. De modo que la emisión de electrones depende completamente del material que constituya el cátodo, por esta razón resulta necesario decir que el haz obtendrá diferentes características. Por ejemplo, a partir del material de hexaboruto de lantano se obtendrá un *spot* pequeño [4]. Por otra parte, con un disco de metal refractario de Tantalio o Itrio se conseguirá un haz con mayor corriente [4].

Por consiguiente, los dispositivos generadores de haces de electrones rigen su funcionamiento en la ley de Langmuir-Child y la ley de Richardson-Dushman [1,3,4]. Este dispositivo ha resultado ser una herramienta muy útil en diferentes investigaciones [1,5], como la microscopia electrónica, la espectroscopia electrónica, espectrometría de masas, obtención de rayos X (LINAC), entre otros. Actualmente el proyecto PIGR19-13 cuenta una pistola de electrones, con un cátodo de Tantalio. Este dispositivo será utilizado en estudios de la interacción de electrones rápidos con materiales dieléctricos bidimensionales, y principalmente en el estudio del efecto "Guiding".

Sin embargo, previo a realizar investigaciones con la pistola de electrones y una simulación asistida por ordenador. Es necesario evaluar experimentalmente las principales características del haz producido por este dispositivo [6]. Así pues, es preciso determinar los parámetros óptimos de trabajo de la pistola y establecer condiciones mínimas, máximas y recomendadas de operación, según el caso requerido. Por este motivo, se realizará un diagnóstico de las principales propiedades del haz, y las configuraciones o modificaciones requeridas en las posteriores investigaciones.

#### <span id="page-18-0"></span>**1.1 Objetivos**

Determinar los parámetros óptimos de funcionamiento de la pistola de electrones (energía, deflexión, foco, grilla) para cada posición en la cual se instalan las muestras y sensores.

Establecer los parámetros con los que la pistola funciona en un régimen de emisión de corriente limitada por carga espacial.

Escribir una guía para el manejo de la pistola de electrones conectada a la cámara de vacío cilíndrica.

#### <span id="page-18-1"></span>**1.2 Alcance**

Todos los dispositivos generadores de haces de iones o electrones deben ser diagnosticados, puesto que es necesario caracterizar el haz con las posibles imperfecciones de su instalación técnica [1]. Por otra parte, la caracterización también entrega información indispensable sobre el estado del haz, y posibles fallos del dispositivo.

La descripción de las principales características del haz será recopilada en una guía, en común con los diferentes elementos utilizados. En esta guía se da una descripción específica del uso de la pistola de electrones y los elementos utilizados en la cámara de vacío. A su vez, existe una sección con las soluciones que se realizaron durante este periodo.

Los parámetros que se describen en el presente documento serán presentados en una guía para su uso en futuras investigaciones. A su vez se encuentra integrado un apartado donde consta la reparación de los dispositivos de alto vacío y cambio de cátodo. De esta manera se dispone de una guía completa, no únicamente con parámetros operacionales, sino también de uso de dispositivos. Este documento deberá ser actualizado constantemente incorporando recomendaciones de los dispositivos adquiridos.

#### <span id="page-19-0"></span>**2. Marco teórico**

En este capítulo se describirá el principal mecanismo de emisión de electrones, los modos de obtención de densidad de corriente, el proceso de enfoque del haz y los mecanismos de detección.

#### <span id="page-19-1"></span>**2.1 Emisión Termoiónica**

La generación del haz de electrones se da por medio del paso de corriente sobre la superficie de un sólido aumentando la temperatura sobre este. Estos electrones se encuentran atrapados por una barrea de potencial, a su vez la energía de estos se distribuye por el modelo de Fermi-Dirac. [38,39].

 Al elevar la temperatura del cátodo provocará que los electrones adquieran energía, cuando esta sea mayor a la función de trabajo, estos escaparan de su superficie, en el caso del tantalio deben superar los 4,1 [eV]. La cantidad de electrones que escapan del material dependerá de la corriente suministrada al cátodo [36-39].

Otra forma con la que se puede efectuar un aumento de emisión de electrones es al aplicar una diferencia de voltaje que arranque los electrones del cátodo hacia el ánodo. De esta forma se genera una corriente hacia el ánodo. Estos dos fenómenos están descritos por las leyes de Richardson-Dushman y Child-Langmuir respectivamente [4,34,38].

#### <span id="page-19-2"></span>**2.2.1 Modo de temperatura limitada**

Al calentar la superficie del cátodo algunos electrones obtienen suficiente energía para escapar de la barrera de potencial del material [34,38]. Con la aplicación de un campo eléctrico adecuado, los electrones libres son extraídos del elemento del cátodo, en este caso del Ta.

El campo aplicado provoca que los electrones emitidos sean atraídos hacia el ánodo. De esta forma la temperatura en el cátodo es parcialmente independiente del campo. Es decir, la corriente hacia el ánodo está saturada, y se encuentra en función de la temperatura [4,38,39].

La densidad de corriente de electrones  $J$  [A/ $m<sup>2</sup>$ ] se encuentra dada por la ecuación de Richardson-Dushman:

$$
(1) \t\t J = AT^2 e^{-\frac{\Phi}{k_B T}}
$$

Donde A  $[Am^{-2}K^{-2}]$  es la constante de Richardson,  $\Phi$  [eV] la función de trabajo del material, y  $k_B$  [eV/K] la constante de Boltzman [4,34,39-44]. De esta forma, la ecuación es únicamente dependiente de la temperatura sin depender de otros factores como la grilla, deflexiones, etc.

#### <span id="page-19-3"></span>**2.2.2 Modo de carga espacial limitada**

Al aumentar la temperatura del emisor existe una mayor cantidad de electrones libres. Sin embargo, el campo aplicado en la superficie del cátodo se satura porque no es lo suficientemente fuerte para extraer todos los electrones libres disponibles [4,34,39,45]. Esto

provoca que los electrones residuales se acumulen en la superficie, formando una nube de electrones. Este efecto es denominado emisión de carga espacial limitada [39].

A diferencia del modo anterior, en el que la máxima densidad de corriente definida por el límite de temperatura. Los efectos de la carga espacial limitan la máxima cantidad de corriente extraída debido a la velocidad de los electrones [34]. Este limita la densidad de corriente que se encuentra dada por la ley de Langmuir-Child [4,34,39].

(2) 
$$
J = \frac{4\epsilon_0}{9} \sqrt{\frac{2e}{m_e} \frac{V_A^{3/2}}{d^2}} = K \frac{V_A^{3/2}}{d^2}
$$

Donde  $\epsilon_0$  permitividad eléctrica en el vacío [F/m], e carga del electrón [C],  $m_e$  masa del electrón [kg],  $K = 2.3x10^{-10} [A/V^{3/2}]$  es el resultado de las constantes,  $V_A$  [V] es el voltaje de aceleración y d [m] la distancia entre el ánodo y el cátodo [4,34,45]. La dependencia en este caso se encuentra dada por el voltaje de aceleración sin importar la temperatura del cátodo.

#### <span id="page-20-0"></span>**2.2 Enfoque de partículas cargadas**

Un rayo de luz necesita de lentes para que todo su haz converja en un punto denominado foco, en el caso del haz de partículas cargas es necesario de un tipo de lente especial que genere el mismo efecto [3,4,46,47,53].

El haz de partículas cargadas se puede concentrar en un punto por medio de la aplicación de campos electrostáticos, denominados como lentes de Einzel. Este tipo de implementos se componen de tres electrodos cilíndricos metálicos huecos dispuestos en fila y forma coaxial [4,47,53].

Los dos primeros electrodos se conectan a tierra para mantener un potencial idéntico y constante, en el caso del segundo electrodo se aplica un voltaje con la misma carga del ion [4,46,47,53].

#### <span id="page-20-1"></span>**2.3 Procesos de detección de partículas cargadas**

Existen diferentes métodos con los que se puede detectar partículas cargadas. En esta sección se abordarán los dos principales métodos utilizados en el trabajo.

#### <span id="page-20-2"></span>**2.3.1 Polvo fosforescente**

Este tipo de material tiene como base un semiconductor caracterizado por tener una banda de valencia llena y una de conducción vacía. Al doparlo con otro material se introducen niveles energéticos en la banda prohibida. Esto permite que las partículas cargadas sean visibles cuando interaccionan con el material [54,55]. El polvo fosforescente permite observar donde el haz colisiona formando la silueta resultante, es decir el *spot.*

El polvo fosforescente es una mezcla de un material base y un activador. Un típico material base es el sulfuro de zinc (ZnS), este material es usualmente aplicado en los tubos de rayos catódicos (CRT). Por otra parte, el activador es el responsable de la tonalidad resultante y el que exhibe una fuerte fosforescencia. Al agregar plata como activador, ZnS:Ag, se obtiene un color azul de 450 nm, con el cobre ZnS:Cu el color será verde 530 nm y para el rojo es necesario magnesio ZnS:Mn 590 nm [54,55].

#### <span id="page-21-0"></span>**2.3.2 Copa de Faraday**

Una forma de detección de partículas cargadas es por medio de la medición de la corriente generada por estos. Esto es posible a través de la interacción del haz con un metal, de forma que se generará una pequeña carga hasta que se neutraliza. Durante este proceso se procede a descargar el metal generando una corriente proporcional al número de partículas cargadas incidentes [28].

La copa de Faraday (FC) es un instrumento constituido por una copa hueca metálica conductora diseñada para atrapar partículas cargadas en entornos de vacío. Cuando los electrones impactan en la copa, se produce una corriente que posteriormente es detectada por un amperímetro [28-30].

#### <span id="page-22-0"></span>**3. Montaje experimental y componentes**

En este capítulo se describirán todos los elementos utilizados en la caracterización de la pistola EGG-3101C. A su vez, se especificarán las características particulares de cada uno de ellos. En los siguientes apartados se describirán los principales elementos y su función.

#### <span id="page-22-1"></span>**3.1 Cámara de vacío**

Una cámara de vacío es un recipiente cerrado en el cual se puede generar un entorno aislado, puesto que son altamente resistentes a bajas presiones. Es decir, es un recipiente de paredes rígidas metálicas que le permiten extraer los gases de su interior. La extracción de estos gases se produce mediante bombas de vacío [7-10].

El mayor problema con los materiales utilizados en la construcción de la cámara de vacío es la adherencia de moléculas de gases en su interior. Otro inconveniente es la capacidad de estos materiales para resistir las fuerzas producidas por la presión atmosférica [7-12]. Aunque esto se soluciona fácilmente con paredes gruesas, o añadiendo soportes.

Por tal motivo una cámara puede ser construida con materiales cerámicos, vidrios, plásticos o metales. Sin embargo, las capas superficiales de estos materiales están cubiertas por moléculas de agua que deben ser expulsados durante el bombeo [7-12]. Esta tarea resulta difícil de efectuar en algunos materiales, por la adherencia que existe sobre estos. Lo que provoca que ciertos materiales sean descartados como los plásticos, cerámicos y vidrios [8,10].

Los metales son los mejores elementos en la fabricación de las cámaras siendo el acero inoxidable el más utilizado, puesto que cuenta con alta durabilidad y no es fácil de deformar. Mientras que otros metales como el acero dulce o aleaciones de aluminio son utilizados normalmente en sistemas de vacío moderado por encima de 10−6 [Torr] [8-10].

El vacío que se consigue dentro de una cámara es utilizado con diversos propósitos físicos, biológicos, médicos, químicos, farmacéuticos e industriales. El principal motivo en este estudio es la emisión de electrones requiriendo que estos no interactúen con los gases del ambiente [8,13]. Por esta razón, en una cámara de vacío aumenta el camino medio libre al evacuar la mayor cantidad de partículas de su interior.

La cámara de vacío requiere de bridas donde colocar diferentes elementos como bombas extractoras, pasamuros, válvulas, ventanas y sensores. El diseñó de la cámara del proyecto se puede observar en la figura 3-1 siendo un cilindro hueco de 192 [mm] de radio y 582 [mm] de longitud fabricada con acero inoxidable. Cuenta también con diez bridas ISO-KF40, y dos bridas ISO-K100, una tapa ISO-K320 tienen dos ISO-KF40 y una ISO-CF3/4, la otra tapa ISO-K320 cuenta con una ISO-CF100 y una ISO-KF40.

Cada una de las tapas y bridas se cierran con O-rings pues son utilizadas para sellar el vacío a la cámara. Los materiales de los O-rings se dividen en dos grupos: metales y elastómeros. Las junturas metales son las mejores para alcanzar ultra alto vacío puesto que este es deformado para ser sellado. Mientras que los elastómeros pueden ser utilizados varias veces, puesto que no se deforman, sin embargo, solo se logra alcanzar ultra alto vacío [8,14-16].

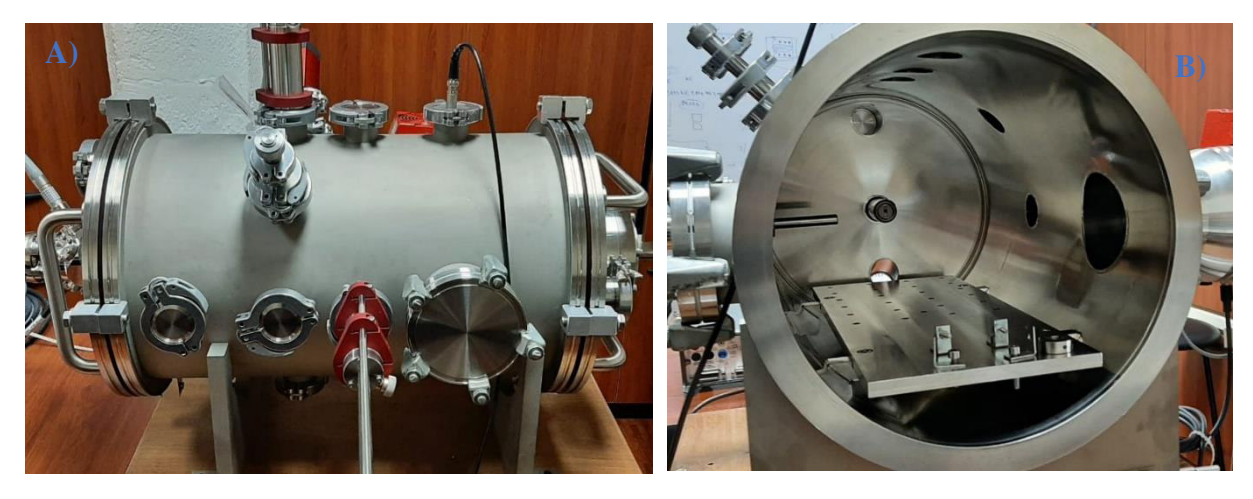

**Figura 3-1.** Cámara de vacío de acero inoxidable A) Parte externa, B) Parte interna

#### <span id="page-23-1"></span><span id="page-23-0"></span>**3.1.1 Pasamuros**

Los pasamuros son elementos que permiten la comunicación del exterior con el interior de la cámara, puesto que no es posible manipular directamente nada que sea colocado en la cámara de vacío. Estos elementos sellan el vacío pues tienen conexiones ISO-KF que se acoplan a las bridas de la cámara. El tipo de comunicación se puede dar de forma mecánica, eléctrica o térmica. Estos instrumentos fueron adquiridos en la empresa Pfeiffer Vacuum la cual concede en su página web imágenes 3D de estos instrumentos.

#### **Pasamuros Mecánico**

El instrumento de la figura 3-2 es utilizado para manipular la posición en el eje X, Y o Z, dependiendo de la brida en uso. Este instrumento permite que se transfiera el momento lineal y angular de la parte externa de cámara a la interna. Es decir, permite cambiar la posición lineal de una muestra y generar en este un giro de 360° centrado en su eje [17]. Tiene dos topes, el primero obstruye el movimiento interno en su eje para asegurar su desplazamiento sin que esta salga completamente, debido a que perdería el vacío en el interior. El segundo pone un tope a su movimiento externo sin restringir el giro en su eje.

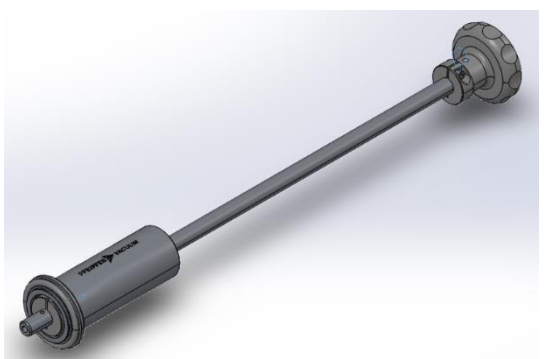

**Figura 3-2.** Paso giratorio con elastómeros de 250 [mm] de longitud [17]

<span id="page-23-2"></span>Es posible colocar el dispositivo de la figura 3-3 en 3-2 para restringir el giro denominado: bloqueador de giro o "*anti-twist*", [18]. Al realizar un ajuste completo del instrumento permite que únicamente se pueda ejecutar un movimiento lineal.

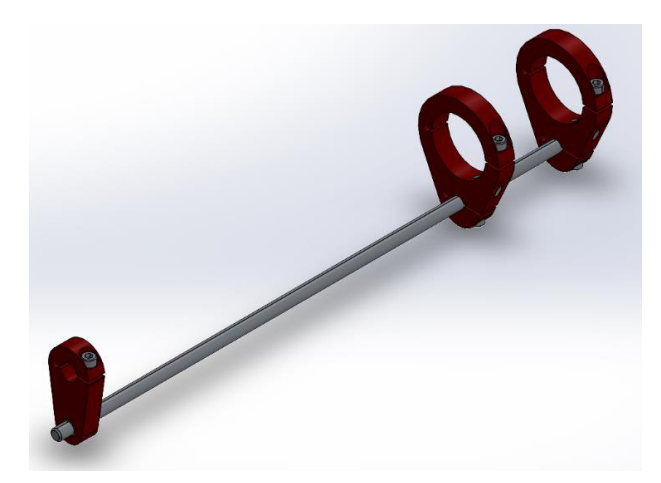

**Figura 3-3.** Elemento externo del paso giratorio bloqueador de giro anti-twist [18]

<span id="page-24-0"></span>A su vez es posible adaptar el dispositivo de la figura 3-4 en 3-2 mejorando la sujeción para giro cambiándolo por el tope externo [19]. De forma que, se obtiene un mejor control del movimiento lineal y giratorio. A diferencia del tope externo original tiene un perno de ajuste, facilitando el cambio del límite externo y restringiendo el giro cuando se encuentra bloqueado.

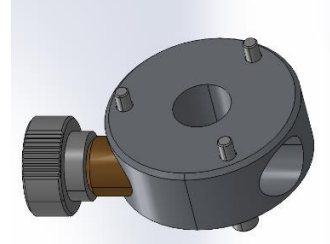

**Figura 3-4.** Elemento externo del paso giratorio para la sujeción del giro [19]

<span id="page-24-1"></span>Estos elementos al ser adaptados en el paso giratorio, de la figura 3-3, forman una sola pieza como se observa en la figura 3-5. De esta forma se adquiere las características de cada componente mencionado.

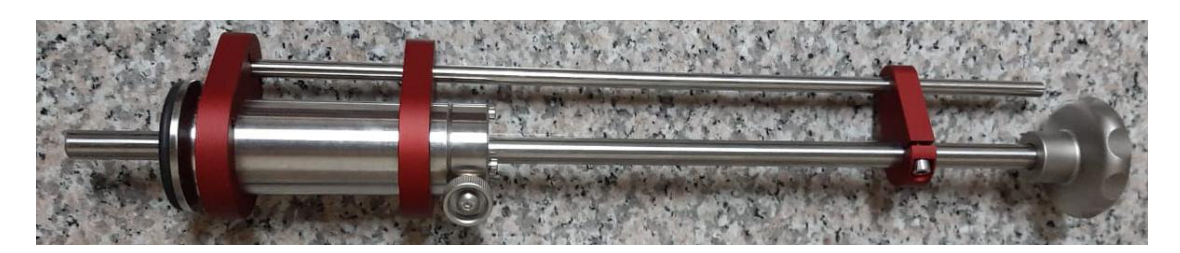

**Figura 3-5.** Paso giratorio con sus elementos externos acoplados

#### <span id="page-24-2"></span>**Pasamuros Eléctrico**

Estos instrumentos tienen diversas aplicaciones puesto que permiten extraer e introducir señales eléctricas del interior de la cámara. Por lo que existen diferentes tipos de pasamuros eléctricos construidos con acero inoxidable.

En la figura 3-6 se observa un pasamuros de conexión coaxial con salida BNC a atmosfera y un pin de entrada en su parte a vacío. Con este dispositivo se consigue sacar señales obtenidas al interior de la cámara [20].

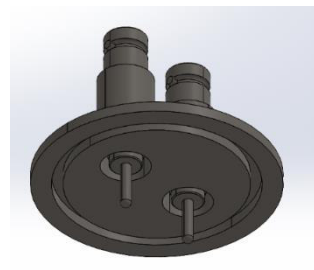

**Figura 3-6.** Paso eléctrico de conexión coaxial en atmosfera y opción de pin para vacío [20]

El conector de la figura 3-7 es utilizado en la zona interna es un Plug-on (Be-Cu bañado en oro), este dispositivo permite la conexión entre el pin del paso eléctrico coaxial y la punta de un cable [21]. Pues cuenta con un tornillo T5 que permite la sujeción de cualquier cable.

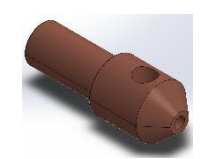

**Figura 3-7.** Conector del pin del paso eléctrico y cables [21]

<span id="page-25-1"></span>Otro tipo es el paso eléctrico bridado, es el de la figura 3-8, el cual consiste en un cable de cobre que pasa a través de un paso que lo aísla del contacto a tierra [20]. Este tipo de instrumento es utilizado como un cable de alto voltaje.

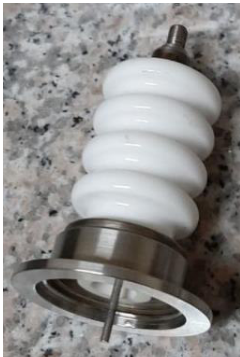

**Figura 3-8.** Paso eléctrico para alto voltaje con pin para vacío

#### <span id="page-25-2"></span><span id="page-25-0"></span>**3.1.2 Sujetadores y porta muestras**

Como se mencionó en la sección 3.1 existen materiales que pueden ser utilizados en entornos de alto vacío. También se conoce los problemas de utilizarlos, tales como la adherencia y la permeabilidad que presentan la mayor parte de los materiales [8]. Sin embargo, estos efectos son despreciables a presiones de trabajo de 10−6 y 10−7 [Torr] en plásticos y vidrios.

Debido a que los materiales plásticos no presentan un gran inconveniente al ser introducidos en vacío, estos pueden ser utilizados como sujetadores. Por su bajo costo y rápida fabricación mediante impresión 3D, los convierte en un material idóneo para esta aplicación. Un ejemplo de dispositivo impreso es un sujetador de FC de la figura 3-9.

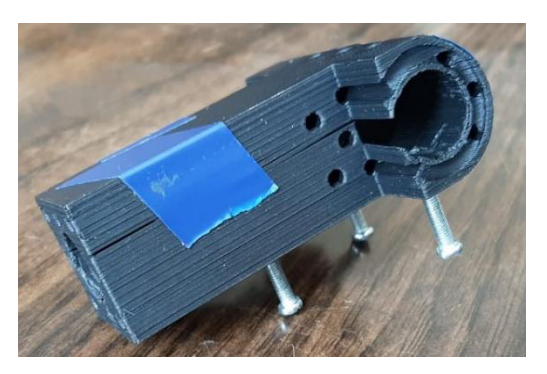

**Figura 3-9.** Sujetador del paso giratorio fabricada por impresión 3D

<span id="page-26-1"></span>Por otra parte, el aluminio o cualquiera de sus aleaciones resulta ser un material resistente y difícil de deformar convirtiéndolo en un mejor elemento que el plástico [8,10]. Por esta razón también se han realizado diferentes diseños en duraluminio para ser utilizados como porta objetos, como en el instrumento de la figura 3-10.

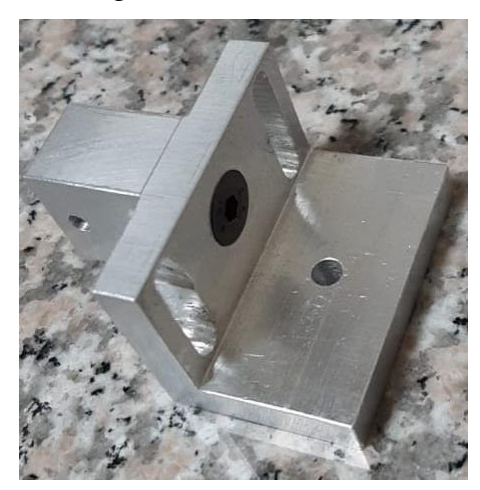

**Figura 3-10.** Sujetador del paso giratorio fabricado el duraluminio

#### <span id="page-26-2"></span><span id="page-26-0"></span>**3.2 Bombas de vacío**

Al diseñar un sistema que requiera un ambiente de baja presión, es imprescindible usar bombas de vacío por lo que se necesita comprender su funcionamiento. En esta sección se abordará sobre las dos bombas de vacío utilizadas y las regiones en las que estas operan. Como ya se mencionó en la sección 3.1, a diferentes presiones existe diferentes cantidades de partículas que son evacuadas del interior de la cámara y de los elementos internos [8, 22].

Las bombas de vacío se pueden clasificar por el rango de presión en el que operan, de medio vacío o pre-vacío > 10−3 [Torr], y de alto vacío > 10−7 [Torr]. Estos dispositivos desempeñan funciones vitales en su respectivo rango, e independientemente de la bomba cumplen el proceso de extracción de gases de la cámara de vacío [22,23].

#### <span id="page-27-0"></span>**3.2.1 Bomba de pre-vacío**

Esta bomba es utilizada cuando se ha cerrado la cámara de vacío y se encuentra a presiones atmosféricas. Una vez que es activada bombea la mayor cantidad de la mezcla de gases encontrados en la atmosfera, principalmente nitrógeno y oxígeno. La presión relativa donde estos gases permanecen sin cambios entre los 20 - 10 [Torr] [8,23,24].

En la atmosfera también existe una gran presencia de vapor de agua, al momento del bombeo estas partículas son evacuadas. Sin embargo, estas partículas a presiones menores en el rango de los 20 - 10 [Torr] empiezan a desorberse de las superficies, por lo que llegan a predominar al interior de la cámara [8,23,24]. Otro factor para tomar en cuenta es la humedad, pues determina la cantidad de vapor de gas atmosférico.

Cuando se llega a niveles de presiones de medio vacío se presentan condiciones de flujo viscoso [8,23]. Con estas condiciones las moléculas de gas chocan entre sí, con los elementos internos y con el contorno de la cámara [8,23]. De esta forma, el gas empieza a actuar como un fluido y por su adherencia es difícil de expulsar, necesitando una bomba especializada para la siguiente región de vacío [8,24].

En esta primera región de pre-vacío se utiliza como bomba principal ACP 28 que se puede observadar en la figura 3-11, esta es una bomba del tipo seco. Es decir, que este tipo de dispositivos no utiliza aceites, garantizando un mejor rendimiento sin filtraciones [25]. Esto la hace ideal para ser la bomba principal, pues se conecta a la cámara y a la bomba turbo molecular.

Este equipo tiene un caudal de gas de lastre 1,2  $[m^3/h]$  evitando la condensación de vapor de agua en su interior. A su vez tiene una capacidad máxima de bombeo de vapor de agua pura a 20 [°C] de 120 [g/h], alcanzado una rapidez máxima de 4800 rpm [25].

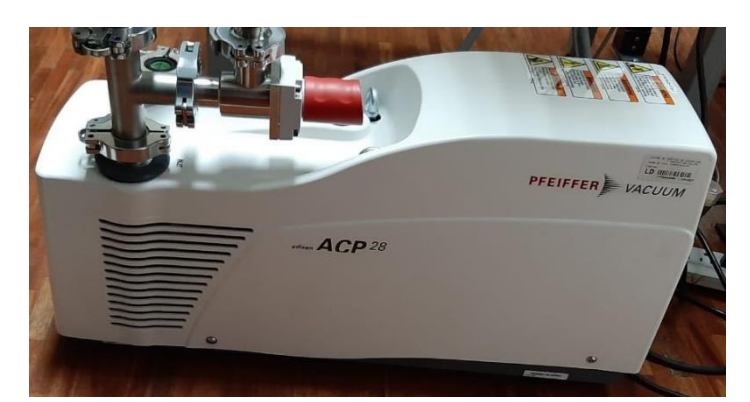

**Figura 3-11.** Bomba de pre-vacío ACP 28

#### <span id="page-27-1"></span>**3.2.2 Bomba turbo molecular**

Cuando la presión alcanza valores de 10−3 [Torr] los gases atmosféricos descienden hasta un punto aparente de fuga. De tal forma que al menos el 98% de la presión total es constituida por vapor de agua. A partir de este punto el bombeo no es tan simple como el producido por la bomba de pre-vacío, debido a que ya no se expulsa únicamente gases [22,23].

A partir de esta región de presiones el bombeo requerido es de extracción del vapor de agua de las superficies. Por lo tanto, se puede nombrar una región de secado que está dentro de un régimen molecular. Esto debido a que el flujo de moléculas impactará sobre las superficies antes que en otra molécula y antes de que puedan ser absorbidas por la bomba [23,24].

El proceso de absorción y desorción provoca que aumente la dificultad de alcanzar menores presiones. Sin embargo, no es necesario que todas las partículas de agua sean absorbidas por la bomba para llegar a presiones de alto vacío >  $10^{-7}$  [Torr]. Se debe tener cuidado con la estimulación de estas partículas en las superficies, pues puede estimular su liberación con un aumento de presión [22-26].

La tarea de bombeo se realiza al transferir energía cinética a las moléculas de vapor de agua, por medio de sus aspas que giran a alta velocidad [21,22]. Esto implica un aumento en la probabilidad que las moléculas sean movilizadas a la salida de cámara, provocando la disminución de la presión. En la figura 3-12 se observa la bomba HiPace 300 que alcanza una velocidad máxima de sus aspas de 60000 [rpm], con una rapidez de bombeo para el  $N_2$  de 260 [l/s] [27].

El tiempo de ejecución desde el encendido de la bomba hasta llegar a su rapidez máxima de bombeo es de 1.8 [min]. Por esta razón esta bomba es necesario acoplarla a la bomba primaria para su correcto funcionamiento.

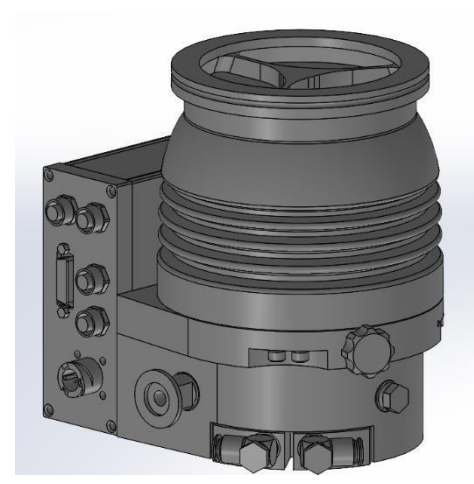

**Figura 3-12.** Bomba turbo molecular HiPace 300 [27]

#### <span id="page-28-2"></span><span id="page-28-0"></span>**3.3 Sensores**

Estos elementos son fundamentales al momento de analizar o detectar el haz de electrones. Estos dispositivos son diseñados para ser usados en vacío y cumplir tareas concretas como la recolección de electrones por medio de una copa de Faraday, o que el *spot* pueda ser visible usando una pantalla fosforescente.

#### <span id="page-28-1"></span>**3.3.1 Copa de Faraday FC-71A**

La copa de Faraday adquirida en la empresa Kimball Physics FC-71A es un cilindro hueco de acero inoxidable con una abertura de 9,5 [mm], cerrada en su base con salida BNC. De esta forma la corriente recogida puede ser guiada hacia un multímetro para su medición, esta se puede observar en la figura 3-13 [29].

Este instrumento cuenta con tres rejillas utilizadas para diferentes análisis de la energía del haz. La primera rejilla se encuentra conectada hacia la tierra, y contiene una pantalla de fósforo de ZnS:Ag. Esta rejilla evita la sobrecarga de la copa conduciendo los electrones hacia tierra [29].

La segunda rejilla es de retardo donde se puede aplicar un potencial negativo en un rango de 0 [V] a -1 [kV] [29]. Lo que provoca que los electrones con energía inferior a este potencial sean repelidos. Si los electrones son acelerados con voltajes inferiores al potencial en esta rejilla provocará un corte, útil para el estudio del perfil energético.

La tercera rendija es de supresión, y es utilizada para capturar los electrones secundarios evitando que la corriente real cambie. El potencial aplicado en esta rendija está en el rango de 0 [V] a 50 [V]. Al momento de realizar mediciones con la copa de Faraday es necesario tomar en cuenta que la temperatura no puede superar los 350 [°C] debido a que esta empezará un proceso de desgasificación. Por lo tanto es recomendable no se realizar mediciones continuas a altos voltajes de aceleración [29].

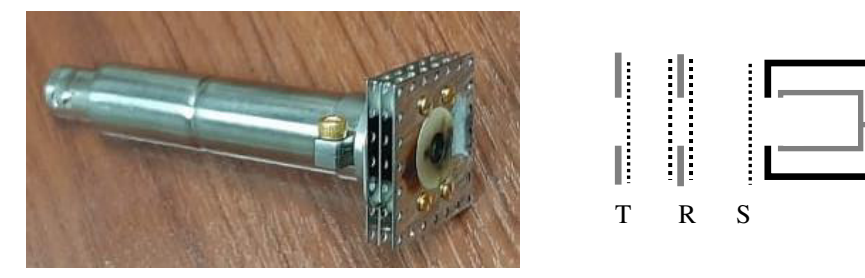

**Figura 3-13.** A) FC-71A de tres rendijas y pantalla fosforescente y salida de señal BNC, B) Modelo de la FC-71A con las tres rejillas: tierra (T), retardo (R) y supresión de electrones secundarios (S)

#### <span id="page-29-1"></span><span id="page-29-0"></span>**3.3.1.1 Microamperimetro**

La corriente recogida por la copa de Faraday necesita un instrumento de medición. Sin embargo, debido a que la corriente emitida es del orden de los  $[\mu A]$  o incluso hasta los  $[nA]$  es necesario un equipo especial que pueda medir bajas corrientes.

Tal es el caso del multímetro Keithley 2400 S de la figura 3-14 un instrumento de unidad SourceMeter® (SMU) de 200 [V], 1 [A] y 20 [W]. Proporciona una medición de voltaje y corriente de precisión, así como la capacidad de suministrarlo. Con una fuente de alimentación CC altamente estable que le otorga un alto grado de estabilidad, permitiendo un bajo nivel de ruido [31].

Las mediciones se realizan por medio de un multímetro de 6,5 dígitos de grado de instrumento real. Por las características que posee este dispositivo puede actuar como fuente de voltaje, fuente de corriente, medidor de voltaje, medidor de corriente y ohmímetro. Por lo tanto, se obtiene un alto grado de confiabilidad a medidas de nano amperios [31].

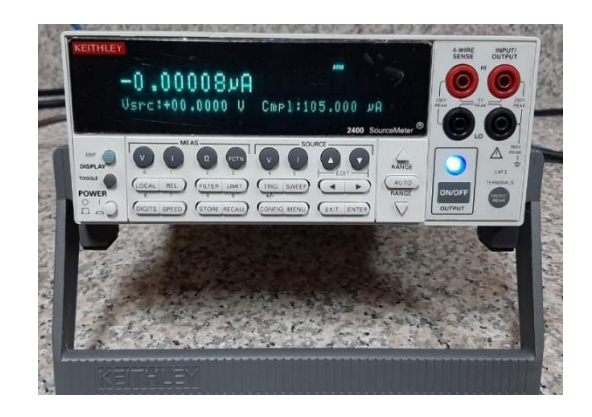

**Figura 3-14.** Multímetro KEITHLEY 2400 S

#### <span id="page-30-2"></span><span id="page-30-0"></span>**3.3.2 Pantalla fosforescente**

Debido a que un haz de electrones no es posible observar a simple vista, es necesario un instrumento que permita su detección. El fósforo P22 es un material de alta luminosidad a partir de ZnS:Ag que le otorga una tonalidad azul cuando los electrones con una energía mínima de 500 [eV] colisionan contra este polvo [32,33].

Este elemento es resistente al ultra alto vacío de 10−8 [Torr] y el polvo luminiscente está depositado sobre la superficie de un vidrio conductor. El tamaño de partícula del polvo es de 50  $\left[\mu m\right]$  a 70  $\left[\mu m\right]$  y es depositado formando una película con un espesor de 0,76 [mm] [32].

Las pantallas son frágiles requiriendo cuidado en su manipulación, además el polvo que la recubre puede ser removido fácilmente. Por otra parte la temperatura incidente no puede superar los 350 [ $^{\circ}$ C] y un máximo de potencia de 1 [Watt/  $cm^2$ ] [32,33].

La pantalla de la figura 3-15 fue adquirida en la empresa Kimball Physics con un acoplamiento CF 2 3/4 de acero inoxidable. Esta se ajusta por medio de los O-ring de cobre en cada cara [33].

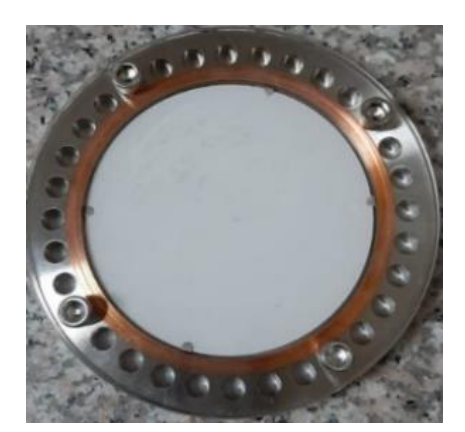

**Figura 3-15.** Pantalla fosforescente de acoplamiento CF 2 3/4 [33]

#### <span id="page-30-1"></span>**3.4 Pistola de Electrones EGG-3101C**

Las pistolas de electrones son sistemas diseñados y ocupados para enfocar una densidad de corriente del haz de electrones sobre una superficie de trabajo. Esto es posible de realizar al aplicar una diferencia de potencial entre el ánodo y el cátodo que arranca y acelera los electrones emitidos. Se podría decir que los electrones actúan como un medio al cuál se transfiere energía desde el suministro eléctrico a la pieza de irradiación [1,3,34].

La densidad de corriente que se genera puede ser controlada por medio de la óptica de haz de electrones. Esto es posible al aplicar campos eléctricos o magnéticos para el enfoque o desviación planar del haz. Un ejemplo son las lentes electromagnéticas, utilizado en el enfoque del haz disperso [1,3,4,34].

La pistola de electrones EGG-3101C y su esquema fueron suministrados por la empresa Kimball Physics, estos son visibles en la figura 3-16. El esquema fue simulado en el programa SIMION 8.1 distribuido por Scientific Instrument Services (SIS). La pistola cuenta con sistemas para ajustar el tamaño, corriente y aceleración del haz de forma independiente en diversos rangos [4,35].

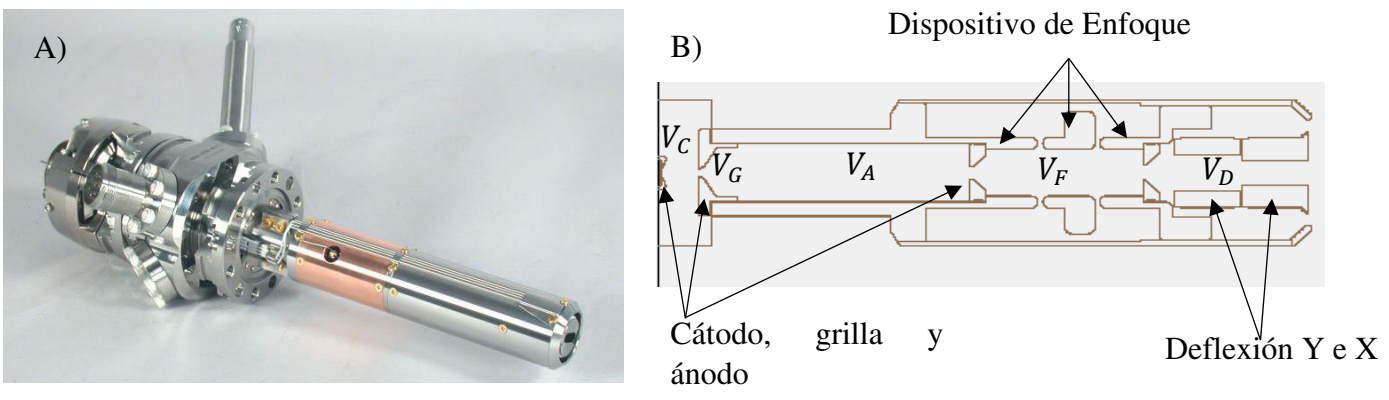

<span id="page-31-1"></span>**Figura 3-16. A)** Pistola de electrones EGG-3101C [35] B) Esquema de la pistola de electrones con voltajes de cátodo ( $V_c$ ), aceleración ( $V_A$ ), grilla ( $V_G$ ), enfoque ( $V_F$ ) y deflexión ( $V_D$ ).

La pistola cuenta con un sistema de disparo integrado por un cátodo de tantalio y una apertura de Wehnelt. Este sistema es completamente reemplazable y desmontable en sus componentes internas. El ánodo está separado de la unidad de disparo con la posibilidad de ajustar su distancia y es fácil de desmontar. A su vez, cuenta con un sistema de enfoque como una lente de Einzel y posterior a este con un conjunto de paneles utilizados para la deflexión del haz [3,4,35].

Los parámetros con los que la pistola de electrones funciona se encuentran en la tabla 3-1.

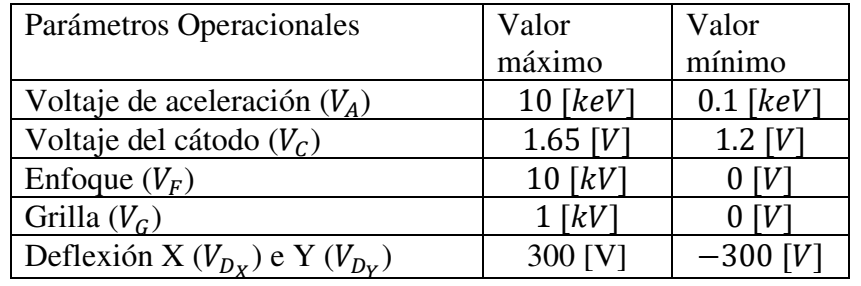

**Tabla 3-1.** Parámetros de operación de los componentes de la pistola de electrones EGG-3101C[4]

#### <span id="page-31-0"></span>**3.4.1 Triodo**

A diferencia de los electrodos convencionales conformados por el cátodo y el ánodo, el triodo integra otro electrodo entre estos dos, una grilla que funciona como un amplificador [3,4]. Puesto que este elemento funciona como un regulador del flujo de electrones. A continuación se detallará los elementos del triodo, su funcionamiento y su aplicación.

#### <span id="page-32-0"></span>**3.4.1.1 Cátodo y ánodo**

El cátodo es el generador de electrones por medio del efecto termoiónico, la cantidad de electrones arrancados y característica del haz dependen del tipo de cátodo utilizado. También se debe tener en cuenta los rangos de operación que tendrá este y cuáles son sus limitantes de temperatura en su óptimo funcionamiento. Por estos motivos se da una visión general del cátodo con el cual se cuenta [4,35].

La pistola de electrones EGG-3101C cuenta con un disco de tántalo fabricado por la empresa Kimball Physics nombrado técnicamente como ES-044 visto en la figura 3-17. Este cátodo mide 1,22 [mm] de diámetro, unido a un hilo calefactor de tungsteno con un 3% de renio de 0,10 [mm] de diámetro. Montado sobre una base AEI por medio de dos pines que se conectan directamente al potencial de calentamiento [36,37].

Este cátodo es un emisor termoiónico de uso general, con una alta resistencia y proporciona una emisión estable y uniforme de electrones. Cuenta con una soldadura de un solo punto entre los pines de la base AEI y los pines de tungsteno del disco de Ta, proporcionando una emisión unipotencial y plana [36,37].

El disco de tántalo tiene un punto de fusión de 3188 [K], y la temperatura con una presión de 10<sup>-7</sup> [Torr] es del alrededor de los 2370 [K]. La energía de dispersión se mantiene en su mínimo <0,7 [eV]. Por otra parte, la temperatura debe ser menos de 700 [K] antes de ser ventilada [4,36-38].

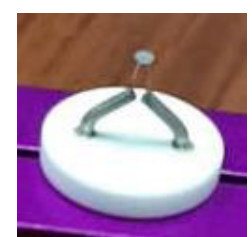

**Figura 3-17.** Cátodo de tántalo ES-044 en su base AEI

<span id="page-32-1"></span>El ánodo es la contra parte del cátodo, este no es calentado pero si polarizado con un potencial positivo para atraer los electrones. En el caso de la pistola de electrones esta zona tiene una apertura por donde los electrones son guiados para que salgan disparados [4,34].

El componente del ánodo de la pistola EGG-3101C es una pieza sólida de cobre con una apertura central denominada G2 (ánodo acelerador) como se observa en la figura 3-18. Este elemento puede ser remplazado por componentes con diversos tamaños de apertura según como se prefiera colimar el diámetro del haz [4].

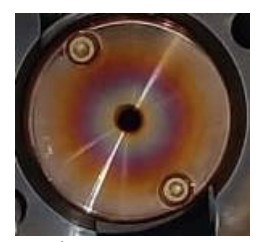

**Figura 3-18.** Ánodo de cobre abertura G2

#### <span id="page-33-0"></span>**3.4.1.2 Grilla**

La grilla es una estructura tubular con una abertura fija en el centro que alberga el cátodo como se aprecia en la figura 3-19 [4]. Esta rejilla se encuentra cerca del cátodo y tiene una alta eficiencia de control que permite regular la corriente, por lo tanto, tiene un mejor efecto al aplicar un voltaje sobre el haz emitido [3,4].

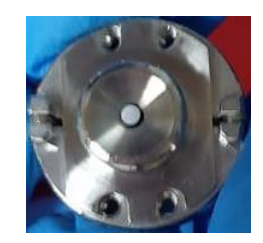

**Figura 3-19.** Grilla de la pistola EGG-3101C, recubrimiento del cátodo

<span id="page-33-3"></span>Al aplicar un potencial semejante al neutral, no provocará ningún efecto sobre el haz. Pero una considerable variación de voltaje de grilla provocará un aumento en la emisión electrónica, hasta maximizarla. Sin embargo, con el voltaje total aplicado la salida del haz será obstruida por completo, hasta obtener una región de corte [3,4].

#### <span id="page-33-1"></span>**3.4.2 Dispositivo de enfoque**

El dispositivo de enfoque consta de tres tubos cilíndricos de igual diámetro separados entre sí, los tubos externos se conectan a tierra y al tubo central se le aplica un voltaje variable. Cuando se aplica un voltaje negativo se produce la convergencia del haz a cierta distancia, este cruce dependerá de la velocidad de aceleración del electrón y el voltaje aplicado en el electrodo central [3,4,46,47].

Este efecto es producido por el enfoque del lente de Einzel como se observa en el esquema de la figura 3-16. La aplicación del voltaje dependerá del lugar donde se requiera hacer enfoque. Sin embargo, el tamaño del *spot* depende del elemento con el cual esté constituido el cátodo. En este caso al tratarse de un disco de Ta el tamaño mínimo del *spot* es 1,5 [mm] [3, 46,47].

#### <span id="page-33-2"></span>**3.4.3 Deflexión**

La deflexión se realiza por medio de la aplicación de una diferencia de potencial entre dos placas paralelas colocadas a la salida de la pistola. Esto se puede realizar tanto para el eje X como para el eje Y según la posición del haz que sea requerida. Al aplicar voltaje positivo o negativo se obtendrá movimiento del haz según su plano de aplicación [4,48].

La pistola EGG-3101C cuenta con placas deflectoras para el eje X e Y, en estos dos planos se puede aplicar un voltaje en el rango de – 300 a 300 [V]. La deflexión que es posible producir sobre el haz dependerá del voltaje de aceleración con la que son arrancados los electrones [4].

#### <span id="page-34-0"></span>**3.4.4 Consolas de operaciones**

La pistola EGG-3101C es controlada por medio de dos consolas. Estas consolas se encuentran conectadas entre sí, de forma que funcionan como una sola como se observa en la figura 3-20. Es decir, los cambios efectuados en el dispositivo principal se cambian automáticamente en la secundaria.

#### **Consola EGPD-3101D**

Es la consola principal donde se puede programar la energía de aceleración de electrones, el voltaje de alimentación del cátodo, el voltaje de enfoque, la grilla y la deflexión. Esta consola cuenta con placas controladoras y los fusibles divididos en diferentes secciones [4].

#### **Consola complementaria de alto voltaje Serie FJ**

Esta consola suministra el voltaje de aceleración de electrones, pues es la fuente de alto voltaje. El complemento serie FJ entrega una alta corriente de emisión con bajo ruido [4].

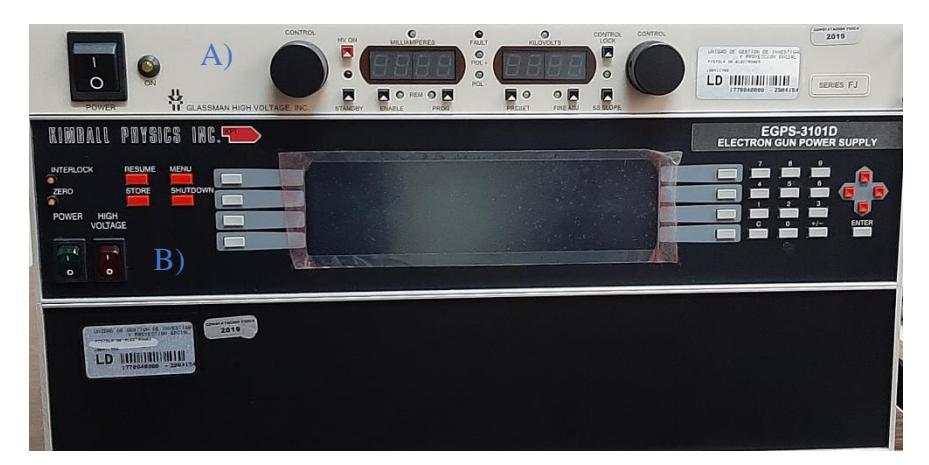

<span id="page-34-1"></span>**Figura 3-20.** Consolas de operación colocadas en bloque en la parte superior la consola complementaria de alto voltaje (Serie FJ) y en la zona inferior consola principal (EGPS-3101D).

#### <span id="page-35-0"></span>**4. Metodología, resultados y discusión**

En este capítulo se describen los experimentos realizados para diagnosticar el haz de electrones, también se analiza el impacto de cada uno de los controles de la pistola de electrones en las características del haz. Para facilitar la lectura del material, se describe el experimento realizado e inmediatamente se analizan y discuten los resultados de este.

Es necesario tomar en cuenta que el encendido de la pistola de electrones EGG-3101C no se puede realizar en un entorno abierto, por lo tanto, se requiere un ambiente al vacío y cerrado, tal como una cámara de vacío. Las recomendaciones del fabricante prescriben que es necesario realizarlo con presiones inferiores a  $10^{-5}$  [Torr].

Estas presiones se consiguen por medio de las bombas de vacío descritas en el apartado 3.2. La primera bomba es utilizada para llegar al pre-vacío al alrededor de  $10^{-2}$  [Torr]. La segunda, una bomba turbo molecular, extrae partículas para llegar al vacío requerido. El equipo utilizado y montado se observa en la figura 4-1.

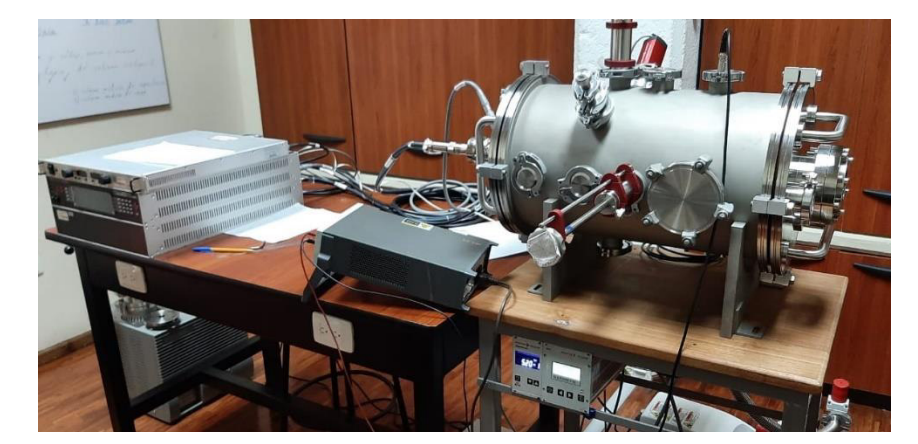

**Figura 4-1.** Equipo completo, consolas de operaciones, pistola de electrones, cámara de vacío, bombas, pasos mecánico y multímetro

Los parámetros que se analizaran en este capítulo están detallados en el esquema de la figura 4-2. Este esquema se obtuvo mediante la simulación de la pistola de electrones, la que fue suministrada por la empresa Kimball Physics y ejecutada en el programa SIMION 8.1 de Scientific Instrument Services (SIS).

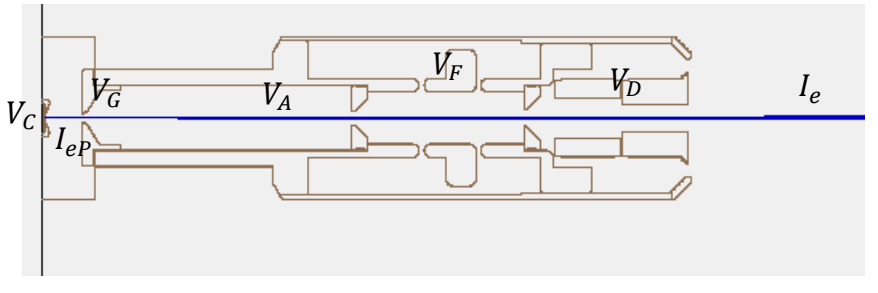

**Figura 4-2.** Esquema de todos los parámetros a analizar, voltajes de cátodo  $(V<sub>C</sub>)$ , aceleración ( $V_A$ ), grilla ( $V_G$ ), enfoque ( $V_F$ ) y deflexión ( $V_D$ ), corriente emitida por la pistola ( $l_{eP}$ ) y corriente emitida hacia la cámara y analizada por los sensores ( $l_e$ ).
#### **4.1 Operaciones iniciales**

Al ser un equipo sensible es necesario seguir los procedimientos paso a paso, de tal forma que no se comentan errores en el encendido ni en ningún otro proceso. Los parámetros operacionales se encuentran referenciados en la tabla 3-1 que fueron establecidos por el fabricante.

El proceso de operaciones del dispositivo se encuentra detallado en el manual de usuario de la pistola de electrones adjuntado en la sección de anexos. En esta guía también se dan sugerencias y advertencias sobre el uso del dispositivo.

Una vez encendida la pistola se eleva el voltaje en el cátodo  $(V_c)$  a pasos de 0,05 [V] empezando en 1 [V]. Esto fue debido a que este valor es próximo al rango de operaciones como se encuentra descrito en la tabla 3-1. Se procedió a recopilar la corriente del cátodo  $(I_c)$  a diferentes voltajes de aceleración  $(V_A)$ .

Por la ley de Ohm se conoce que al aplicar un aumento del  $V_c$  este estimula un incremento de la  $I_c$ . Por otra parte, este proceso provoca un aumento en la temperatura del cátodo, y al suministrar un potencial  $V_A$  se efectúa el proceso de emisión termoiónica. Estos dos procesos son independientes, sin embargo, se observó que al aplicar mayores  $V_A$  la  $I_c$  también tiende a incrementar ligeramente.

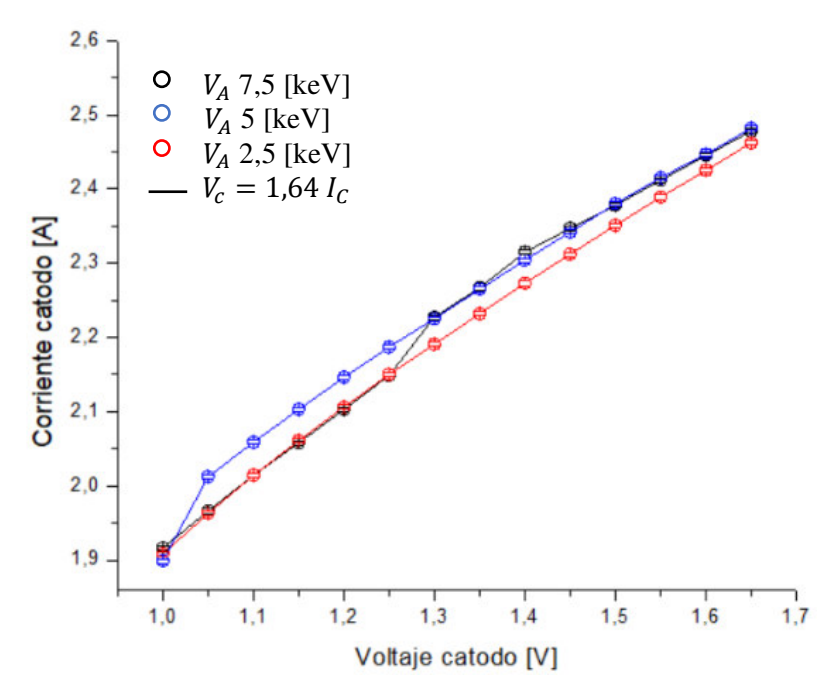

**Figura 4-3.** Relación del  $V_c$  y  $I_c$  suministrada al cátodo para diferentes  $V_A$ , con presión de  $4.57x10^{-6}$  [Torr], las barras de error tienen un margen  $\pm 1$  [mA].

Este efecto es apreciable en la figura 4-3, esto se puede explicar por medio de dos razones. Una de estas se puede explicar por el tiempo de uso del dispositivo, pues al calentar el cátodo es factible el aumento del paso de corriente en el material. También se puede decir que el aumento del  $V_A$  estimula la salida de electrones, lo que a su vez provocó que incremente la corriente que pasa por el cátodo.

$$
(3) \t\t V_c = R_c I_c
$$

Donde el termino es la  $R_c$  del cátodo. Por otra parte, en la figura 4-4 la regresión lineal debe concordar con la ecuación de Ohm (3). Sin embargo, se observa que esta aproximación no se cumple ya que no pasa por los puntos de la curva. Mientas que al realizar un ajuste exponencial sobre la curva esta tiene una mejor aproximación.

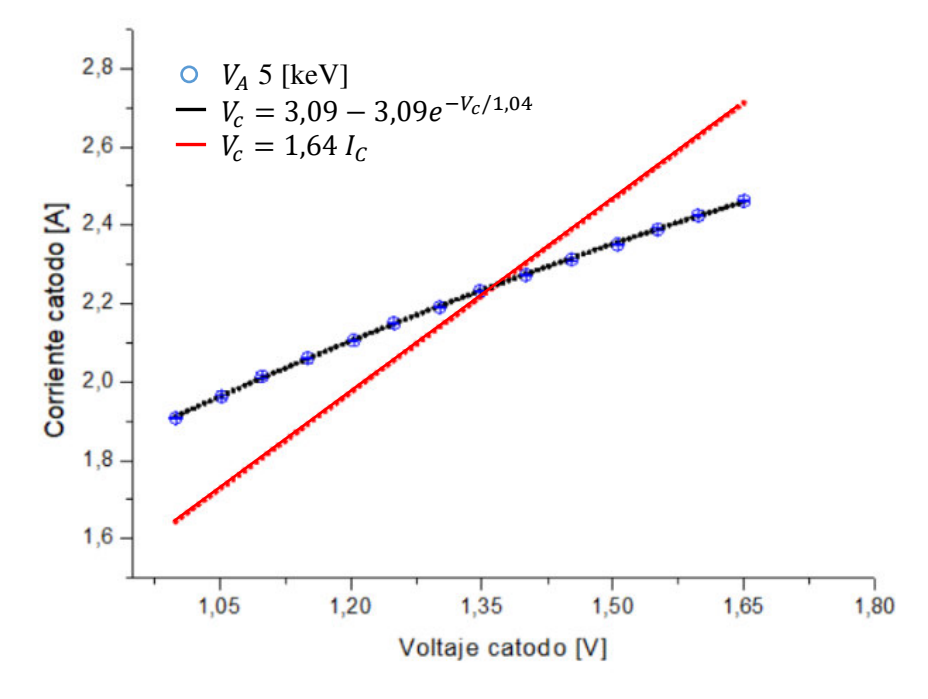

**Figura 4-4.** Relación del  $V_c$  y  $I_c$  para un  $V_A$  de 5 [keV] realizando una regresión lineal R= 76 y una aproximación exponencial R=0,999

#### **4.2 Alineación del haz**

La pistola cuenta con un conjunto de alineamiento mecánico de la unidad de disparo, de modo que el cátodo es alineado respecto al ánodo y la columna central. El alineamiento es posible hacerlo mientras la pistola se encuentra en funcionamiento con voltaje de aceleración operando. Por tal razón, está operación se realizó al colocar un  $V_c$  de 1,4 [V] y un  $V_A$  de 5 [keV].

Resulta imposible observar el haz de electrones emitido sin un equipo adecuado. De tal forma se colocó una pantalla fosforescente de ZnS:Ag en la zona posterior de la cámara situada a 503 [mm]. Con lo que se pueden realizar las pruebas con la configuración de la figura 4-5.

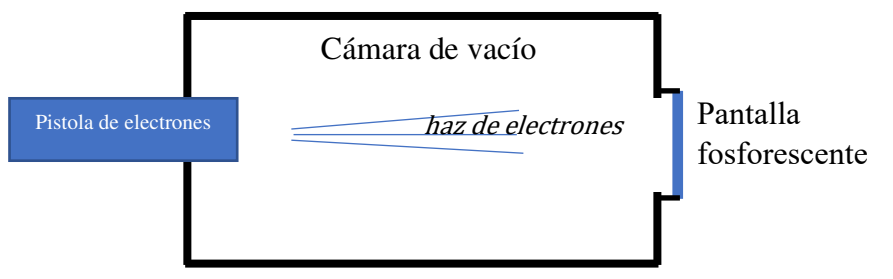

**Figura 4-5.** Esquema de observación del *spot* con la cámara de vacío sin elementos internos y colocada la pantalla fosforescente.

Cuando se realiza el proceso de encendido, se recomienda colocar el  $V_c$  en su mínimo operacional 1.2 [V] y un  $V_A$  de 2,5 [keV]. Esto es debido a que los electrones con  $V_A$  menores a 2,5 [ $keV$ ] producen una florescencia mínimamente apreciable en la pantalla fosforescente, como se observa en la figura 4-6.

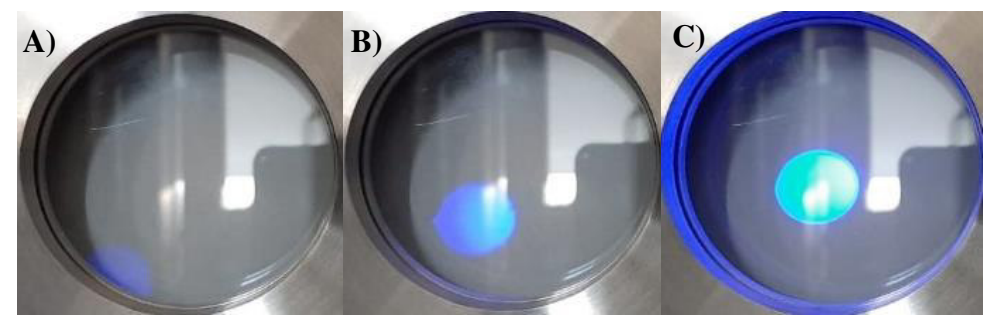

**Figura 4-6.** Spot del haz de electrones visto en la pantalla fosforescente a diferentes  $V_A$  A) 1 [keV] B) 2,5 [keV] y C) 10 [keV].

Es necesario tomar en cuenta que las imágenes obtenidas en la figura 4-6 cambian el perfil izquierdo y derecho ya que, son tomas desde afuera de la cámara. Es posible observar aquí que, el *spot* se desplaza desde la zona inferior derecha cuando el voltaje de aceleración es 1 [keV] hasta llegar a una zona central a los 10 [keV].

Este proceso se realiza por la operación normal de la pistola de electrones, puesto que el haz tiende a desviarse en bajas energías. Por lo tanto, es necesario tomar en cuenta este efecto de operación al momento de realizar irradiaciones ya que, la posición del haz debe ser corregida.

Al momento de disparar el haz se logró observar que este no tenía una forma simétrica, como se puede notar en la figura 4-7. Donde se observa que en la zona inferior tiene una mayor intensidad que el resto del *spot*. Por lo tanto, se puede concluir que el haz no se encontraba alineado inicialmente.

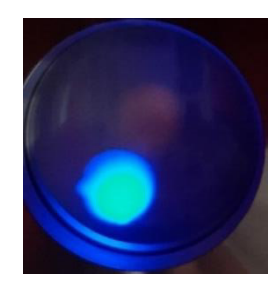

**Figura 4-7.** *Spot* de  $V_A$  2,5 [keV] con  $V_C$  1,4 [V] no alineado visible en la pantalla fosforescente

Por esta razón fue necesario realizar el alineado por medio de clavijas que se encuentran en la zona posterior de la pistola como se muestra en la figura 4-8. La operación de alineamiento se debe realizar con la pistola de electrones encendida.

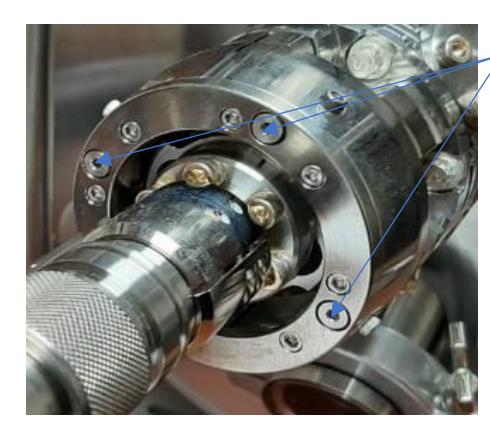

Tornillos hexagonales de 1,5 [mm]

**Figura 4-8.** Zona trasera de la pistola de electrones. Tornillos utilizados para realizar el ajuste del haz de electrones.

Debido a que el haz impacta en la zona inferior de la cámara es necesario activar la deflexión de modo que este llegue al centro de la cámara de vacío. Se aplicó voltajes de deflexión hasta observar que el *spot* ascendiera hacía en el centro de la pantalla. Con el *spot* centrado se procedió a alinear el haz, como se observa en la figura 4-9.

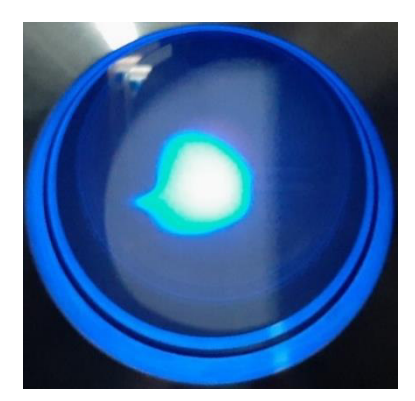

**Figura 4-9.** Spot de  $V_A$  2,5 [keV] con  $V_C$  1,4 [V] centrado y alineado, presenta una forma extraña al estar aplicada la deflexión.

Con la activación de la deflexión se observó que el *spot* tiende a deformarse. Es decir, el *spot* pasó de una forma circular como la figura 4-7 a presentar cambios en su superficie como en la figura 4-9. Al aplicar mayores voltajes de deflexión se observaron mayores cambios, este tipo de deformación depende del  $V_A$ .

Se procedió a realizar el alineamiento del *spot* con la deformación que se aprecia en la figura 4-9. Sin embargo, al no presentar una forma uniforme se optó por encender el enfoque, pues esto provoca que los electrones se agrupen disminuyendo la deformación. El enfoque empleado fue del 60 % del  $V_A$  consiguiendo un *spot* como el de la figura 4-10. Este *spot* se observa circular en su zona central sin importar el voltaje de deflexión.

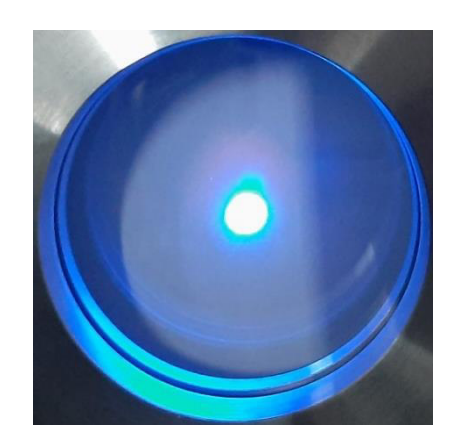

**Figura 4-10.** *Spot* enfocado de  $V_A$  2,5 [keV] con  $V_C$  1,4 [V] y  $V_F$  1,5 [kV].

#### **4.3 Deflexión**

La pistola de electrones al contar con paneles de deflexión facilita el posicionamiento del haz sobre el plano XY. Por lo tanto, se realizaron mediciones al colocar la FC a diferentes distancias, donde se obtuvieron distintos valores para determinar la posición central. Por esta razón, se encontró una relación entre el  $V_A$  y el voltaje de deflexión  $(V_D)$ dependiendo del plano en el que se aplica en X ( $V_{Dx}$ ) y en Y ( $V_{DY}$ ).

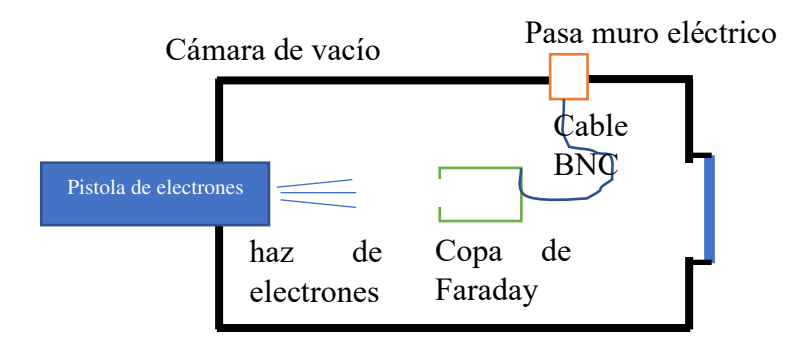

**Figura 4-11.** Esquema de extracción de la corriente por medio de una copa de Faraday colocada a 110 [mm] de la pistola de electrones y el paso eléctrico

Las mediciones de la corriente se realizaron de forma independiente. Una se obtuvo en la consola principal, pues esta registra la corriente de emisión  $(I_{ep})$ . La otra medida se realiza al recolectar el haz de electrones en la FC y se mide esta corriente en el picoamperimetro ( ). El dispositivo de medición debe estar sujeto a un paso giratorio por medio de un soporte diseñado específicamente para la FC (Figura 3-9).

Por otra parte, la señal es recogida en el interior de la cámara y es extraída por medio del paso eléctrico coaxial unido a un cable BNC. Estos elementos se encontrarán dentro de la cámara, esa configuración se observa en la figura 4-12.

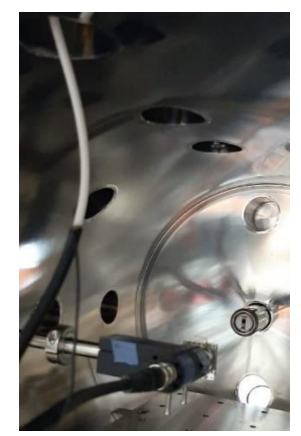

**Figura 4-12.** Conexión interna con la pistola de electrones, el paso giratorio, sostenedor de la FC, FC y cable coaxial.

En el exterior de la cámara de vacío se recoge la señal a través del paso eléctrico coaxial y se obtiene la medición en el multímetro Keitheley 2400 S por medio de un cable BNC. Se puede observar la conexión externa en la figura 4-13.

La FC se colocó en el centro geométrico de la cámara, para calcular esta distancia se tomó en consideración las dimensiones de este instrumento, el sujetador y el pasamuros giratorio. El radio de la cámara es de 185 [mm] de esta forma se obtuvo que el paso giratorio debe encontrarse en esa posición, la medida desde el exterior fue de 134 [mm].

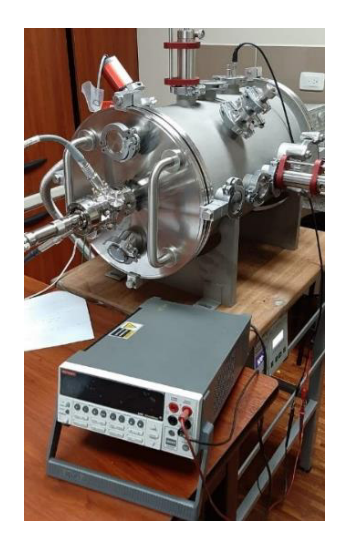

**Figura 4-13.** Conexión externa de pasos giratorios, paso eléctrico, cable coaxial y multímetro Keitheley 2400 S.

Al disparar el haz de electrones se aplicó un  $V_{DY}$  de 100 [V] y después se procedió a descender a pasos de 10 [V] hasta llegar a los -100 [V]. De esta forma, al medir la  $I_e$  fue posible conseguir un  $V_D$  con el cual la corriente recogida por la FC fue la máxima para dos  $V_A$  a 2,5 [keV] y 5 [keV].

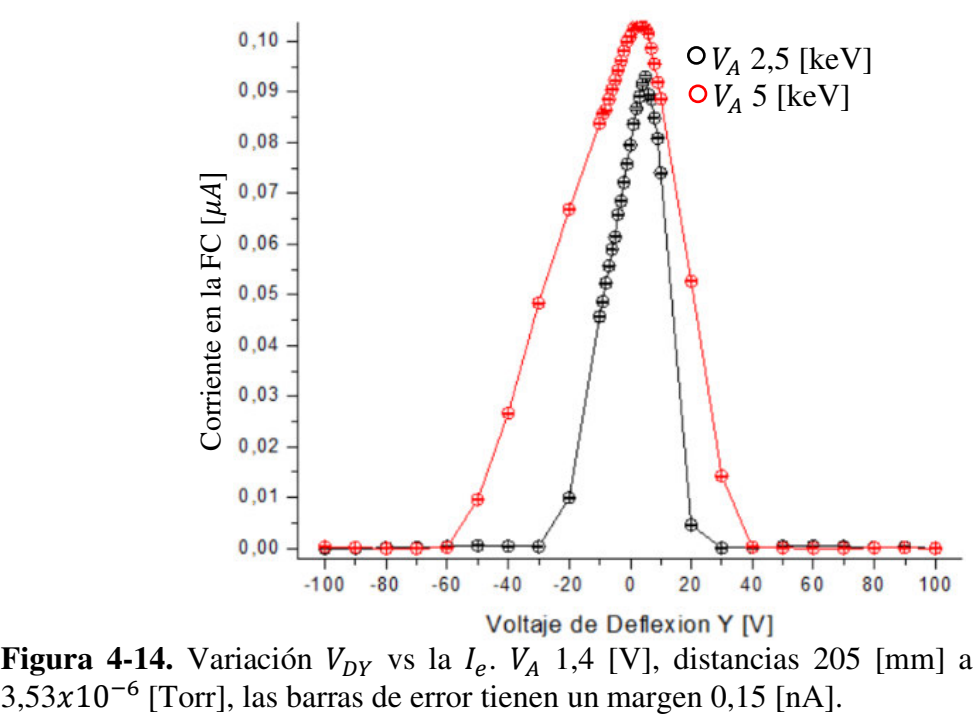

**Figura 4-14.** Variación  $V_{DY}$  vs la  $I_e$ .  $V_A$  1,4 [V], distancias 205 [mm] a la pistola, presión

Por otra parte, para el  $V_{DX}$  se realizó el mismo procedimiento que en el eje vertical  $V_{DY}$  estableciendo el valor máximo encontrado en la figura 4-14. De esta forma, en la figura 4-15 se observa que el incremento del  $V_{D_X}$  el haz tiende a desplazarse a la derecha.

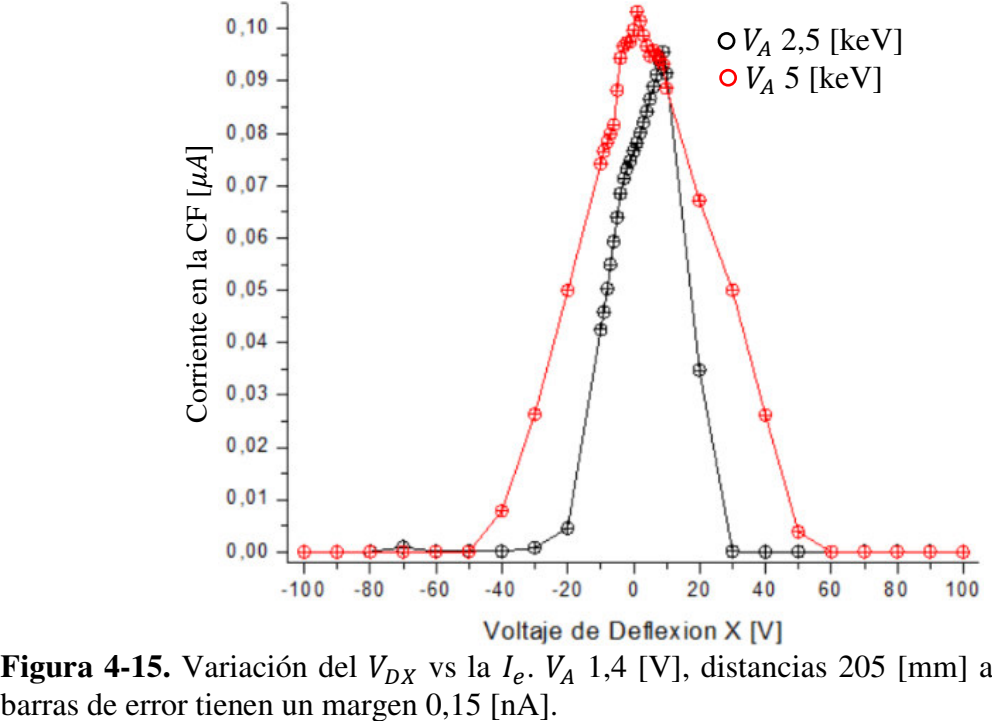

**Figura 4-15.** Variación del  $V_{DX}$  vs la  $I_e$ .  $V_A$  1,4 [V], distancias 205 [mm] a la pistola, las

En las figuras 4-14 y 4-15 se aprecia que la forma del haz no tiene una distribución normal puesto que presenta una especie de joroba. Esta forma es causada por la propia aplicación de la deflexión como se observó en la figura 4-9. Al aplicar el  $V<sub>D</sub>$  el haz es desviado del eje central y es notable que la mayor dispersión se encuentra en la periferia de este.

Con estos resultados se confirma el desplazamiento del haz por medio de la medición de la corriente. Este efecto se puede apreciar de manera visual por medio de la pantalla fosforescente. Así que, se determinó el  $V_{DX}$  y  $V_{DY}$  necesario para que el haz impacte en el centro de la cámara dependiente para cada  $V_A$  a diferentes distancias de trabajo.

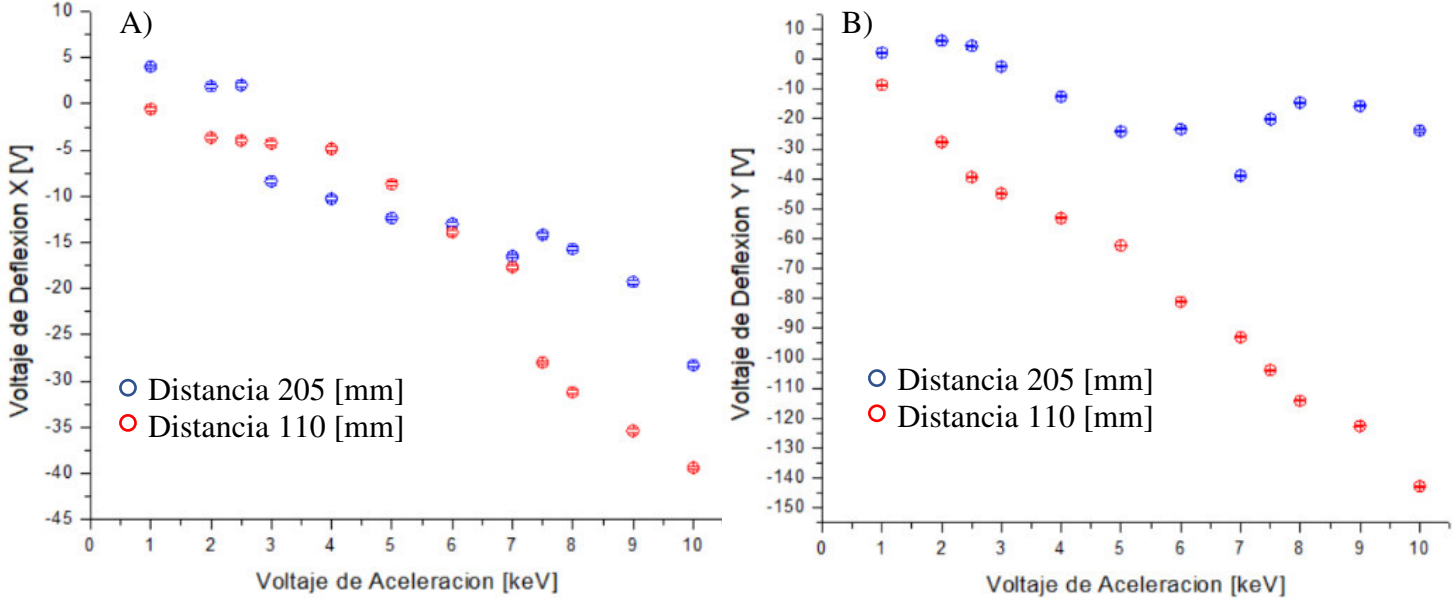

**Figura 4-16.** Voltaje de Aceleración [keV]<br>**Figura 4-16.** Variación del  $V_D$  vs la  $V_A$  a diferentes distancias de trabajo A)  $V_A$  vs  $V_{DX}$ B)  $V_A$  vs  $V_{DY}$ , con  $V_C$  1,4 [V], presión de 3,53 x10<sup>-6</sup> [Torr], las barras de error tienen un margen  $\pm 10$  [mV].

En la figura 4-16 se aprecia la dependencia del  $V_D$  con la distancia de trabajo y el  $V_A$ . También, es posible observar que al tener una mayor distancia se requiere menores  $V_D$  y aumenta gradualmente con el aumento de  $V_A$ . Mientras que a menor distancia de trabajo se requiere mayor  $V_D$  y tiene un comportamiento lineal al aumentar  $V_A$  del haz. Este resultado es apreciable en la figura 4-17.

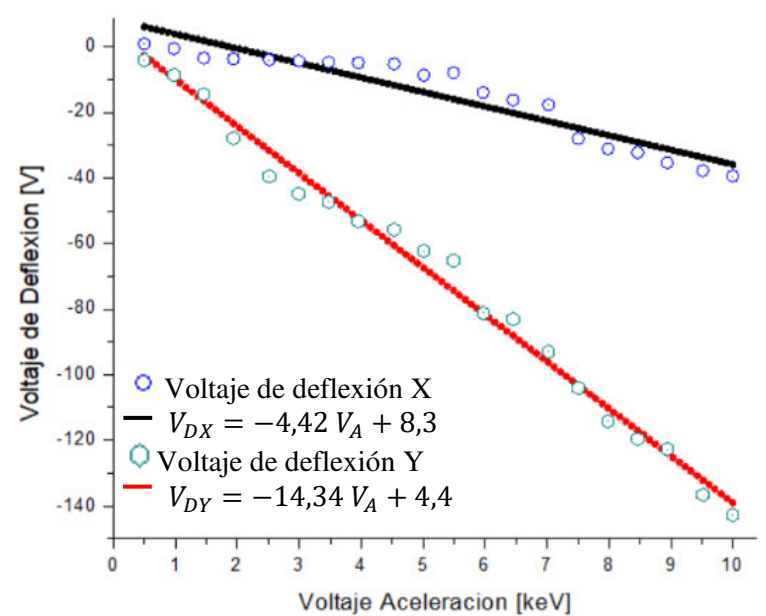

**Figura 4-17.** Relación para los  $V_p$  de cada eje con  $V_c$  de 1,4 [V] por medio de una relación lineal con un R=0,998 y la distancia a la pistola 110 [mm].

#### **4.4 Grilla**

Al contar con un triodo se puede seleccionar diferentes voltajes de grilla  $(V<sub>G</sub>)$ , dentro de su rango operacional, para verificar las alteraciones que provoca en el haz. En esta tarea fue necesario medir la  $I_{ep}$  y  $I_e$ . Por consiguiente, se utilizó la FC conectada al paso coaxial y este al multímetro, la configuración de los equipos es la misma de la figura 4- 11.

Se procedió a realizar la verificación de la dependencia del voltaje de grilla  $V_G$ respecto a  $V_c$ ,  $V_A$  y distancia de trabajo. Por lo que se estableció un  $V_A$  de 5 [keV] y se varió el  $V_G$  en pasos de 100 [V], para dos  $V_C$  de 1,2 [V] y 1,4 [V]. En la figura 4-18 se aprecia que solo existe un único  $V_G$  con el cual se maximiza y se corta la  $I_e$  para diferentes  $V_c$ . Sin embargo, la  $I_{ep}$  decrece continuamente hasta llegar al mismo  $V_c$  de corte. De esta forma, no se encuentra una relación entre estos parámetros.

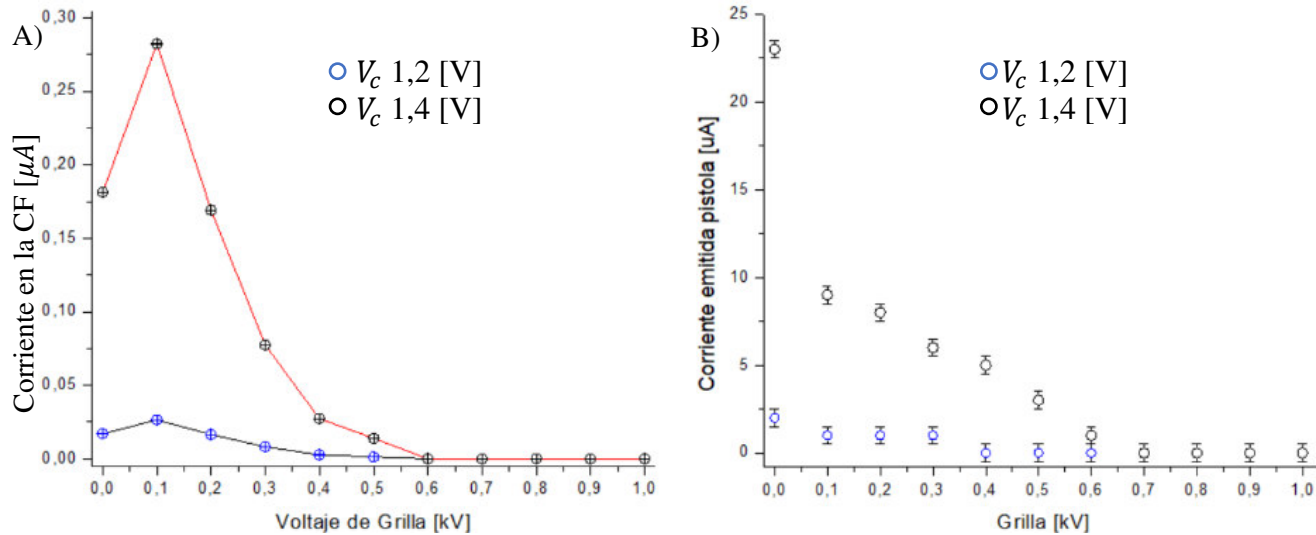

**Figura 4-18.** Relación del  $V_G$  con diferentes  $V_C$  y  $V_A$  5 [keV] A)  $V_G$  vs  $I_e$  B)  $V_G$  vs  $I_{eP}$ , los datos obtenidos presión de 3,53x10<sup>-6</sup> [Torr] con distancia de trabajo 110 [mm], las barras de error tienen un margen A)  $\pm 0.15$  [nA] y B)  $\pm 0.5$  [uA].

A diferencia de los cambios efectuados para diferentes  $V_c$ , de la figura 4-18, cuando se realiza un aumento del  $V_A$  existen diferentes  $V_G$  con los cuales se logró obtener los picos máximos de  $I_e$  y de corte. Por otra parte, la medición de la  $I_{ep}$  tiende a disminuir hasta llegar al corte, como se observa en la figura 4-19.

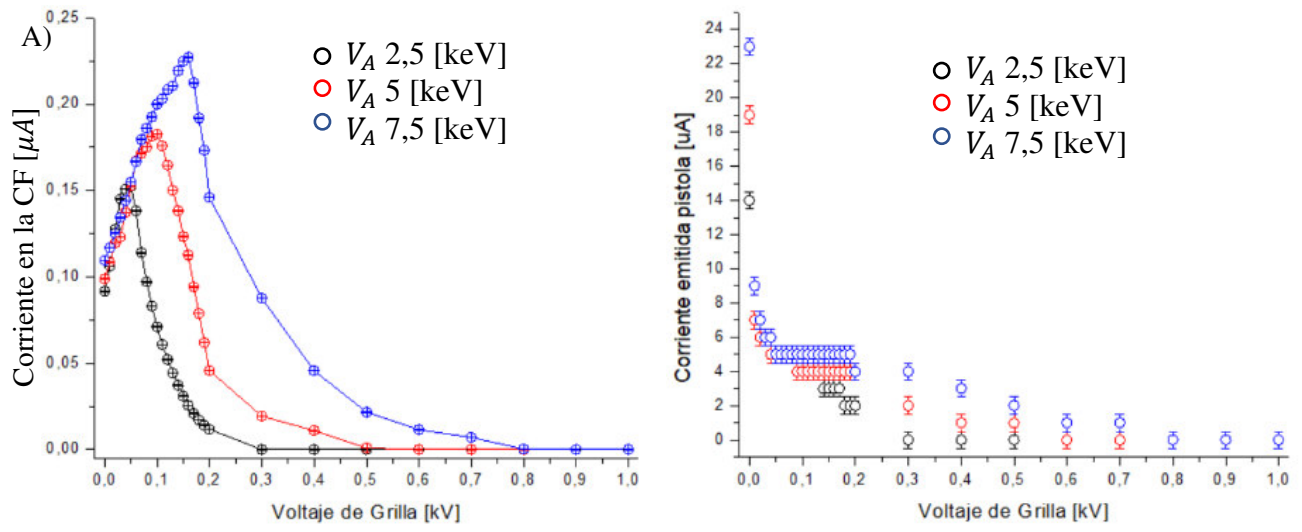

**Figura 4-19.** Relación del  $V_G$  para diferentes  $V_A$  2,5 [keV] 5 keV] 7,5 [keV] A)  $V_G$  vs  $I_e$  B)  $V_G$  vs  $I_{ep}$ , se trabajó con una presión de 3,53x10<sup>-6</sup> [Torr] y  $V_C$  1,4 [V], distancia de trabajo 110 [mm], las barras de error tienen un margen A)  $\pm 0.15$  [nA] y B)  $\pm 0.5$  [uA].

Al determinar todos los  $V_G$  con los que se maximiza la  $I_e$  con diferentes  $V_A$ , se encuentra que tiene un comportamiento lineal. De igual forma se determina el  $V_G$  con el cual se obtiene un corte de la . Con estos datos se realizó un ajuste lineal que permite determinar de forma rápida el voltaje en la grilla que maximiza, o corta, la corriente de emisión como se observa en la figura 4-20.

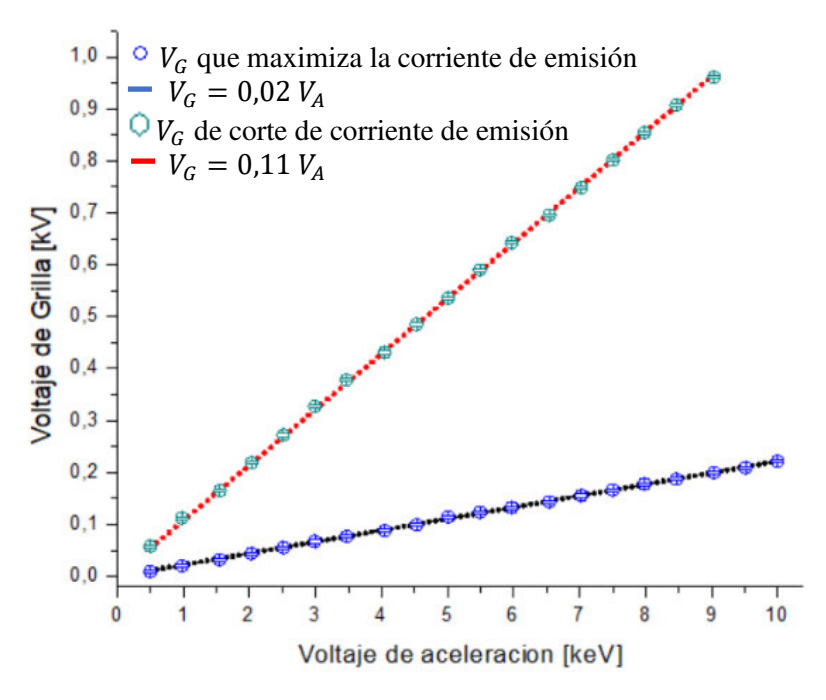

**Figura 4-20.** Relación del  $V_G$  para diferentes  $V_A$  para maximizar la  $I_e$  y para generar un corte de esta.  $V_c$  1,4 [V], presión 2,67x10<sup>-6</sup> [Torr], las barras de error tienen un margen  $\pm 1$  [V].

En el caso de la figura 4-21 se procedió a verificar la dependencia entre el  $V_G$  y la distancia de trabajo. No se aprecia un cambio respecto a los resultados De esta forma se logró observar una reducción respecto a la  $I_e$  cuando la FC es alejada de la pistola de electrones

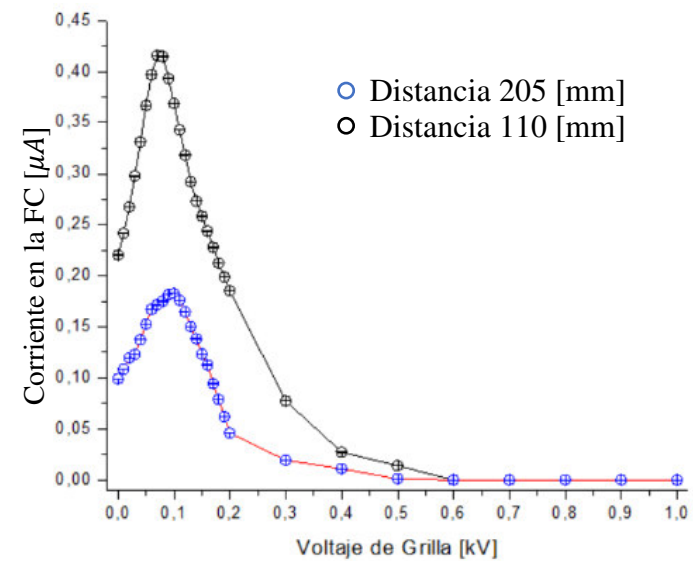

**Figura 4-21.** Relación del  $V_G$  a distintas distancias de trabajo con  $V_A$  5 [keV]  $V_c$  1,4 [v], presión 3,53x10<sup>-6</sup> [Torr], las barras de error tienen un margen  $\pm$ 0,15 [nA].

De los resultados obtenidos en las figuras 4-18, 4-19 y 4-21 se evidencia que la grilla provoca que el haz central aumente su flujo. Es decir, este instrumento disminuye la dispersión de electrones al maximizar la corriente de flujo central con un óptimo  $V_G$ .

A su vez, para mayores  $V_G$  se obtiene una disminución de la corriente hasta cortar totalmente la emisión del haz. La aplicación de  $V_G$  es una herramienta útil para asegurar un mayor flujo de electrones al momento de realizar irradiaciones.

#### **4.5 Dispositivo de enfoque**

.

Con la opción de enfoque se aplicó la misma configuración del esquema de la figura 4-6. De tal forma que también es posible observar las variaciones del *spot* al ser enfocado. En este caso las diferencias de tamaño del *spot* son proporcionales al voltaje de enfoque  $(V_F)$ .

El dispositivo de enfoque es una herramienta útil para agrupar los electrones emitidos en un área menor en comparación con un haz desenfocado, es decir para incrementar la densidad de corriente. La distorsión del haz por efectos de la deflexión no es apreciable cuando el haz es pequeño.

Al aplicar este  $V_F$  fue posible observar en la pantalla fosforescente que el *spot* tiende a disminuir hasta llegar a un punto mínimo. Pasado este punto, el *spot* incrementa su tamaño hasta superar el diámetro de la pantalla. Cuando este se reduce, aumenta su intensidad, mientras que al crecer va perdiendo su intensidad hasta desvanecerse.

Esto se debe a la dispersión de electrones, puesto que en el enfoque una mayor cantidad de electrones llega a la pantalla. Mientras que, al desenfocarse la cantidad de electrones disminuye drásticamente, este efecto se puede visualizar en la figura 4-22.

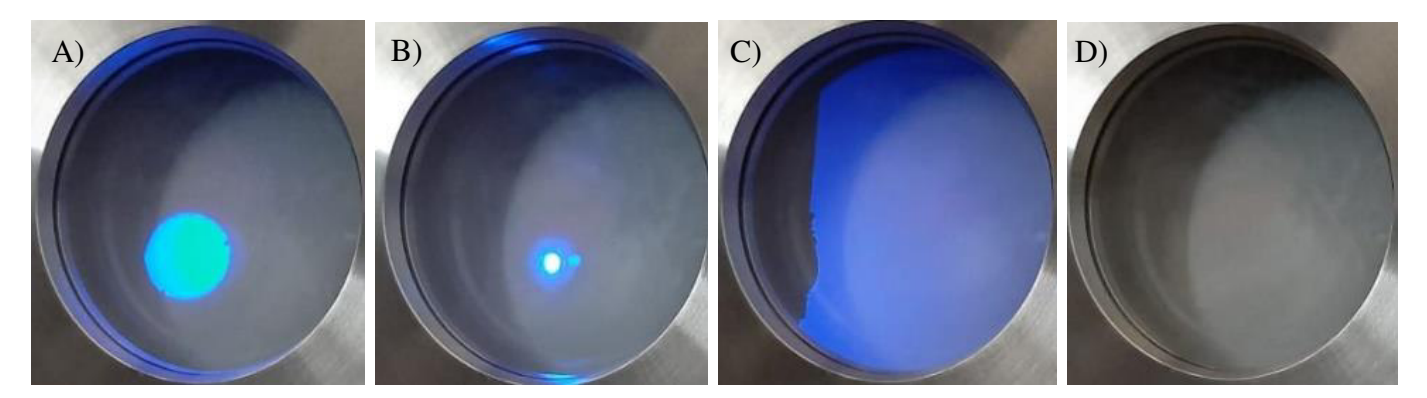

**Figura 4-22.** *Spot* visible en la pantalla fosforescente con  $V_A$  5 [keV] con  $V_c$  1,4 [V] y diferentes  $V_F$  A) 0 [kV] B) 2,44 [kV] C) 4 [kV] D) 5 [kV]

También es posible apreciar que al enfocar el haz este no se reduce al centro geométrico de *spot* sin enfoque, sino que sufre de un pequeño desplazamiento a su zona inferior izquierda como se puede observar en la figura 4-23. Cabe aclarar que las imágenes presentadas en esta figura fueron tomadas desde el exterior con una cámara fotográfica fija.

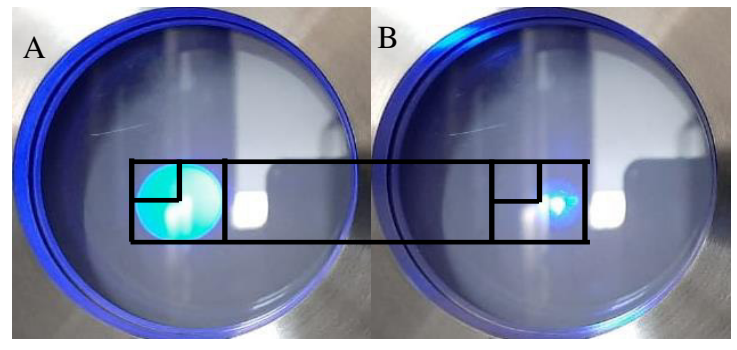

**Figura 4-23.** *Spot* visible en la pantalla fosforescente con  $V_A$  10 [keV] con  $V_c$  1,4 [V] y diferentes  $V_F$  A) 0 [kV] B) 4,98 [kV].

Por otra parte, se realizó la medición de la  $I_e$  con el mismo esquema de la figura 4-11, para diferentes  $V_F$  hasta detectar la mayor corriente recogida en la FC. Por esta razón, se realizaron cambios en el  $V_F$  en pasos de 100 [V].

Al aplicar un  $V_A$  de 2,5 [keV] fue posible observar el incremento de corriente mientras se acercaba al punto de enfoque. También se observó la tendencia al disminuir la corriente mientras el haz es desenfocado visto en la figura 4-22 y encontrando su relación en la figura 4-24.

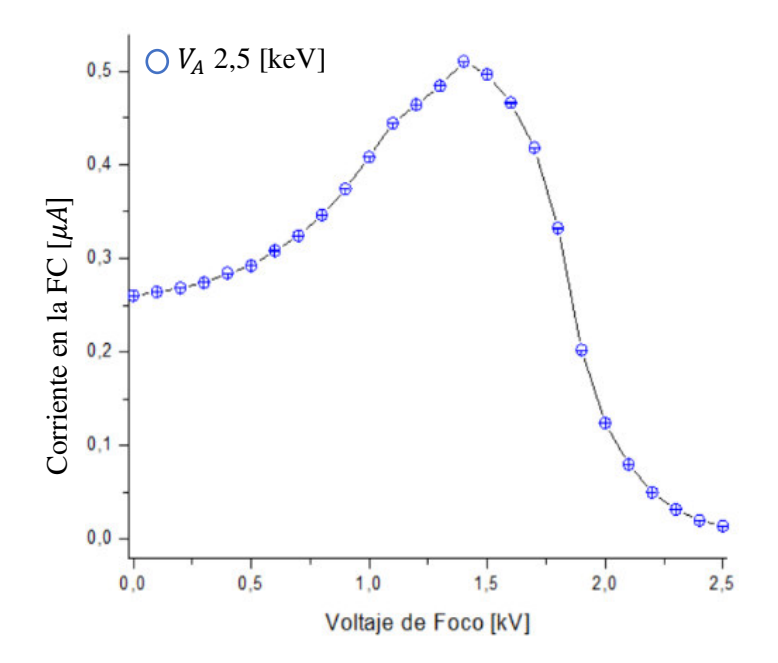

**Figura 4-24.** Relación de la  $I_e$  con la variación de  $V_F$  con  $V_A$  2,5 [keV],  $V_C$  1,4 [V], presión de 1,67x10<sup>-6</sup> [Torr],  $V_{DX}$  -4 [V]  $V_{DY}$  -39,5 [V], distancia de trabajo 205 [mm], las barras de error tienen un margen  $\pm 0.15$  [nA].

A su vez, se procedió a analizar el  $V_F$  en relación de diferentes distancias de trabajo para todo el rango de  $V_A$ . Por lo tanto, fue necesario tomar los valores máximos de  $I_e$  para obtener el valor óptimo de  $V_F$ . De esta forma, se determinó la relación lineal del enfoque, también que a mayores distancias el  $V_F$  disminuye. Estas relaciones son observadas en la figura 4-25.

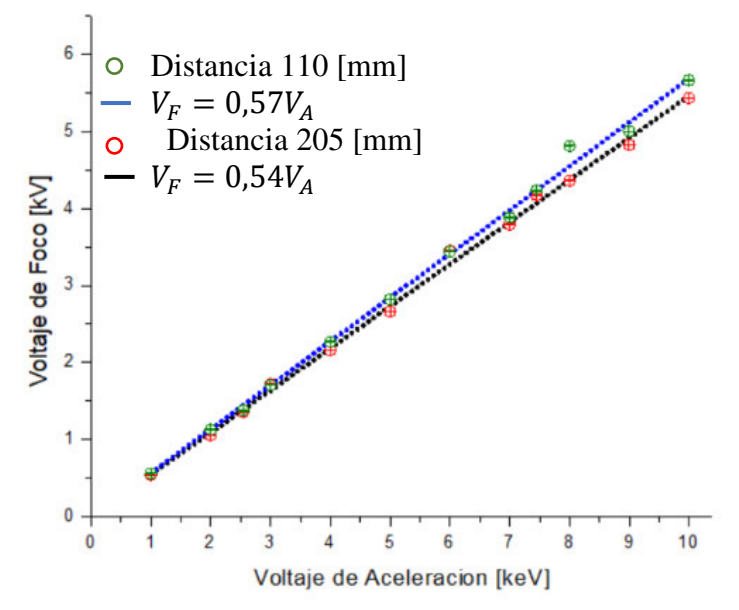

**Figura 4-25.** Relación del  $V_F$  con  $V_A$  en diferentes distancias de trabajo con un  $V_C$  1,4 [V] y presión de 3,5310−6 [Torr], las barras de error tienen un margen ±0,15 [nA].

Esta reducción de potencial de enfoque es apenas apreciable puesto que se encuentra en el rango del 50% - 60% del  $V_A$ . Sin embargo, es necesario tomarlo en cuenta al

momento de realizar irradiaciones sobre muestras pues determinan el tamaño del *spot* del haz según la distancia de trabajo.

#### **4.6 Corriente Emitida**

Cuando la pistola de electrones es encendida y configurada con sus valores de operación de emisión del haz, es posible operar en dos regímenes de trabajo ya mencionados en la sección 2.1. En estos regímenes de operación se espera que las corrientes registradas tengan el mismo comportamiento.

Para entender los regímenes de operación se procedió a realizar la medición de  $I_{ep}$  y  $I_e$  con la configuración de la figura 4-11. Inicialmente se procedió a mantener un  $V_c$ constante y cambiar el  $V_A$  de tal forma que se obtuviese el régimen de temperatura limitada. Por otra parte, al mantener un  $V_A$  y cambiar el  $V_C$  se logró obtener el espacio de carga limitada. Para estos casos se optó por utilizar la deflexión óptima para cada siguiendo los resultados previamente encontrados en la figura 4-17.

En el primer régimen al elevar la temperatura del cátodo por medio de la corriente aplicada por el  $V_c$ . Al aplicar un  $V_A$  de forma creciente se observó que la  $I_e$  aumenta gradualmente. Con un bajo  $V_A$  no se logra arrancar muchos electrones del cátodo y el flujo tiende a aumentar al elevar el potencial.

Sin embargo, como se aprecia en la figura 4-26 existe un límite de  $I_e$  esto ocurre aproximadamente a los 7 [keV]. A partir de este  $V_A$  hasta los 10 [keV] ya no se consigue extraer más electrones del cátodo. De igual forma, la  $I_{eP}$  se comporta de la misma forma, siendo a partir de los 7,5 [keV] cuando permanece constante.

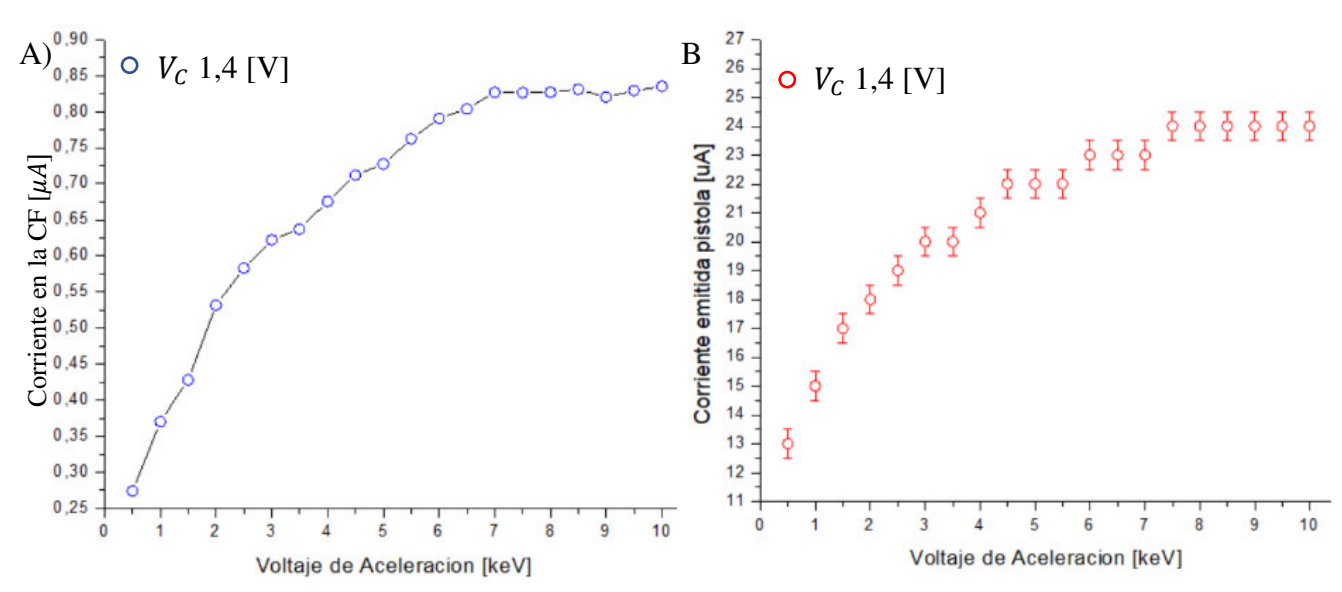

**Figura 4-26.** Régimen de temperatura limitada para un  $V_c$  1,4 [V] A)  $I_e$  vs  $V_A$ , la incertidumbre experimental está presentada pero al ser pequeño ( $\pm$  0.09 [ $\mu$ A]) no se observa en el gráfico. B)  $I_{ep}$  vs  $V_A$ , distancia de trabajo 110 [mm], foco al 57% del  $V_A$  y presión de

En el segundo régimen de operación, o de carga limitada, al establecer un  $V_A$  y elevar el  $V_c$  gradualmente se apreció un aumento de la  $I_e$ . Es decir, en esta región es posible obtener un incremento de la cantidad de electrones emitidos, pues con un mayor  $V_c$  la temperatura en el cátodo también se eleva.

En la figura 4-27 A) se puede apreciar la evolución de la  $I_e$  donde inicialmente no tiene un incremento significativo y conforme se eleva el  $V_c$  la emisión incrementa, siendo esto el límite de carga espacial. Por otra parte, 4-27 B) muestra una evolución discreta de la emisión de electrones, puesto que la consola solo registra valores aproximados de emisión.

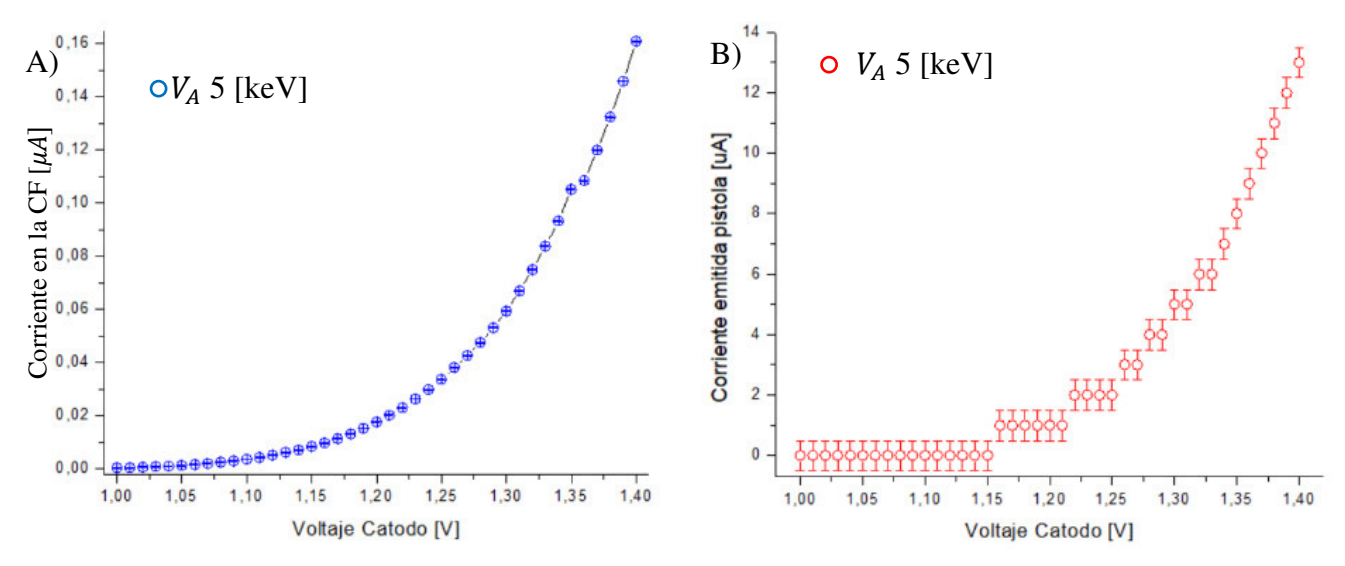

**Figura 4-27.** Régimen de carga espacial limitada para un  $V_A$  5 [keV] A)  $I_e$  vs  $V_c$ , B)  $I_{ep}$  vs  $V_c$ . Distancia de trabajo 110 [mm] y presión de 1,86x10<sup>-6</sup> [Torr]

Al comparar las figuras 4-28 se puede notar la caída de la  $I_e$  con el incremento de la distancia de trabajo. Sin embargo, al aplicar el enfoque se logra incrementar la lectura de la  $I_e$ . Con una distancia de trabajo de 110 [mm] se tiene que la  $I_e$  sin enfocar es únicamente del 1,34%, y con el haz enfocado incrementa al 3,65 % respecto a  $I_{eP}$ . Mientras que con una distancia de trabajo de 205 [mm] la  $I_e$  sin enfocar es del 0,55%, y con el haz enfocado incrementa a 2,32 % respecto a  $I_{ep}$ .

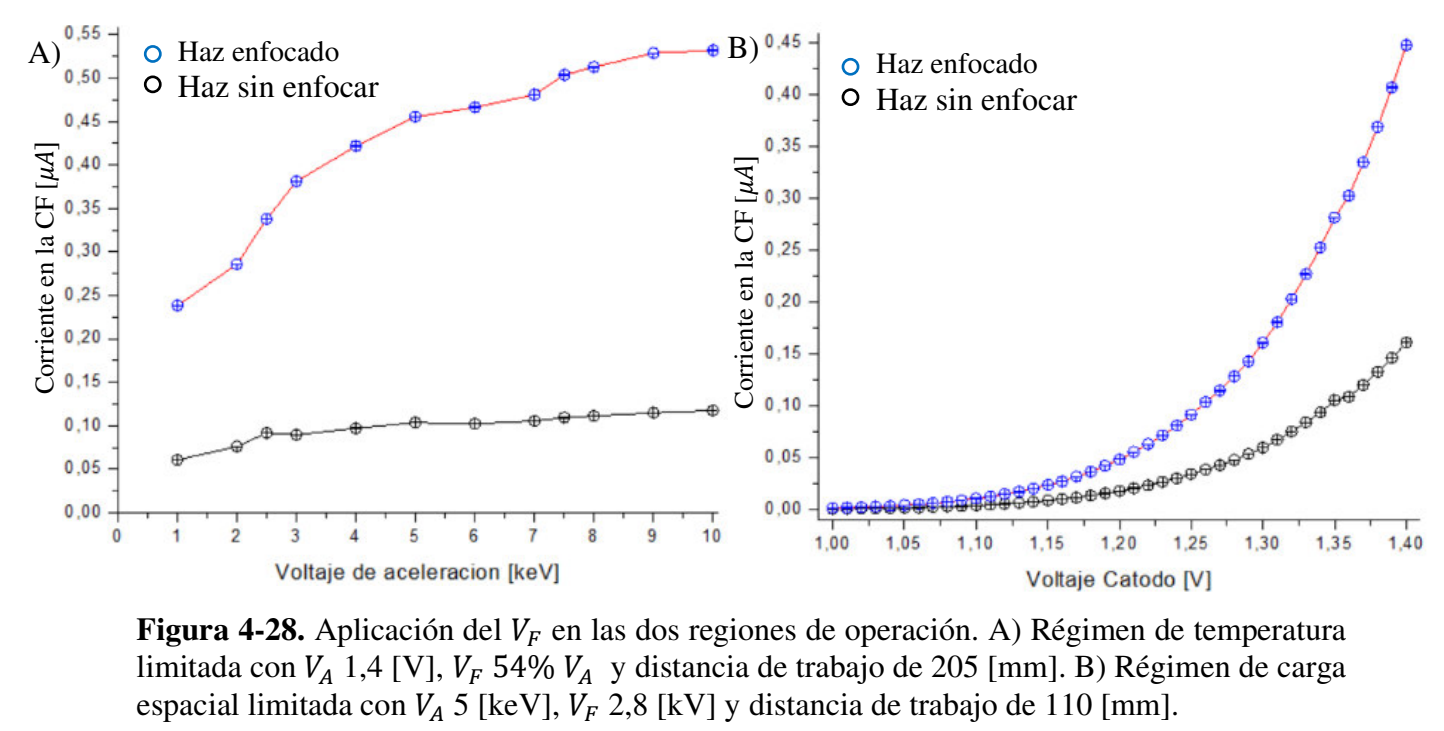

**Figura 4-28.** Aplicación del  $V_F$  en las dos regiones de operación. A) Régimen de temperatura limitada con  $V_A$  1,4 [V],  $V_F$  54%  $V_A$  y distancia de trabajo de 205 [mm]. B) Régimen de carga

La diferencia entre las mediciones de la corriente en la consola y la FC se pueden explicar por la dispersión de electrones. Esto es visible en las figuras 4-26 y 4-27 puesto que siguen el mismo patrón de emisión, pero la corriente registrada en la FC es menor.

Una parte de la dispersión es producida después que los electrones son disparados por la pistola, ya que estos interactúan con las partículas del ambiente de la cámara. Por otra parte, los electrones también son dispersados en el interior de la pistola porque estos pueden colisionar con la grilla, el ánodo o la conexión a tierra del dispositivo de enfoque.

Es posible observar este efecto al configurar la simulación de la pistola con parámetros semejantes a los usados en este trabajo. Por lo tanto, en la figura 4-29 es posible observar los elementos donde los electrones colisionan antes de salir de la pistola.

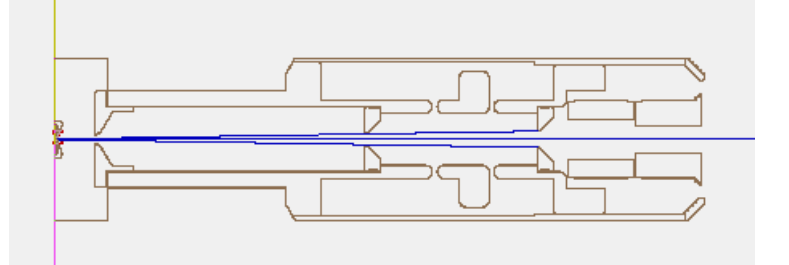

**Figura 4-29.** Simulación de la pistola de electrones ejecutada en el programa SIMION 8.1, el rayo azul representa a los electrones emitidos por el cátodo, con una  $V_A$  de 5 [keV],  $V_F$  0 [kV] y corriente de emisión de 300 [ $\mu$ A]

#### **4.7 Energía de los electrones**

La caracterización de la energía de los electrones se realizó por medio de un voltaje de corte. En otras palabras, se obstruyó el paso de los electrones aplicando voltajes similares con los que fueron acelerados.

La FC al contar con una rendija de retardo, como se observa en la figura 3-13, que se puede utilizar para limitar el ingreso de electrones al aplicar un voltaje sobre este. Por ende, en el interior de la cámara de vacío se realizó una conexión por medio de un cable de alto voltaje que se conectó a la segunda rendija con el paso eléctrico.

En el exterior se conectó a una fuente de alimentación de alta tensión, que genera voltajes de 0 a -1 [kV], al paso eléctrico coaxial. A su vez la FC detectó la corriente que ingresó por medio del multímetro  $I_e$ , utilizando la estructura del esquema 4-11.

Cuando el haz es emitido, la energía de los electrones es proporcional al  $V_A$ . Por esta razón, al colocar un voltaje de retardo  $(V_R)$  similar al  $V_A$  provocó que los electrones fueran repelidos obteniendo una región de corte.

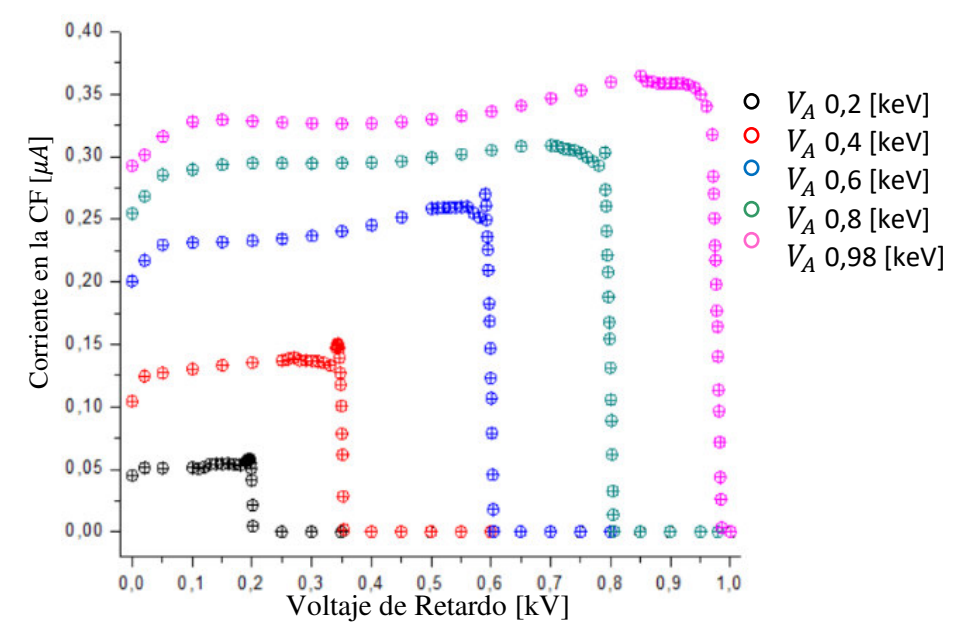

**Figura 4-30.** Relación de la  $I_e$  en la CF al aplicar un  $V_R$  similar al  $V_A$ , generando una región de corte para diferentes  $V_A$ ,  $V_F$  57% del  $V_A$ ,  $V_c$  1,4 [V], distancia de trabajo 110 [mm], presión 2,86x10<sup>-6</sup> [Torr]

Por medio de la figura 4-30 se puede apreciar que en un inicio los electrones son agrupados hacia el interior de la copa, por ende, se registra un aumento de corriente. Por otra parte, al aplicar un  $V_R$  similar al  $V_A$  se produce un corte, es decir los electrones del haz son repelidos.

Por medio de las mediciones obtenidas es posible conseguir el rango de energías con la que los electrones del haz llegan a la FC. Al relacionar la  $I_e$  y el  $V_R$  se obtiene el perfil energético del haz por medio de la ecuación (4) [29]:

(4) 
$$
\frac{\Delta I}{\Delta V} = \frac{I_{e_{i-1}} - I_{e_i}}{V_{R_{i-1}} - V_{R_i}}
$$

Donde  $\Delta V$  es la diferencia de voltajes de retardo,  $V_{R_i}$  voltaje de retardo,  $\Delta I$  diferencia de corrientes registradas, y  $I_{e_i}$  corriente registrada con el voltaje  $V_{R_i}$ . A partir de los resultados de la figura 4-30 y la aplicación de la ecuación para determinar la distribución se obtiene los perfiles energéticos del haz presentados en la gráfica de la figura 4-31.

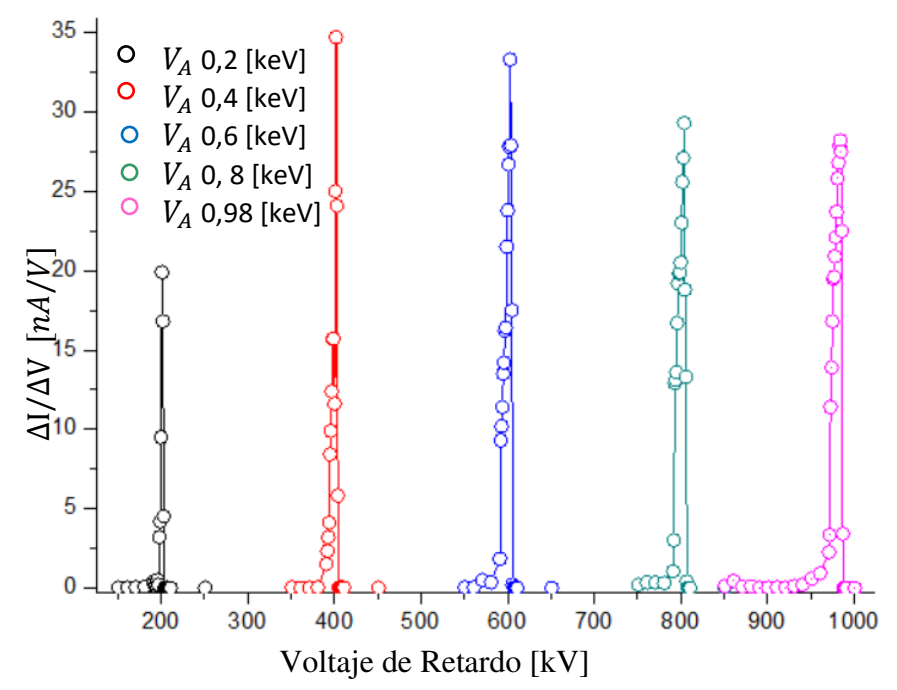

**Figura 4-31.** Perfil de energías del haz de electrones obtenido a partir de la relación ΔI/ΔV con los resultados de la figura 4-30.

El perfil energético, de la figura 4-31, fue aproximado con una curva Gaussiana, por medio de este ajuste se pude determinar el delta energético. La aproximación de esta curva se determina por la ecuación (5):

(5) 
$$
\frac{\Delta I}{\Delta V} = \frac{\Delta I_0}{\Delta V_0} + A_G e^{-\frac{(V_R - V_{RC})^2}{2\sigma^2}}
$$

El termino  $A_G$  es la amplitud Gaussiana y  $\sigma$  la desviación típica, al aplicar esta aproximación se obtiene la figura 4-32. El delta energético de los electrones se puede encontrar por medio del ancho de altura media (FHWM), este término se encuentra por medio de la ecuación (6).

(6) 
$$
FHWM = 2\sqrt{2\ln(2)} \sigma
$$

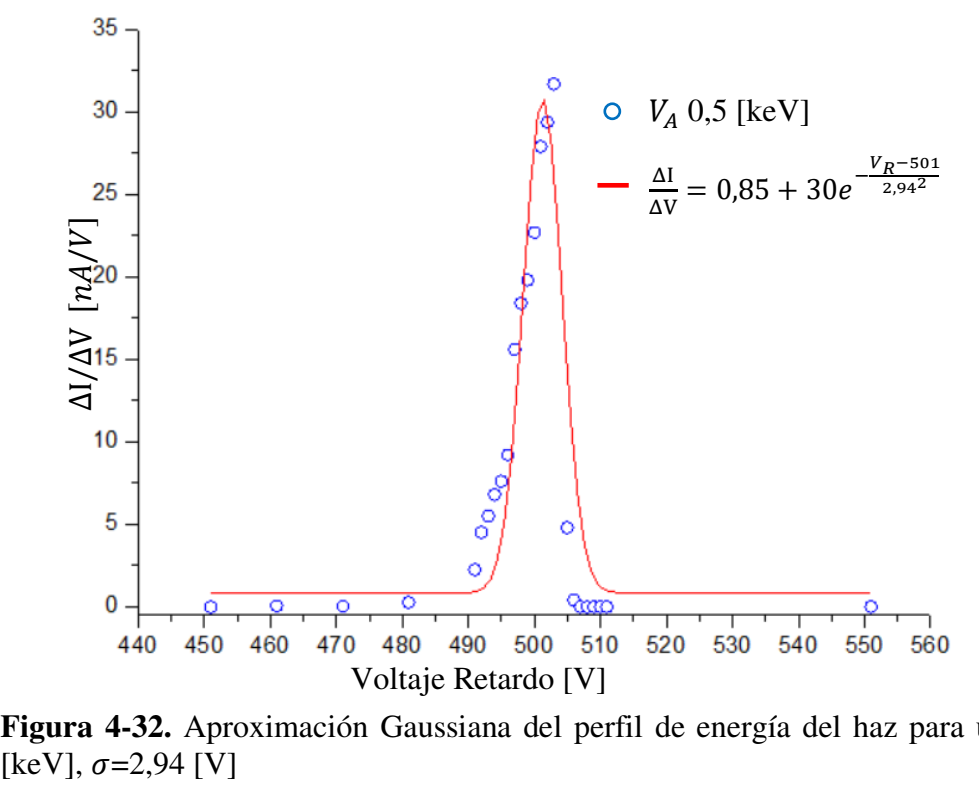

**Figura 4-32.** Aproximación Gaussiana del perfil de energía del haz para un  $V_A$  0,5 [keV],  $\sigma$ =2,94 [V]

Se procedió a realizar la aproximación Gaussina con todos los valores de corte de energía para obtener sus respectivos FWHM. Al comparar todos los FWHM se observó que tiene un comportamiento lineal, esta aproximación se observa en la figura 4-33.

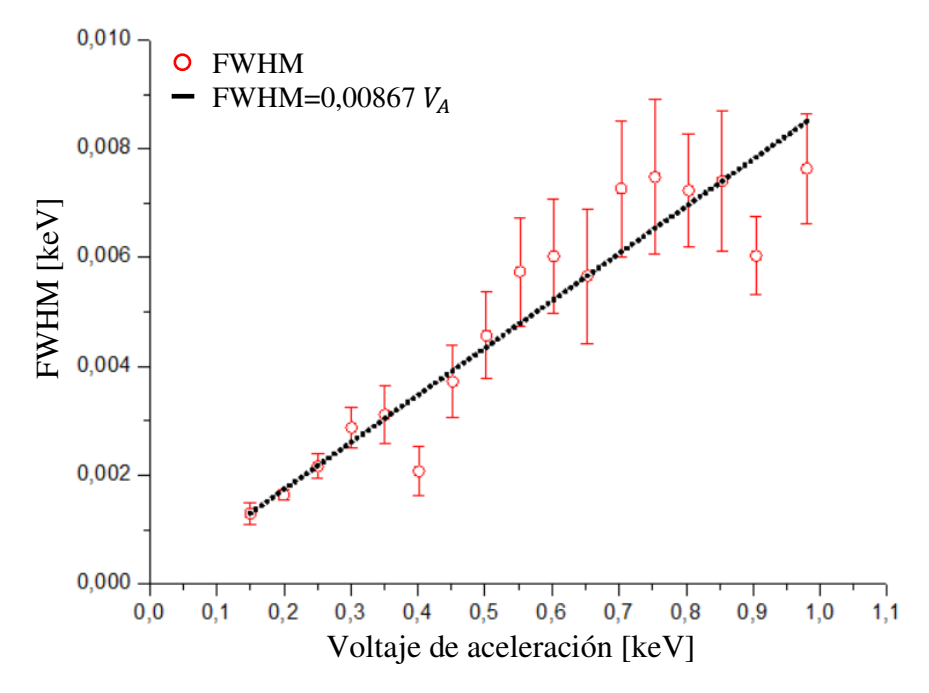

**Figura 4-33.** Relación entre los FWHM de la aproximación Gaussiana para el perfil energético y el voltaje de aceleración de la pistola de electrones.

Esta medida resulta ser interesante ya que se puede determinar el factor de dispersión energética en función del  $V_A$ . El factor encontrado es ~0.9% resultando ser mínima, con esta medida es posible afirmar que los electrones presentan una dispersión energética baja.

#### **4.8 Distribución del haz**

La obtención de la distribución del haz se realizó colocando una máscara de aluminio a la entrada de la copa de Faraday, para no permitir la entrada de electrones en su interior. En esta máscara se realizó una perforación en su centro con una dimensión aproximada de 1 [mm] como se aprecia en la figura 4-34. Con lo que se consigue que únicamente pueda ingresar una pequeña sección del haz.

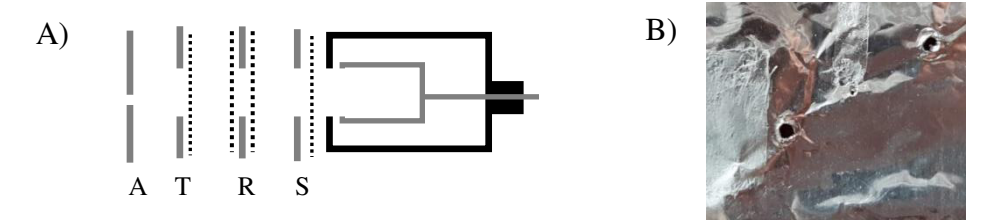

**Figura 4-34. A)** Modelo de FC-71A con la máscara de aluminio (A) con apertura de 1 [mm] B) Mascara de aluminio de 25,4 [mm] x 27,4 [mm] con un agujero central de 1 [mm] y recubierta de polvo centellante

La FC se mueve milimétricamente de forma perpendicular al haz, obteniendo la información de las diferentes regiones de este. Este proceso fue realizado con diferentes voltajes de aceleración, con el haz desenfocado y a continuación con un haz enfocado.

Al sólo registrar una pequeña región del haz, la corriente recolectada  $I_e$  disminuye considerablemente. Con esto fue posible construir el perfil desenfocado y aplicando un enfoque del 54% del  $V_A$ .

Los resultados obtenidos tienen la forma de una curva Gaussian, como se observa en la figura 4-35, por lo que se realizó una aproximación con la ecuación (7).

(7) 
$$
I_e = I_{e0} + A_G e^{-\frac{(l-l_c)^2}{2\sigma^2}}
$$

El termino  $A_G$  es la amplitud gaussiana, *l* distancia perpendicular de la FC respecto del haz y  $\sigma$  es la desviación típica. Este comportamiento Gaussiano era el esperado, y a su vez es coherente con lo observado en el alineamiento del haz en el apartado 3.2.

 La distribución gaussiana muestra el ancho del haz por medio de la desviación típica, en donde se nota una reducción significativa entre un haz sin enfocar y enfocado. También se puede notar que la reducción del tamaño del *spot* es del 20%.

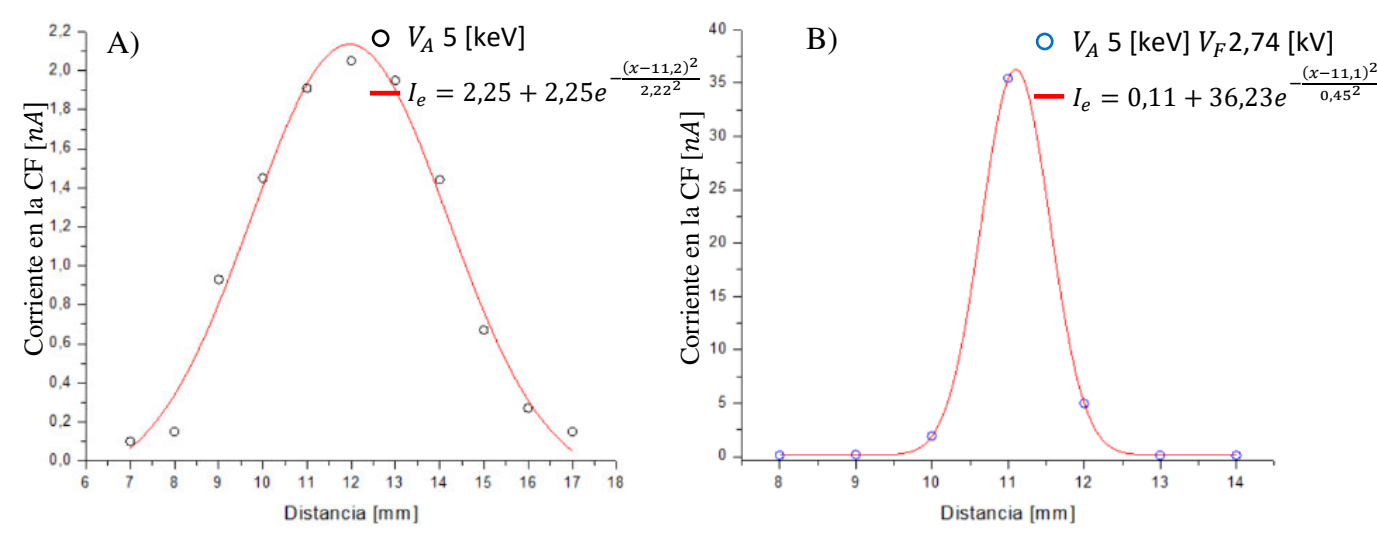

**Figura 4-35.** Aproximación Gaussiana de las curvas de los resultados obtenidos para el haz A) desenfocado R 0,997,  $\sigma = 2.22$  [mm] y B) enfocado R 0,999,  $\sigma = 0.45$  [mm]

#### **4.9 Creación de Pantallas Fosforescentes**

Un problema general que se tiene al realizar pruebas con el haz de electrones y posteriores experimentos expresados en la sección 4.10, es conocer la posición del haz. Esto se debe a que el *spot* únicamente se puede observar cuando interactúa con el polvo centellante.

Este polvo centellante tiene un costo mayor de los \$ 425 por cada 10 g. Por otra parte, el valor de una pantalla fosforescente de 6 pulgadas supera el valor de los \$ 950 [49]. Esta pantalla presenta un gran problema, pues está diseñada para ser colocada en la parte trasera de la cámara de vacío.

Al requerir otro tipo de pantallas fosforescentes es posible solicitar al fabricante un corte distinto del vidrio conductor. Sin embargo, el costo de este sensor esta cotizado en \$ 3000 para un cuadrado de 20x20 cm o para un corte circular de 28 cm de diámetro [50].

A este problema se le encontró una pronta solución al diseñar nuestras propias pantallas. Durante esta tarea se reciclaron monitores de tubos de rayos catódicos (CRT) con la finalidad de obtener el polvo que recubre su superficie.

Una vez realizados los cortes de estos monitores se encontró la máscara de sombras, una malla metálica conductora. Este material fue utilizado como una pantalla al recubrirlo con el polvo centellante recuperado como se observa en la figura 4-36.

La deposición del polvo centellante se realizó por transferencia mecánica, es decir, se procedió a presionar polvo sobre la pantalla. Este proceso se realizó con la finalidad de que el polvo no se desprenda al instalar en la cámara de vacío por golpes mecánicos o por la activación de las bombas de vacío.

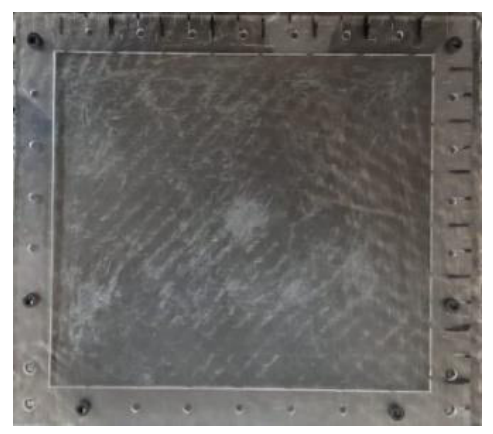

**Figura 4-36.** Polvo fosforescente depositado sobre una máscara de sombras, montado en un marco de acrílico

Por otra parte para crear pantallas más pequeñas se optó por adquirir cinta doble faz conductora y depositar sobre esta el polvo. Esto debido a su versatilidad y comodidad en su uso, como se observa en la pantalla de la figura 4-37. Sin embargo, la deposición del polvo sobre este material no es absolutamente fija y se llega a desprender por golpes mecánicos.

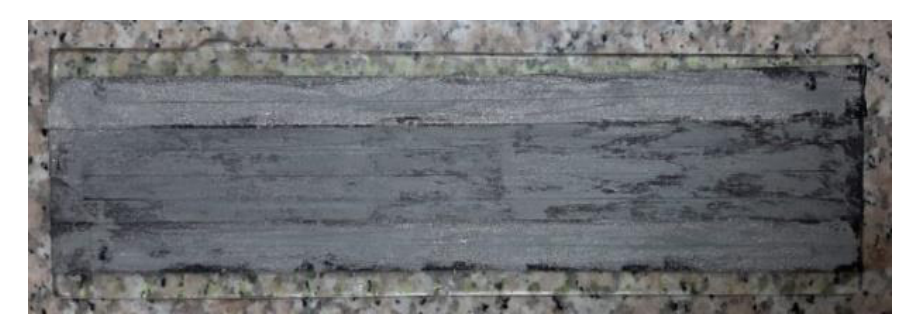

**Figura 4-37.** Polvo fosforescente depositado sobre cinta doble faz conductora sobre un vidrío de 3 [mm]

Este último método no presenta desprendimientos al entrar al vacío, por lo que resulta ser de gran utilidad. Al momento de hacer que este interactúe con el haz se comprobó que es posible observar el *spot*, como se observa en la figura 4-38. De esta forma, se determinó que este tipo de pantallas es factible al momento de aplicarlo en diversos materiales.

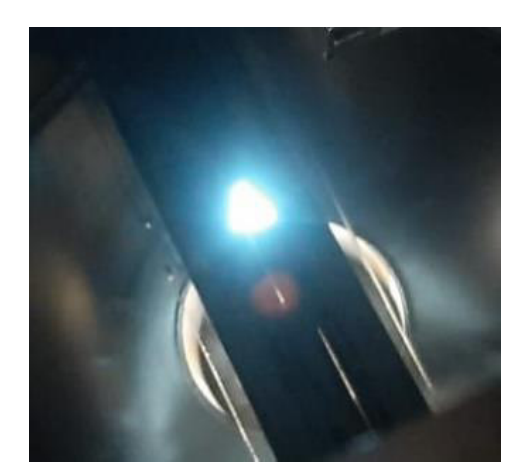

**Figura 4-38.** Spot visible sobre el polvo fosforescente depositado en la pantalla de la figura 4-37, esta fue colocada s 526,5 [mm] de la pistola de electrones

Sin embargo, la cinta dificulta la extracción de vapor de agua por el tipo de superficie que presenta, lo que genera problemas al ingresar al vacío. Por lo tanto, se optó por disolver el polvo para su posterior deposición.

En esta tarea se utilizaron los solventes etanol 70%, terpirneol 96%, y se añadió PMMA (Poli(metil metacrilato)) en una mezcla. La relación utilizada con los primeros solventes fue del 75% y 25% de polvo. El PMMA fue utilizado para aumentar la viscosidad de la solución, con una relación del 10% de este, un 65% de etanol, y 25% de polvo.

Se utilizaron estas relaciones con el fin de tener una solución liquida para depositarlo sobre un portaobjetos. Después, se procedió a evaporar el solvente, esto se hizo al dejarlo en una plancha a 70 [°C] durante una hora. Una vez concluido este proceso el polvo se queda fijo en la placa como se observa en la figura 4-39.

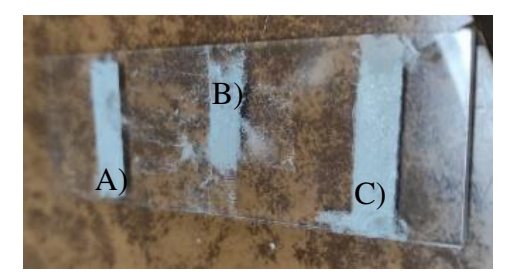

 portaobjetos A) Etanol, B) PMMA, C) terpineol **Figura 4-39.** Polvo fosforescente depositado con diferentes solventes en un

Se procedió a realizar pruebas para verificar la resistencia a golpes mecánicos, provocando que parte del polvo se desprenda para el caso del etanol y PMMA. Tambien, se comprobó que el terpineol tiene una mejor fijación en los portaobjetos de acrílico y vidrio. A su vez, se determinó que este método es el más eficiente para aprovechar al máximo el polvo fosforescente.

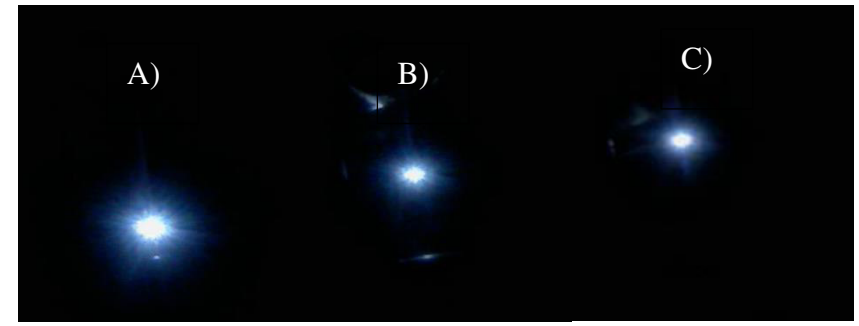

#### **Figura 4-40.** Irradiación a 10 [keV] a la pantalla de A) Terpineol, B) PMMA y C) Etanol

Al colocar el portaobjetos en alto vacío no se obsevó desprendimiento del polvo, y al momento de provocar la interacción con el haz se observa el *spot*. Esto se aprecia en la figura 4-40 a su vez se pudo verificar que estos solventes no cambian las propiedades visuales del polvo. Por ende, la aplicación de este tratamiento es viable según la necesidad y el material a ser irradiado.

#### **4.10 Cambio y ajuste de cátodo**

Durante la ejecución de estudios sobre los efectos de la irradiación con electrones en borosilicato, un rayo provocó una variación de corriente. La pistola dejó de emitir electrones y no se registraba una corriente en el cátodo. Sin la posibilidad de determinar los daños, fue necesario comunicarse con la empresa Kimball Physics, proveedora de la pistola, quienes indicaron los pasos para constatar los daños. Estos detalles se encuentran descritos en el manual capítulo IV en la sección de anexos de este trabajo.

Una vez determinados los daños, se encontró que el fusible de fuente y el cátodo se quemaron producto de la descarga eléctrica. Por lo tanto, se realizó una cotización de los repuestos para la reparación teniendo un costo de \$ 3000, debido a que se debía enviar el equipo a la fábrica. Con un tiempo de espera de 6 a 8 semanas para realizar las reparaciones [51,52].

Por este motivo se realizó la compra de un nuevo cátodo de tántalo y se realizó el cambio en las instalaciones del laboratorio. El procedimiento del cambio de cátodo se encuentra detallado en el manual capitulo IV colocado en la sección de anexos. Posterior a este cambio se verificó el correcto funcionamiento al comprobar los datos planteados en esta tesis con los valores anteriormente encontrados.

Una vez realizado el cambio al cátodo es necesario aplicar las operaciones detalladas en el manual capítulo IV colocado en los anexos de este trabajo. La desgasificación es un proceso que también se realiza cuando la pistola ha pasado a presiones ambientales por largo tiempo. Una vez que se enciende se realiza el procedimiento de la sección 4.1, con el fin de verificar el correcto funcionamiento del haz.

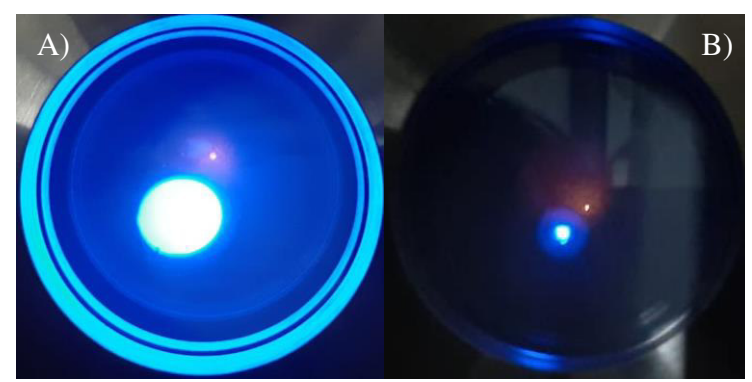

**Figura 4-41.** Spot alineado y enfocado con  $V_A$  7 [keV] A) Sin enfocar, B)  $V_F$  3,44 [kV]

Se puede observar que el haz obtenido tiene una forma más simétrica que el haz producido por el cátodo antiguo. Esto puede deberse a desgaste del cátodo o desalineamiento durante el transporte de la pistola desde fábrica hasta el laboratorio.

#### **4.11 Experimentos de irradiación**

En esta sección se presentarán unos trabajos preliminares realizados en el proyecto de investigación PIGR 19-13 del departamento de Física de la Escuela Politécnica Nacional. Consisten, en su mayor parte, en la irradiación de materiales dieléctricos, cómo láminas planas de acrílico en el estudio del efecto "guiding". Previo a realizar este estudio fue

necesario conocer las características del haz y crear pantallas fosforescentes para verificar el efecto.

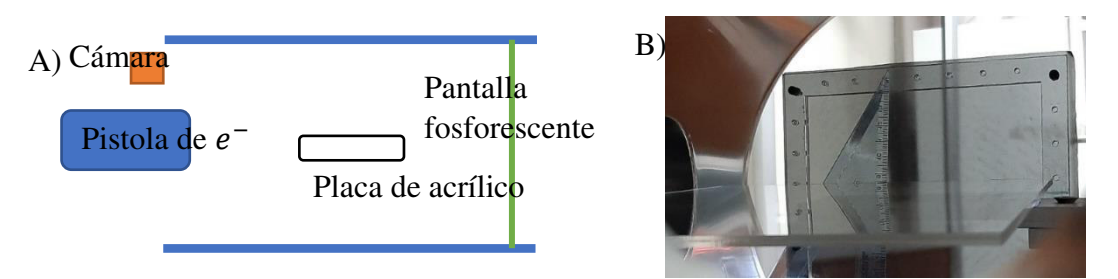

**Figura 4-42.** A) Esquema para el estudio del efecto "Guiding" en una placa de acrílico A4 y la pantalla fosforescente trasera, B) Estructura dentro de la cámara de vacío

El efecto "guiding" se realizó sobre una placa A4 de acrílico cuyo centro fue colocado a 200 [mm] de la pistola, y se realizó un disparo de 5 [keV]. Inicialmente la placa de acrílico se encontraba paralela al eje del haz, se realizó un giro de 1° sobre la placa hasta interferir el paso del haz. Sin embargo, no se notó un *spot* claramente deflectado.

Al pronunciar más la placa al alrededor de los 4°, se logra observar el *spot* deflectado. En la figura 4-43 fue cambiado el contraste para conseguir observar este efecto, ya que la intensidad del *spot* disminuye considerablemente.

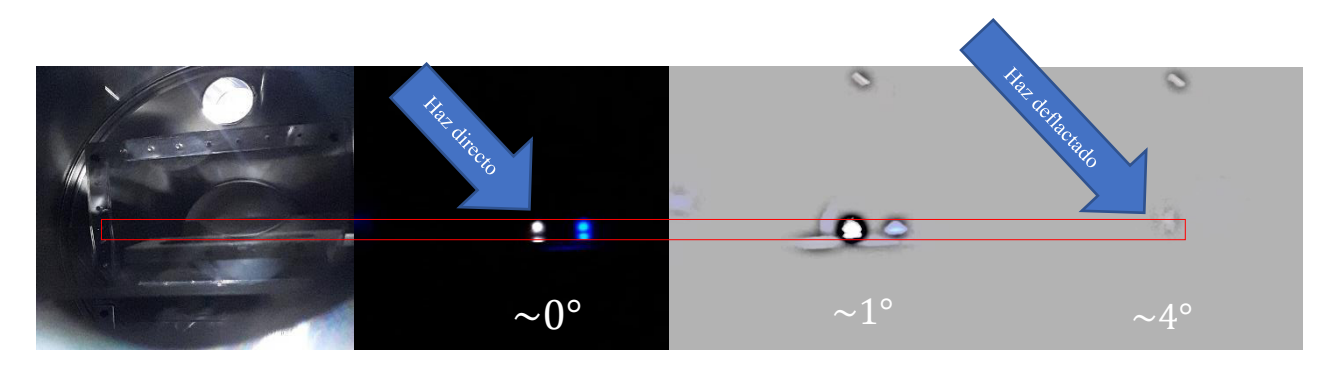

**Figura 4-43.** Efecto "Guiding" sobre una placa de acrílico

La irradiación con el haz de electrones se realizó, principalmente, sobre borosilicato y grafeno para estudiar el cambio en sus características fisicoquímicas. El estudio de estos materiales se ha logrado al conocer las características del haz, debido a que se requiere criterios precisos en la irradiación de estas muestras, tales como la energía y posición del haz.

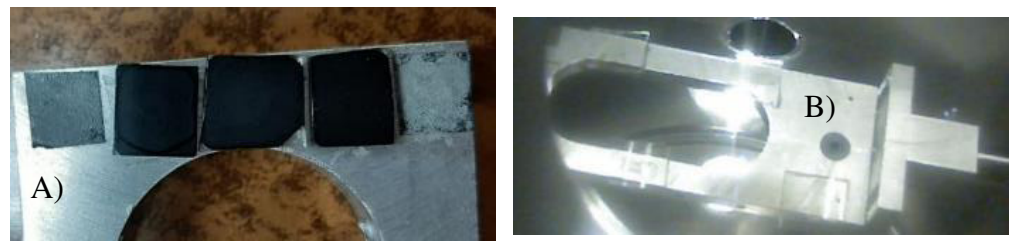

**Figura 4-44.** Muestras de A) Grafeno B) Borosilicato

Las muestras de grafeno se colocaron a 120 [mm] de la pistola de electrones, y sobre estas se disparó un haz de 10 [keV] enfocado con  $V_F$  5.446 [kV]. Cuando el haz interactúa con este tipo de muestras es posible observar el *spot* sobre estas, como se muestra en la figura 4-45.

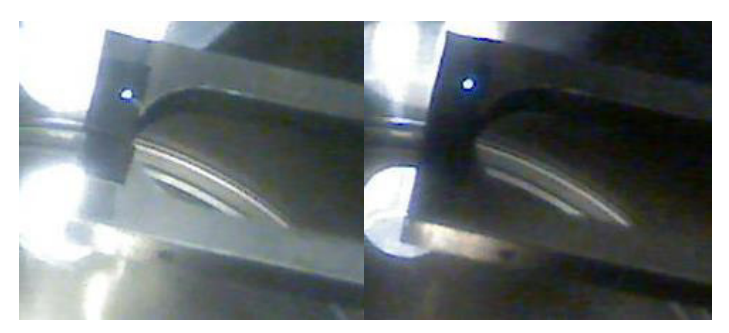

**Figura 4-45.** Impacto del haz de electores enfocado sobre muestras de grafeno

Al aplicar pequeños cambios en la deflexión en Y, se logró formar un camino lineal sobre el grafeno, mostrado en la figura 4-46. Esto se realizó con el propósito de estudiar la resistencia laminar de varias películas de grafeno depositadas sobre vidrio.

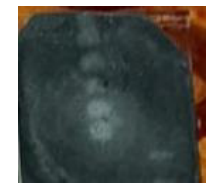

**Figura 4-46.** Cambios al momento de realizar las irradiaciones sobre el grafeno

Con el borosilicato se procede de la misma forma que con el grafeno, al disparar un haz de electrones de 9 [keV] enfocado con  $V_F$  de 5.446 [kV] sobre este. La interacción del haz con el borosilicato provoca que se pueda observar el *spot*, como se muestra en la figura 4-47.

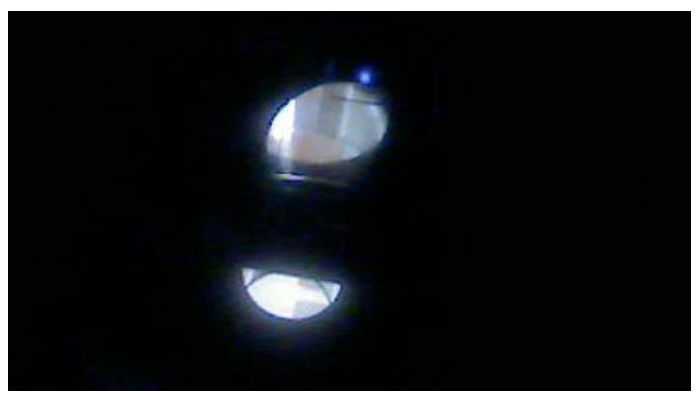

**Figura 4-47.** Spot visible en la muestra de borosilicato

#### **Conclusiones y recomendaciones**

Al analizar el comportamiento de la pistola de electrones se tienen aspectos que se deben tomar en cuenta para maximizar su aprovechamiento. En el caso de las operaciones iniciales, se aprecia como el haz a bajas energías impacta en la zona inferior de la pantalla fosforescente. Esto no es un resultado por un defecto de instalación, pues el brillo causado por el calentamiento del cátodo ilumina hacia el centro de la cámara.

En la caracterización realizada, se encontró que el haz con un bajo voltaje de aceleración se desvía hacia la zona baja izquierda de la cámara. Mientras que al elevar este voltaje se se desplaza hacia la zona central de la cámara, hasta llegar al centro al llegar a los 10 [keV]. Por esta razón, es necesario el uso de los voltajes de deflexión para corregir la desviación observada, y con ello centrar al haz

También, se encontró que la dispersión de electrones aumenta entre más alejada se encuentre la copa de Faraday respecto a la pistola. La relación entre corriente recogida en la copa Faraday y la corriente emitida por la pistola es del 1,34% y al enfocarlo aumentó al 2,32%. Este es un factor importante para tomar en cuenta al momento de realizar irradiaciones. Sin embargo, el uso de la deflexión distorsiona el haz como se aprecia en las figuras 4-9 y 4-38, y este defecto va disminuyendo al aplicar voltajes de enfoque.

La alineación del haz es una tarea que se debe realizar siempre que se observe que el *spot* tiene desperfectos. El perfil del haz tiene un comportamiento Gaussiano al ser alineado con un haz enfocado o desenfocado, con una desviación típica de 2,22 [mm] y 0,45 [mm] respectivamente. Por otra parte, se obtuvo que el FHWM del perfil energético de los electrones disparados tienen ~0,9% del voltaje de aceleración.

A partir de los resultados encontrados en la caracterización se determinaron relaciones de los parámetros operaciones. Estas relaciones son fundamentales al momento de realizar irradiaciones sobre las muestras, ya que establecen los parámetros de trabajo. Estos parámetros se encuentran descritos en el manual para su uso en el laboratorio.

Por otra parte, se determinó que al elevar el voltaje del cátodo este opera con temperatura limitada. Mientras que al elevar el voltaje de aceleración este opera en la región de límite de carga espacial. En este último régimen es recomendable irradiar muestras, ya que este se tiene un voltaje aplicado sobre el cátodo constante y no se corre el riesgo que la corriente incremente. Al requerir una mayor corriente de emisión se debe aumentar el voltaje del cátodo.

Se desarrolló un manual con todos los parámetros encontrados en el presente trabajo de titulación. El mismo puede ser usado para constatar el correcto funcionamiento de la pistola y también como herramienta para determinar las condiciones con las cuales se deben realizar los experimentos. A su vez, se establecen parámetros a tomar en cuenta para el correcto uso de todos los instrumentos utilizados en el laboratorio.

# **Referencias bibliográficas**

[1] R. Bakish, (1962) Electron Beam Technology, John Wiley & Sons Inc.

[2] El-saftawy, A. A. (2016). Regulating the performance parameters of accelerated particles. January 2013.

[3] Molojovsky, S. I., & Sushkov, A. (2005). Intense Electron and Ion Beams. In Springer-Verlag Berlin Heidelberg.

[4] Kimball Physics. (2019). EGG-3101C/EGPS-3101D ELECTRON BEAM GUN AND POWER SUPPLY SYSTEM.

[5] Rajnarayan, M. D., Subramaniam, P., & Rani, S. S. (1997). Automatic Electron Beam Diagnostics using an Electron Beam Analyzer. IETE Technical Review (Institution of Electronics and Telecommunication Engineers, India), 14(1–2), 83–88. https://doi.org/10.1080/02564602.1997.11416652

[6] Ragheb, M. S., & Zakhary, S.G.. (1998). Study of the Electron Beam Diagnostics and Beam Waist. FIFTEENTH NATIONAL RADIO SCIENCE COFERENCE.

[7] Marquardt, N. (1999). Introduction to the principles of vacuum physics. Inst for Accelerator Phys & Synchrotron Radiat. 1661, 1–24. https://doi.org/10.5170/CERN-1999-005.1

[8] Normandale Community College. 2022. Vacuum & Thin Film Technology. [online] Disponible en: <https://www.normandale.edu/vacuumtechnology> [Recuperado 18 Enero 2022].

[9] Danielson, P. (2001). Desorbing Water in Vacuum Systems: Bakeout or UV? The Vacuum Lab, 43(1), 57–59. http://rooksvac.com/rooksvac/pdfarticles/VacLab22%20.pdf

[10] Technology, V. (2015). Choosing the right materials. Dental Abstracts, 60(2), 91– 92. https://doi.org/10.1016/j.denabs.2015.01.021

[11] Danielson, P. (2000). Sources of water vapor in vacuum systems. The Vacuum Lab. http://www.vacuumlab.com/Articles/Sources of Water Vapor.pdf

[12] Danielson, Phil. (2000). Gas Loads From Elastomer and Metal Seals. The Vacuum Lab,

4(1).http://rooksvac.com/rooksvac/pdfarticles/Gas%20Loads%20in%20Vacuum%20Sy stems.pdf

[13] Danielson, P. (1999). WHY CREATE A VACUUM? The Vacuum Lab, 6. http://rooksvac.com/rooksvac/pdfarticles/Why%20Create%20a%20Vacuum.pdf

[14] Danielson, Phil. (2000). Understanding Virtual Leaks. The Vacuum Lab, 1, 1–3. http://rooksvac.com/rooksvac/pdfarticles/Understanding%20Virtual%20Leaks.pdf

[15] Danielson, Phil. (2002). Gas Loads and O-Rings. The Vacuum Lab, 1, 1-4. http://rooksvac.com/rooksvac/pdfarticles/Gas%20Loads%20and%20O-Rings.pdf

[16] Danielson, P. (2004). The Use and Misuse of O-Rings. The Vacuum Lab. http://rooksvac.com/rooksvac/pdfarticles/VacLab42.pdf

[17] PFEIFFER VACUUM. Elastomer-sealed rotary / linear feedthrough , DN 40 ISO-KF.https://www.pfeiffer-vacuum.com/en/products/chambers-

components/feedthroughs/rotary-linear-feedthroughs/8020/elastomer-sealed-rotarylinear-feedthrough-dn-40-iso-kf

[18] PFEIFFER VACUUM. Anti-Twist lock for elastomer- sealed rotary / linear feedthrough , DN 40 ISO-KF, (p. 3). https://www.pfeiffervacuum.com/en/products/chambers-components/feedthroughs/rotary-linear-

feedthroughs/8021/anti-twist-lock-for-elastomer-sealed-rotary-linear-feedthrough-dn-40-iso-kf

[19] PFEIFFER VACUUM. Clamping device , DN 40 ISO-KF (p. 4). https://www.pfeiffer-vacuum.com/en/products/chambers-

components/feedthroughs/rotary-linear-feedthroughs/8029/clamping-device-dn-40-isokf

[20] PFEIFFER VACUUM. BNC , grounded shield , DN 40 ISO- (p. 4). https://www.pfeiffer-vacuum.com/en/products/chambers-

components/feedthroughs/electrical-feedthroughs/6810/coaxial-feedthrough-flangedbnc

[21] PFEIFFER VACUUM. Plug-on connector, BeCu (gold-plated ). https://www.pfeiffer-vacuum.com/en/products/chambers-

components/feedthroughs/electrical-feedthroughs/6829/plug-on-connectors-for-wireconductor-and-coaxial-feedthroughs

[22] International, V., 2022. An Introduction to Vacuum Pumps. [online] Vacaero. Disponible en: <https://vacaero.com/information-resources/vacuum-pump-technologyeducation-and-training/1039-an-introduction-to-vacuum-pumps.html> [Recuperado 17 Diciembre 2021].

[23] Danielson, P. (2004). Anatomy of a Pumpdown. The Vacuum Lab, 4. http://rooksvac.com/rooksvac/pdfarticles/VacLab43.pdf

[24] Danielson, P. (2001). Sorting Out the Turbo, Drag, and Turbo/Drag Pump Family. The Vacuum Vacuum Lab. http://rooksvac.com/rooksvac/pdfarticles/Sorting%20Out%20Turbo%20Drag.pdf

[25] PFEIFFER VACUUM. (2021). Operating ACP 28-40 (p. 54). https://www.pfeiffervacuum.com/en/products/vacuum-generation/multi-stage-roots-pumps/light-dutyapplications/air-cooled/sd-versions/32104/acp-28-standard-single-phase-manual-gasballast

[26] Danielson, P. (2005). Pumping Specific Gases in High Vacuum. The Vacuum Lab, 4. http://rooksvac.com/rooksvac/pdfarticles/VacLab51.pdf

[27] PFEIFFER VACUUM. HiPace ® 300 with TC 400 , Profibus , DN 100 ISO-K. https://www.pfeiffer-vacuum.com/en/products/vacuum-generation/turbopumps/hybridbearing/hipace-300/5334/hipace-300-with-tc-400-profibus-dn-100-iso-k

[28] Brown, K. L., & Tautfest, G. W. (1956). Faraday-cup monitors for high-energy electron beams. Review of Scientific Instruments, 27(9), 696–702. https://doi.org/10.1063/1.1715674.

[29] Kimball Physics. (s.f.p). Model fc-71a faraday cup (603, pp.  $1-2$ ) https://www.kimballphysics.com/downloadable/download/sample/sample\_id/57/

[30] Musket, R. G., & Taatjes, S. W. (1973). UHV-compatible collimator and faraday cup assembly. Review of Scientific Instruments, 44(9), 1290–1292. https://doi.org/10.1063/1.1686372

[31] Keithley Instruments. (2011). Series 2400 SourceMeter ® User's Manual (p. 496). http://research.physics.illinois.edu/bezryadin/labprotocol/Keithley2400Manual.pdf

[32] Physics, K. (s.f.c). UHV PHOSPHOR SCREENS (RHEED APPLICATIONS). 603, 9742.

https://www.kimballphysics.com/downloadable/download/sample/sample\_id/51/

[33] Kimball Physics. (s.f.c). PHOSPHOR SCREENS RUGGED and UHV P22 PHOSPHOR (pp. 6–8). https://www.kimballphysics.com/downloadable/download/sample/sample\_id/1293/

[34] Carriere, P. R. (2018). Energy and Charge Transfer during Electron Beam Melting. McGill Universit

[35] EGPS-3101, E., 2022. EGG-3101 / EGPS-3101. [online] Kimballphysics. Available at: <https://www.kimballphysics.com/egg-3101-egps-3101> [Accessed 9 January 2022].

[36] Kimball Physics. (s.f.c) ES-044 Tantalum Disc Cathode Care and Operating Instructions.

https://www.kimballphysics.com/downloadable/download/sample/sample\_id/78/

[37] Kimball Physics. (s.f.c). Tantalum Discs Cathodes Thermionic Emitters. https://www.kimballphysics.com/downloadable/download/sample/sample\_id/1284/

[38] Jenkins, R. (1969). A review of thermionic cathodes. Vacuum, 19(8), 353– 359. https://doi.org/10.1016/s0042-207x(69)80077-1

[39] Zhou, Z. J. (n.d.). Electron Beam Lithography. Handbook of Microscopy for Nanotechnology, 287–321. https://doi.org/10.1007/1-4020-8006-9\_10

[40] Murphy, E. L., & Good, R. H. (1956). Thermionic Emission, Field Emission, and the Transition Region. Physical Review, 102(6), 1464– 1473. https://doi.org/10.1103/physrev.102.1464

[41] Dushman, S. (1930). Thermionic Emission. Reviews of Modern Physics, 2(4), 381– 476. https://doi.org/10.1103/revmodphys.2.381

[42] Hoseinzade, M., Nijatie, M., & Sadighzadeh, A. (2016). Numerical simulation and design of a thermionic electron gun. Chinese Physics C, 40(5), 057003. https://doi.org/10.1088/1674-1137/40/5/057003

[43] Herring, C., & Nichols, M. H. (1949). Thermionic Emission. Reviews of Modern Physics, 21(2), 185–270. https://doi.org/10.1103/revmodphys.21.185

[44] Crewe, A. V., Eggenberger, D. N., Wall, J., & Welter, L. M. (1968). Electron Gun Using a Field Emission Source. Review of Scientific Instruments, 39(4), 576– 583. https://doi.org/10.1063/1.1683435

[45] Nottingham, W. B. (1956). Thermionic Emission. Electron-Emission Gas Discharges I / Elektronen-Emission Gasentladungen I, 1– 175. https://doi.org/10.1007/978-3-642-45844-6\_1

[46] Mandal, P., Sikler, G., & Mukherjee, M. (2011). Simulation study and analysis of a compact einzel lens-deflector for low energy ion beam. Journal of Instrumentation, 6(02), P02004–P02004. https://doi.org/10.1088/1748-0221/6/02/p02004

[47] Adams, A., & Read, F. H. (1972). Electrostatic cylinder lenses II: Three element einzel lenses. Journal of Physics E: Scientific Instruments, 5(2), 150– 155. doi:10.1088/0022-3735/5/2/019

[48] Adams, A., & Read, F. H. (1972). Electrostatic cylinder lenses II: Three element einzel lenses. Journal of Physics E: Scientific Instruments, 5(2), 150– 155. https://doi.org/10.1088/0022-3735/5/2/019

[49] Phosphor Screen, 3 (2021) (testimony of Kimball Physics).

[50] PHOS-Frame22GL-9x9 Rugged, 3086 (2021) (testimony of Kimball Physics).

[51] EGG-3101 Rebuild, 3086 (2021) (testimony of Kimball Physics).

[52] FRA-EGG-3101 (HCTa), 3086 (2021) (testimony of Kimball Physics)

[53] Hinterberger, F. (2006). Ion optics with electrostatic lenses. CAS 2005 - CERN Accelerator School: Small Accelerators, Proceedings, 27–44.

[54] PhysicsOpenLab. 2022. *Zinc Sulphide Phosphorescence - PhysicsOpenLab*. [online] Disponible en:  $\langle \frac{https://physicsopenlab.org/2019/02/06/zinc-subphide-} \rangle$ phosphorescence/#:~:text=Zinc%20sulfide%2C%20with%20addition%20of,with%20m aximum%20at%20450%20nanometers.> [Recuperado 1 Julio 2022].

[55] Stanford Computer Optics, 2022. *The Phosphor Screen of the Image Intensifier*. [online] Disponible en: <https://stanfordcomputeroptics.com/technology/imageintensifier/phosphor-screen.html> [Recuperado 1 Julio 2022].

# **Anexos**

# Manual de operación

# **Capítulo I: Elementos de vacío**

# **1.1 Pistola de Electrones**

La pistola de electrones es un sistemas diseñado y ocupado para enfocar una densidad de corriente del haz de electrones sobre un área de trabajo. Estos sistemas funcionan al aplicar una diferencia de potencial entre el ánodo y el cátodo que arranca y acelera los electrones emitidos. Se podría decir que los electrones actúan como un medio al cuál se transfiere energía desde el suministro eléctrico a la pieza de irradiación.

El dispositivo se divide en consolas y la pistola de electrones. Las consolas son los componentes donde se configuran los voltajes con lo que se procede a emitir los electrones. Estos elementos se componen de dos consolas que se encuentran interconectadas:

- La consola principal EGPD-3101D
- La consola secundaria de alto voltaje Serie FJ

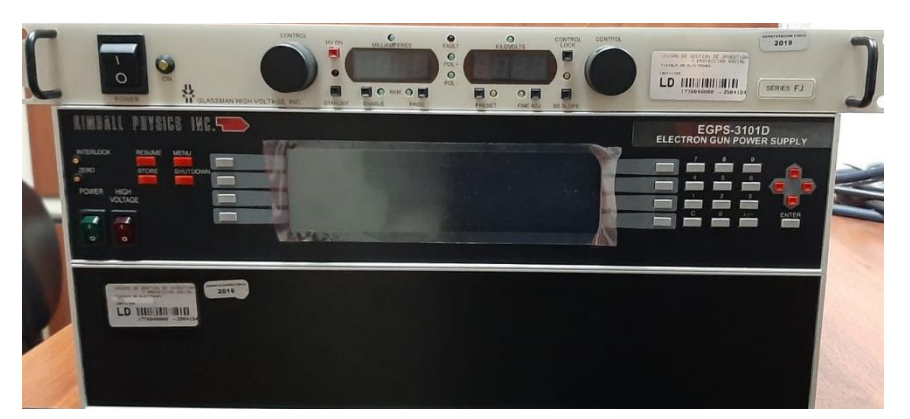

**Figura 1.1** Consolas que controlan la pistola de electrones e la parte superior se encuentra la serie FJ y en la parte inferior la consola EGPS-3101D

## **Consola EGPD-3101D**

Es la consola principal donde se puede programar la energía de aceleración de electrones, el voltaje de alimentación del cátodo, el voltaje de enfoque, la grilla y la deflexión. Esta consola cuenta con placas controladoras y los fusibles divididos en diferentes secciones. Por lo tanto se deja la dirección del manual completo, en donde se puede encontrar información completa del instrumento.

[https://epnecuador.sharepoint.com/sites/PIGR-19-](https://epnecuador.sharepoint.com/sites/PIGR-19-13/Documentos%20compartidos/Forms/AllItems.aspx?id=%2Fsites%2FPIGR%2D19%2D13%2FDocumentos%20compartidos%2FEquipos%2FPistola%20de%20electrones%2Epdf&parent=%2Fsites%2FPIGR%2D19%2D13%2FDocumentos%20compartidos%2FEquipos) [13/Documentos%20compartidos/Forms/AllItems.aspx?id=%2Fsites%2FPIGR%2D19%](https://epnecuador.sharepoint.com/sites/PIGR-19-13/Documentos%20compartidos/Forms/AllItems.aspx?id=%2Fsites%2FPIGR%2D19%2D13%2FDocumentos%20compartidos%2FEquipos%2FPistola%20de%20electrones%2Epdf&parent=%2Fsites%2FPIGR%2D19%2D13%2FDocumentos%20compartidos%2FEquipos) [2D13%2FDocumentos%20compartidos%2FEquipos%2FPistola%20de%20electrones%](https://epnecuador.sharepoint.com/sites/PIGR-19-13/Documentos%20compartidos/Forms/AllItems.aspx?id=%2Fsites%2FPIGR%2D19%2D13%2FDocumentos%20compartidos%2FEquipos%2FPistola%20de%20electrones%2Epdf&parent=%2Fsites%2FPIGR%2D19%2D13%2FDocumentos%20compartidos%2FEquipos) [2Epdf&parent=%2Fsites%2FPIGR%2D19%2D13%2FDocumentos%20compartidos%2](https://epnecuador.sharepoint.com/sites/PIGR-19-13/Documentos%20compartidos/Forms/AllItems.aspx?id=%2Fsites%2FPIGR%2D19%2D13%2FDocumentos%20compartidos%2FEquipos%2FPistola%20de%20electrones%2Epdf&parent=%2Fsites%2FPIGR%2D19%2D13%2FDocumentos%20compartidos%2FEquipos) **FEquipos** 

## **Consola de alto voltaje Serie FJ**

Esta consola suministra la energía de aceleración de electrones pues es una fuente de alto voltaje. La serie FJ cuenta con controles integrados flexibles y suministra alta corriente de emisión con baja ondulación y poco ruido.

Para una consulta profunda del dispositivo se deja la dirección del manual de este tipo de consolas.

[https://epnecuador.sharepoint.com/sites/PIGR-19-](https://epnecuador.sharepoint.com/sites/PIGR-19-13/Documentos%20compartidos/Forms/AllItems.aspx?id=%2Fsites%2FPIGR%2D19%2D13%2FDocumentos%20compartidos%2FEquipos%2FINSTRUCTION%20MANUAL%20EJ%5FET%5FEY%5FFJ%5FFR%20SERIES%2Epdf&parent=%2Fsites%2FPIGR%2D19%2D13%2FDocumentos%20compartidos%2FEquipos)

[13/Documentos%20compartidos/Forms/AllItems.aspx?id=%2Fsites%2FPIGR%2D19%](https://epnecuador.sharepoint.com/sites/PIGR-19-13/Documentos%20compartidos/Forms/AllItems.aspx?id=%2Fsites%2FPIGR%2D19%2D13%2FDocumentos%20compartidos%2FEquipos%2FINSTRUCTION%20MANUAL%20EJ%5FET%5FEY%5FFJ%5FFR%20SERIES%2Epdf&parent=%2Fsites%2FPIGR%2D19%2D13%2FDocumentos%20compartidos%2FEquipos) [2D13%2FDocumentos%20compartidos%2FEquipos%2FINSTRUCTION%20MANUA](https://epnecuador.sharepoint.com/sites/PIGR-19-13/Documentos%20compartidos/Forms/AllItems.aspx?id=%2Fsites%2FPIGR%2D19%2D13%2FDocumentos%20compartidos%2FEquipos%2FINSTRUCTION%20MANUAL%20EJ%5FET%5FEY%5FFJ%5FFR%20SERIES%2Epdf&parent=%2Fsites%2FPIGR%2D19%2D13%2FDocumentos%20compartidos%2FEquipos) [L%20EJ%5FET%5FEY%5FFJ%5FFR%20SERIES%2Epdf&parent=%2Fsites%2FPIG](https://epnecuador.sharepoint.com/sites/PIGR-19-13/Documentos%20compartidos/Forms/AllItems.aspx?id=%2Fsites%2FPIGR%2D19%2D13%2FDocumentos%20compartidos%2FEquipos%2FINSTRUCTION%20MANUAL%20EJ%5FET%5FEY%5FFJ%5FFR%20SERIES%2Epdf&parent=%2Fsites%2FPIGR%2D19%2D13%2FDocumentos%20compartidos%2FEquipos) [R%2D19%2D13%2FDocumentos%20compartidos%2FEquipos](https://epnecuador.sharepoint.com/sites/PIGR-19-13/Documentos%20compartidos/Forms/AllItems.aspx?id=%2Fsites%2FPIGR%2D19%2D13%2FDocumentos%20compartidos%2FEquipos%2FINSTRUCTION%20MANUAL%20EJ%5FET%5FEY%5FFJ%5FFR%20SERIES%2Epdf&parent=%2Fsites%2FPIGR%2D19%2D13%2FDocumentos%20compartidos%2FEquipos)

# **Pistola EGG-3101**

El sistema de disparo se encuentra integrado por un cátodo de tantalio y un ánodo con apertura de Wehnelt de cobre. Sus componentes son completamente desmontables y reemplazables. El ánodo al encontrarse separado de la unidad principal de disparo es posible ajustar su distancia. Por otra parte cuenta con un sistema de enfoque por medio de un sistema conformado por tres tubos parecidos a un lente de Einzel y posterior a este con un conjunto de paneles para conseguir deflactar el haz.

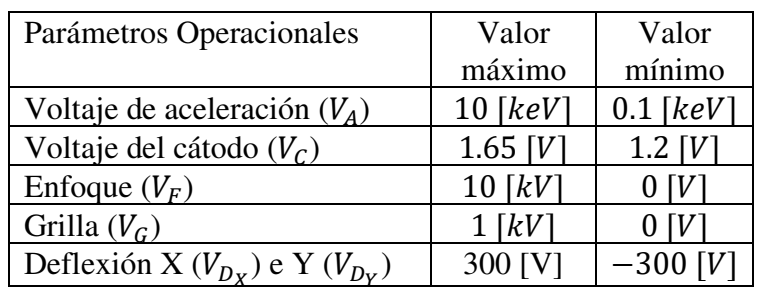

Los parámetros con los que la pistola de electrones funciona se encuentran en la tabla

**Tabla 1.1** Parámetros operacionales de los componentes de la pistola

# **Cátodo, ánodo y grilla**

La pistola de electrones EGG-3101 cuenta con un disco de tántalo fabricado por la empresa Kimball Physics nombrado técnicamente como ES-044. Mide 1,22 [mm] de diámetro, unido a un hilo calefactor de tungsteno con un 3% de renio de 0,10 [mm] de diámetro. Montado sobre una base AEI por medio de dos pines que se conectan directamente al potencial de calentamiento. Se encuentra con una soldadura de un solo punto entre los pines de su base y los pines de tungsteno del disco de Ta, proporcionando una emisión unipotencial y plana.

El punto de fusión disco de tántalo esta al alrededor de 3188 [K], la energía de dispersión tiende a ser como mínimo <0,7 [eV]. Por otra parte, la temperatura con la cual se puede ventilar debe ser menos de 700 1K].

[https://epnecuador.sharepoint.com/sites/PIGR-19-](https://epnecuador.sharepoint.com/sites/PIGR-19-13/Documentos%20compartidos/Forms/AllItems.aspx?id=%2Fsites%2FPIGR%2D19%2D13%2FDocumentos%20compartidos%2FEquipos%2Fcathode%5Fspecs%5Fta%2Epdf&parent=%2Fsites%2FPIGR%2D19%2D13%2FDocumentos%20compartidos%2FEquipos)

[13/Documentos%20compartidos/Forms/AllItems.aspx?id=%2Fsites%2FPIGR%2D19%](https://epnecuador.sharepoint.com/sites/PIGR-19-13/Documentos%20compartidos/Forms/AllItems.aspx?id=%2Fsites%2FPIGR%2D19%2D13%2FDocumentos%20compartidos%2FEquipos%2Fcathode%5Fspecs%5Fta%2Epdf&parent=%2Fsites%2FPIGR%2D19%2D13%2FDocumentos%20compartidos%2FEquipos) [2D13%2FDocumentos%20compartidos%2FEquipos%2Fcathode%5Fspecs%5Fta%2Ep](https://epnecuador.sharepoint.com/sites/PIGR-19-13/Documentos%20compartidos/Forms/AllItems.aspx?id=%2Fsites%2FPIGR%2D19%2D13%2FDocumentos%20compartidos%2FEquipos%2Fcathode%5Fspecs%5Fta%2Epdf&parent=%2Fsites%2FPIGR%2D19%2D13%2FDocumentos%20compartidos%2FEquipos) [df&parent=%2Fsites%2FPIGR%2D19%2D13%2FDocumentos%20compartidos%2FEq](https://epnecuador.sharepoint.com/sites/PIGR-19-13/Documentos%20compartidos/Forms/AllItems.aspx?id=%2Fsites%2FPIGR%2D19%2D13%2FDocumentos%20compartidos%2FEquipos%2Fcathode%5Fspecs%5Fta%2Epdf&parent=%2Fsites%2FPIGR%2D19%2D13%2FDocumentos%20compartidos%2FEquipos) [uipos](https://epnecuador.sharepoint.com/sites/PIGR-19-13/Documentos%20compartidos/Forms/AllItems.aspx?id=%2Fsites%2FPIGR%2D19%2D13%2FDocumentos%20compartidos%2FEquipos%2Fcathode%5Fspecs%5Fta%2Epdf&parent=%2Fsites%2FPIGR%2D19%2D13%2FDocumentos%20compartidos%2FEquipos)

[https://epnecuador.sharepoint.com/sites/PIGR-19-](https://epnecuador.sharepoint.com/sites/PIGR-19-13/Documentos%20compartidos/Forms/AllItems.aspx?id=%2Fsites%2FPIGR%2D19%2D13%2FDocumentos%20compartidos%2FEquipos%2Fcathode%5Fspecs%5Fta%2Epdf&parent=%2Fsites%2FPIGR%2D19%2D13%2FDocumentos%20compartidos%2FEquipos)

[13/Documentos%20compartidos/Forms/AllItems.aspx?id=%2Fsites%2FPIGR%2D19%](https://epnecuador.sharepoint.com/sites/PIGR-19-13/Documentos%20compartidos/Forms/AllItems.aspx?id=%2Fsites%2FPIGR%2D19%2D13%2FDocumentos%20compartidos%2FEquipos%2Fcathode%5Fspecs%5Fta%2Epdf&parent=%2Fsites%2FPIGR%2D19%2D13%2FDocumentos%20compartidos%2FEquipos) [2D13%2FDocumentos%20compartidos%2FEquipos%2Fcathode%5Fspecs%5Fta%2Ep](https://epnecuador.sharepoint.com/sites/PIGR-19-13/Documentos%20compartidos/Forms/AllItems.aspx?id=%2Fsites%2FPIGR%2D19%2D13%2FDocumentos%20compartidos%2FEquipos%2Fcathode%5Fspecs%5Fta%2Epdf&parent=%2Fsites%2FPIGR%2D19%2D13%2FDocumentos%20compartidos%2FEquipos) [df&parent=%2Fsites%2FPIGR%2D19%2D13%2FDocumentos%20compartidos%2FEq](https://epnecuador.sharepoint.com/sites/PIGR-19-13/Documentos%20compartidos/Forms/AllItems.aspx?id=%2Fsites%2FPIGR%2D19%2D13%2FDocumentos%20compartidos%2FEquipos%2Fcathode%5Fspecs%5Fta%2Epdf&parent=%2Fsites%2FPIGR%2D19%2D13%2FDocumentos%20compartidos%2FEquipos) [uipos](https://epnecuador.sharepoint.com/sites/PIGR-19-13/Documentos%20compartidos/Forms/AllItems.aspx?id=%2Fsites%2FPIGR%2D19%2D13%2FDocumentos%20compartidos%2FEquipos%2Fcathode%5Fspecs%5Fta%2Epdf&parent=%2Fsites%2FPIGR%2D19%2D13%2FDocumentos%20compartidos%2FEquipos)

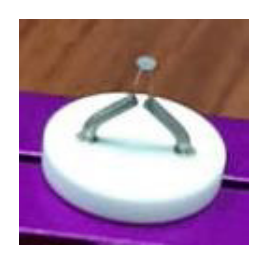

**Figura 1.2** Cátodo de Tantalio en su base AEI

**El ánodo** es cargado con un potencial positivo para atraer los electrones, esta zona cuenta con una apertura por donde los electrones son guiados para que salgan disparados. El componente del ánodo de la pistola EGG-3101 es una pieza sólida de cobre con una apertura central denominada G2 (ánodo acelerador). Este elemento puede ser remplazado por componentes con diversos tamaños de apertura de colimación el diámetro del haz.

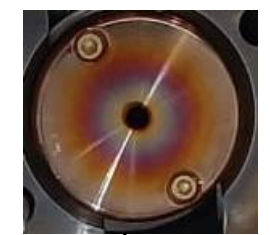

**Figura 1.3** Ánodo de cobre

La grilla es una estructura tubular con una abertura fija en el centro que alberga el cátodo. Esta rejilla se encuentra cerca del cátodo y proporciona control que permite regular la corriente emitida.

Al aplicar un potencial semejante al neutral, no provocará ningún efecto sobre el haz. Pero una considerable variación de voltaje de grilla provocará un aumento en la emisión electrónica, hasta maximizarla. Sin embargo, con una gran variación del voltaje la salida del haz será obstruida por completo, hasta obtener una región de corte.
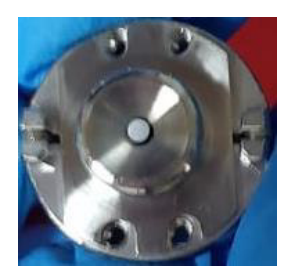

**Figura 1.4** Cátodo colocado dentro de la estructura de la grilla

### **Dispositivo de enfoque**

El dispositivo de enfoque consta de tres tubos cilíndricos de igual diámetro separados entre sí, los tubos externos se conectan a tierra y al tubo central se le aplica un voltaje variable. Cuando esta aplicación de voltaje es negativa provocará que la posición del cruce del haz se produzca a distintas distancias.

Este efecto es producido por el enfoque de los lentes de Einzel. La aplicación del voltaje dependerá del lugar donde se requiera hacer enfoque. Sin embargo, el tamaño del spot depende del elemento con el cual esté constituido el cátodo. En este caso con un disco de Ta y la opción de alta corriente el mínimo tamaño del spot es 1,5 [mm].

#### **Deflexión**

La pistola EGG-3101C cuenta con placas deflectoras para el eje X e Y, en estos dos planos se puede aplicar un voltaje en el rango de – 300 a 300 [V]. La deflexión que es posible producir sobre el haz dependerá del voltaje de aceleración con la que son arrancados los electrones.

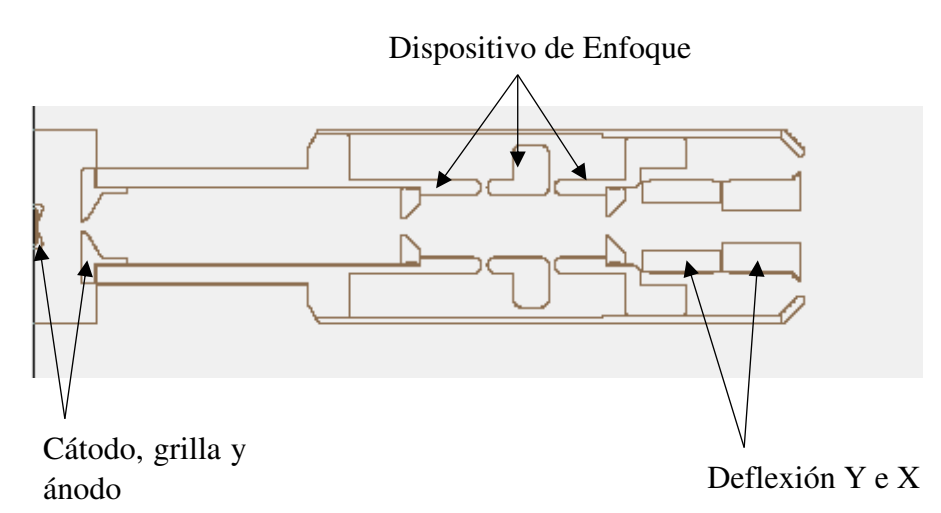

**Figura 1.5** Esquema de las zonas donde se encuentran ubicadas los componentes de la pistola de electrones EGG-3101C

#### **1.2 Cámara de vacío**

La cámara de vacío es un reciento confiado en el cual se puede obtener un entorno vacío, puesto que son altamente resistentes a bajas presiones. Es decir, es un recipiente de paredes rígidas metálicas que le permiten extraer todas las partículas en su interior. La extracción de los gases en su interior se produce mediante el funcionamiento de bombas de vacío. En la sección de anexos se puede encontrar el plano de la cámara.

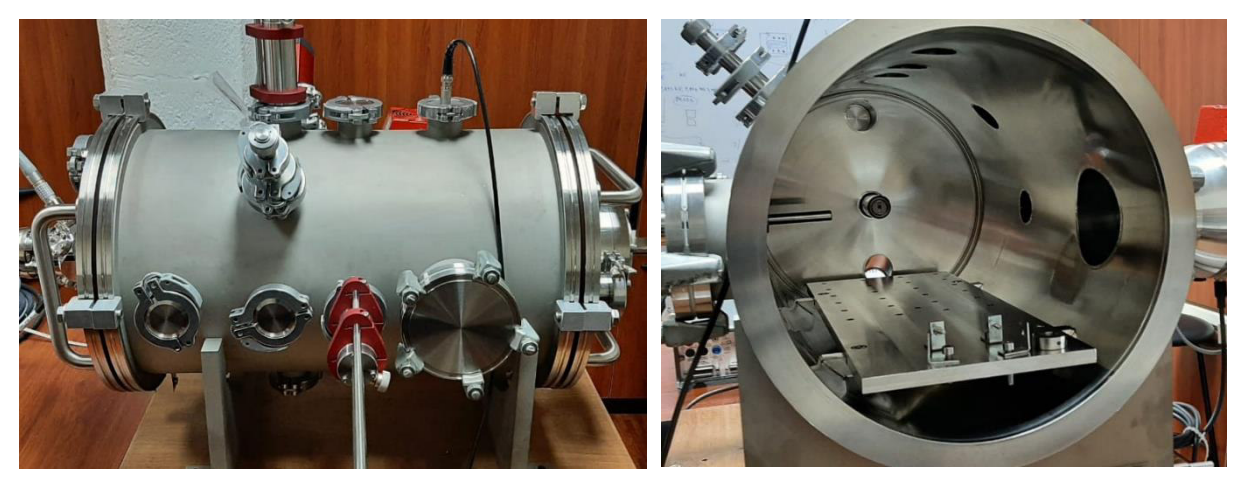

**Figura 1.6** Cámara de vacío A) parte exterior y B) parte interior

Mas artículos sobre el vacío pueden ser encontrados en las siguientes direcciones

Dentro del grupo de investigación:

[https://epnecuador.sharepoint.com/sites/PIGR-19-](https://epnecuador.sharepoint.com/sites/PIGR-19-13/Documentos%20compartidos/Forms/AllItems.aspx?id=%2Fsites%2FPIGR%2D19%2D13%2FDocumentos%20compartidos%2FEquipos%2FLibros%20sobre%20vacio&viewid=22d5a31b%2D79ae%2D4e15%2D86b8%2D7a49fe290231) [13/Documentos%20compartidos/Forms/AllItems.aspx?id=%2Fsites%2FPIGR%2D19%](https://epnecuador.sharepoint.com/sites/PIGR-19-13/Documentos%20compartidos/Forms/AllItems.aspx?id=%2Fsites%2FPIGR%2D19%2D13%2FDocumentos%20compartidos%2FEquipos%2FLibros%20sobre%20vacio&viewid=22d5a31b%2D79ae%2D4e15%2D86b8%2D7a49fe290231) [2D13%2FDocumentos%20compartidos%2FEquipos%2FLibros%20sobre%20vacio&vi](https://epnecuador.sharepoint.com/sites/PIGR-19-13/Documentos%20compartidos/Forms/AllItems.aspx?id=%2Fsites%2FPIGR%2D19%2D13%2FDocumentos%20compartidos%2FEquipos%2FLibros%20sobre%20vacio&viewid=22d5a31b%2D79ae%2D4e15%2D86b8%2D7a49fe290231) [ewid=22d5a31b%2D79ae%2D4e15%2D86b8%2D7a49fe290231](https://epnecuador.sharepoint.com/sites/PIGR-19-13/Documentos%20compartidos/Forms/AllItems.aspx?id=%2Fsites%2FPIGR%2D19%2D13%2FDocumentos%20compartidos%2FEquipos%2FLibros%20sobre%20vacio&viewid=22d5a31b%2D79ae%2D4e15%2D86b8%2D7a49fe290231)

#### Artículos:

[https://www.normandale.edu/departments/stem/vacuum-and-thin-film](https://www.normandale.edu/departments/stem/vacuum-and-thin-film-technology/vacuum-technology-resources--the-danielson-collection/articles)[technology/vacuum-technology-resources--the-danielson-collection/articles](https://www.normandale.edu/departments/stem/vacuum-and-thin-film-technology/vacuum-technology-resources--the-danielson-collection/articles)

#### **1.2.1 Pasamuros**

Los pasamuros son elementos que permiten la comunicación del exterior con el interior de la cámara, puesto que no es posible manipular directamente nada que sea colocado en la cámara de vacío.

#### **Pasamuros Mecánico**

Este tipo de instrumentos son utilizados para manipular la posición en el eje X, Y o Z, dependiendo de la brida en uso. A su vez, son utilizados para generar un giro de 360° centrado en el eje en el que este fijo. Tiene dos topes, el primero obstruye el movimiento interno en su eje para asegurar su desplazamiento sin que esta salga completamente, debido a que perdería el vacío en el interior. El segundo pone un tope a su movimiento externo sin restringir el giro en su eje.

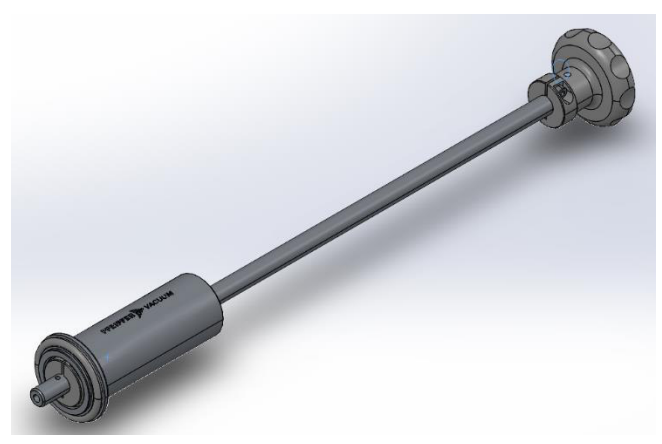

**Figura 1.7** Paso mecánico

**Bloqueador de giro ó "anti-twist"** Es un sistema que bloquea el giro del paso mecánico como su nombre lo indica, al realizar un ajuste completo del instrumento permite que únicamente se pueda ejecutar un movimiento lineal.

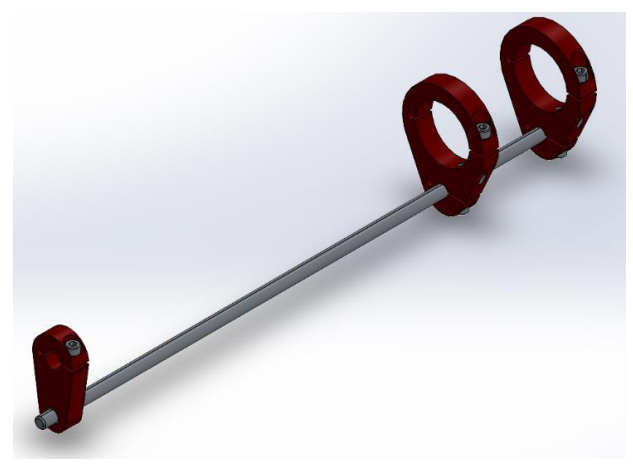

**Figura 1.8** Bloqueador de giro

**Sujeción para giro** con esta adaptación se obtiene un mejor control del movimiento lineal y giratorio. A diferencia del tope externo original tiene un perno de ajuste, facilitando el cambio del límite externo y restringiendo el giro cuando se encuentra bloqueado.

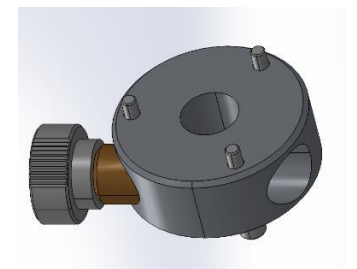

**Figura 1.9** Sujeción de giro

Estos últimos elementos al ser adaptados en el paso giratorio forman una sola pieza que adquiere las características de cada componente mencionado.

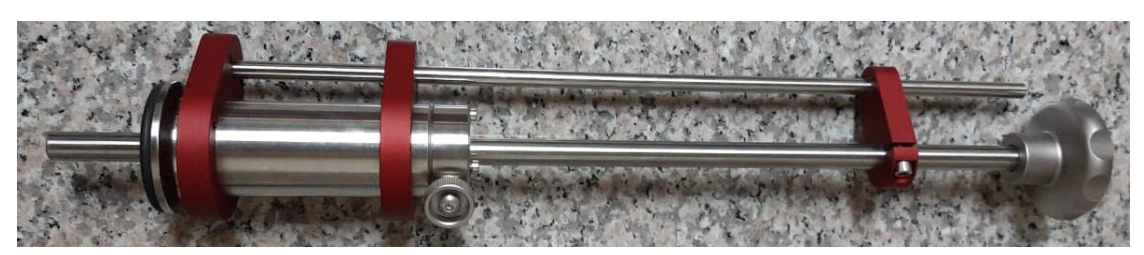

**Figura 1.10** Paso mecánico armado con los complementos

[https://www.pfeiffer-vacuum.com/en/products/chambers](https://www.pfeiffer-vacuum.com/en/products/chambers-components/feedthroughs/rotary-linear-feedthroughs/8020/elastomer-sealed-rotary-linear-feedthrough-dn-40-iso-kf)[components/feedthroughs/rotary-linear-feedthroughs/8020/elastomer-sealed-rotary](https://www.pfeiffer-vacuum.com/en/products/chambers-components/feedthroughs/rotary-linear-feedthroughs/8020/elastomer-sealed-rotary-linear-feedthrough-dn-40-iso-kf)[linear-feedthrough-dn-40-iso-kf](https://www.pfeiffer-vacuum.com/en/products/chambers-components/feedthroughs/rotary-linear-feedthroughs/8020/elastomer-sealed-rotary-linear-feedthrough-dn-40-iso-kf)

[https://www.pfeiffer-vacuum.com/en/products/chambers](https://www.pfeiffer-vacuum.com/en/products/chambers-components/feedthroughs/rotary-linear-feedthroughs/8021/anti-twist-lock-for-elastomer-sealed-rotary-linear-feedthrough-dn-40-iso-kf)[components/feedthroughs/rotary-linear-feedthroughs/8021/anti-twist-lock-for](https://www.pfeiffer-vacuum.com/en/products/chambers-components/feedthroughs/rotary-linear-feedthroughs/8021/anti-twist-lock-for-elastomer-sealed-rotary-linear-feedthrough-dn-40-iso-kf)[elastomer-sealed-rotary-linear-feedthrough-dn-40-iso-kf](https://www.pfeiffer-vacuum.com/en/products/chambers-components/feedthroughs/rotary-linear-feedthroughs/8021/anti-twist-lock-for-elastomer-sealed-rotary-linear-feedthrough-dn-40-iso-kf)

[https://www.pfeiffer-vacuum.com/en/products/chambers](https://www.pfeiffer-vacuum.com/en/products/chambers-components/feedthroughs/rotary-linear-feedthroughs/8029/clamping-device-dn-40-iso-kf)[components/feedthroughs/rotary-linear-feedthroughs/8029/clamping-device-dn-40-iso](https://www.pfeiffer-vacuum.com/en/products/chambers-components/feedthroughs/rotary-linear-feedthroughs/8029/clamping-device-dn-40-iso-kf)[kf](https://www.pfeiffer-vacuum.com/en/products/chambers-components/feedthroughs/rotary-linear-feedthroughs/8029/clamping-device-dn-40-iso-kf)

### **Pasamuros Eléctrico**

Estos instrumentos permiten extraer e introducir señales eléctricas del interior de la cámara. Por lo que existen diferentes tipos de pasamuros eléctricos construidos con acero inoxidable.

**Pasamuros es el de conexión coaxial** este instrumento tiene una salida BNC a atmosfera y un pin de entrada en su parte a vacío. Con este dispositivo se consigue introducir/sacar señales obtenidas al interior de la cámara.

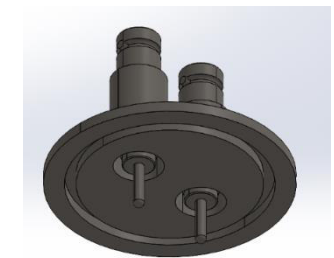

**Figura 1.11** Paso eléctrico de conexión coaxial

[https://www.pfeiffer-vacuum.com/en/products/chambers](https://www.pfeiffer-vacuum.com/en/products/chambers-components/feedthroughs/electrical-feedthroughs/6810/coaxial-feedthrough-flanged-bnc)[components/feedthroughs/electrical-feedthroughs/6810/coaxial-feedthrough-flanged](https://www.pfeiffer-vacuum.com/en/products/chambers-components/feedthroughs/electrical-feedthroughs/6810/coaxial-feedthrough-flanged-bnc)[bnc](https://www.pfeiffer-vacuum.com/en/products/chambers-components/feedthroughs/electrical-feedthroughs/6810/coaxial-feedthrough-flanged-bnc)

**Paso eléctrico blindado** consiste en un cable de cobre que pasa a través de un paso que lo aísla del contacto a tierra del paso. Este tipo de instrumento es utilizado como un cable de alto voltaje.

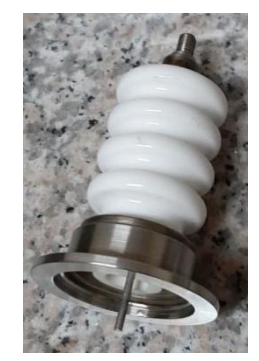

**Figura 1.12** Paso eléctrico de alto voltaje

### **1.3 Bombas de vacío**

En un sistema que requiera un ambiente de baja presión, es imprescindible usar bombas de vacío. Las bombas de vacío se pueden clasificar por el rango de presión en las que operan, de medio vacío o pre-vacío > 10−3 [Torr], y de alto vacío > 10−7 [Torr]. Estos dispositivos desempeñan funciones vitales en su respectivo rango, e independientemente de la bomba cumplen el proceso de extracción de gases de la cámara de vacío.

### **1.3.1 Bomba de pre-vacío**

En esta primera región de pre-vacío se utiliza como bomba principal ACP 28 suministrada por la empresa Pfeiffer, esta es una bomba del tipo seco. Es un dispositivo que no utiliza aceites, garantizando un mejor rendimiento sin filtraciones. Lo que la hace ideal para ser la bomba principal, pues se conecta a la cámara y ayuda de soporte de la bomba turbo molecular.

Este equipo tiene un caudal de gas de lastre 1,2  $[m^3/h]$  evitando la condensación de vapor de agua en su interior. A su vez tiene una capacidad máxima de bombeo de vapor de agua pura a 20 [°C] de 120 [g/h], alcanzado una rapidez máxima de 4800 rpm.

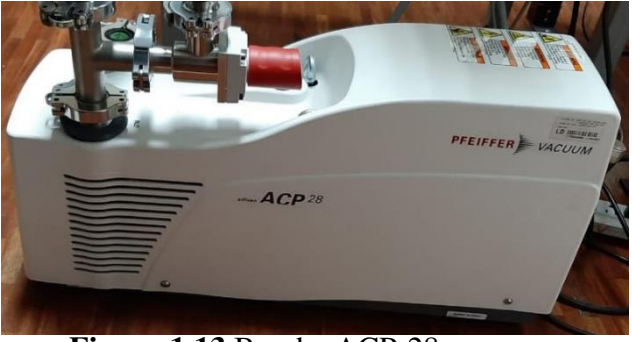

**Figura 1.13** Bomba ACP-28

[https://epnecuador.sharepoint.com/sites/PIGR-19-](https://epnecuador.sharepoint.com/sites/PIGR-19-13/Documentos%20compartidos/Forms/AllItems.aspx?id=%2Fsites%2FPIGR%2D19%2D13%2FDocumentos%20compartidos%2FEquipos%2F128852oen%5F03%2Epdf&parent=%2Fsites%2FPIGR%2D19%2D13%2FDocumentos%20compartidos%2FEquipos)

[13/Documentos%20compartidos/Forms/AllItems.aspx?id=%2Fsites%2FPIGR%2D19%](https://epnecuador.sharepoint.com/sites/PIGR-19-13/Documentos%20compartidos/Forms/AllItems.aspx?id=%2Fsites%2FPIGR%2D19%2D13%2FDocumentos%20compartidos%2FEquipos%2F128852oen%5F03%2Epdf&parent=%2Fsites%2FPIGR%2D19%2D13%2FDocumentos%20compartidos%2FEquipos) [2D13%2FDocumentos%20compartidos%2FEquipos%2F128852oen%5F03%2Epdf&pa](https://epnecuador.sharepoint.com/sites/PIGR-19-13/Documentos%20compartidos/Forms/AllItems.aspx?id=%2Fsites%2FPIGR%2D19%2D13%2FDocumentos%20compartidos%2FEquipos%2F128852oen%5F03%2Epdf&parent=%2Fsites%2FPIGR%2D19%2D13%2FDocumentos%20compartidos%2FEquipos) [rent=%2Fsites%2FPIGR%2D19%2D13%2FDocumentos%20compartidos%2FEquipos](https://epnecuador.sharepoint.com/sites/PIGR-19-13/Documentos%20compartidos/Forms/AllItems.aspx?id=%2Fsites%2FPIGR%2D19%2D13%2FDocumentos%20compartidos%2FEquipos%2F128852oen%5F03%2Epdf&parent=%2Fsites%2FPIGR%2D19%2D13%2FDocumentos%20compartidos%2FEquipos)

## **1.3.2 Bomba turbo molecular**

La bomba HiPace 300 alcanza una velocidad máxima de sus aspas de 60000 [rpm], con una rapidez de bombeo para el  $N_2$  de 260 [l/s]. El tiempo de ejecución desde el encendido de la bomba hasta llegar a su rapidez máxima de bombeo es de 1.8 [min]. Por esta razón esta bomba se encuentra acoplada a la bomba primaria para su correcto funcionamiento.

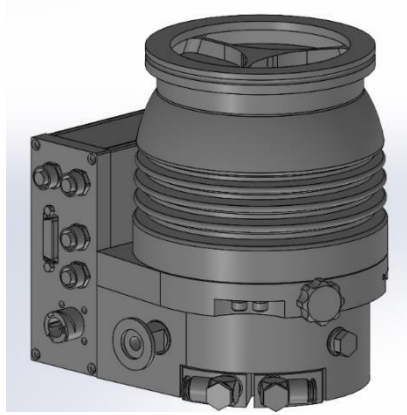

**Figura 1.14** Bomba turbo moléculas HiPace 300

[https://epnecuador.sharepoint.com/sites/PIGR-19-](https://epnecuador.sharepoint.com/sites/PIGR-19-13/Documentos%20compartidos/Forms/AllItems.aspx?id=%2Fsites%2FPIGR%2D19%2D13%2FDocumentos%20compartidos%2FEquipos%2FPMP04230%2Een%2Epdf&parent=%2Fsites%2FPIGR%2D19%2D13%2FDocumentos%20compartidos%2FEquipos)

[13/Documentos%20compartidos/Forms/AllItems.aspx?id=%2Fsites%2FPIGR%2D19%](https://epnecuador.sharepoint.com/sites/PIGR-19-13/Documentos%20compartidos/Forms/AllItems.aspx?id=%2Fsites%2FPIGR%2D19%2D13%2FDocumentos%20compartidos%2FEquipos%2FPMP04230%2Een%2Epdf&parent=%2Fsites%2FPIGR%2D19%2D13%2FDocumentos%20compartidos%2FEquipos) [2D13%2FDocumentos%20compartidos%2FEquipos%2FPMP04230%2Een%2Epdf&pa](https://epnecuador.sharepoint.com/sites/PIGR-19-13/Documentos%20compartidos/Forms/AllItems.aspx?id=%2Fsites%2FPIGR%2D19%2D13%2FDocumentos%20compartidos%2FEquipos%2FPMP04230%2Een%2Epdf&parent=%2Fsites%2FPIGR%2D19%2D13%2FDocumentos%20compartidos%2FEquipos) [rent=%2Fsites%2FPIGR%2D19%2D13%2FDocumentos%20compartidos%2FEquipos](https://epnecuador.sharepoint.com/sites/PIGR-19-13/Documentos%20compartidos/Forms/AllItems.aspx?id=%2Fsites%2FPIGR%2D19%2D13%2FDocumentos%20compartidos%2FEquipos%2FPMP04230%2Een%2Epdf&parent=%2Fsites%2FPIGR%2D19%2D13%2FDocumentos%20compartidos%2FEquipos)

## **1.3.3 Bomba Varían**

Esta bomba cumple con el esquema completo de la configuración de bomba primaria y secundaria en un solo equipo. De tal forma que al activarla se prende la bomba primera automáticamente, y la bomba secundaria se activa de forma manual. La bomba primaria es una bomba limpia y seca, mientras que la bomba secundaria cuenta con una turbina de alta velocidad con un máximo de 56000 rpm. La turbina está fabricada en una aleación de aluminio de alta resistencia formada a partir de un solo bloque.

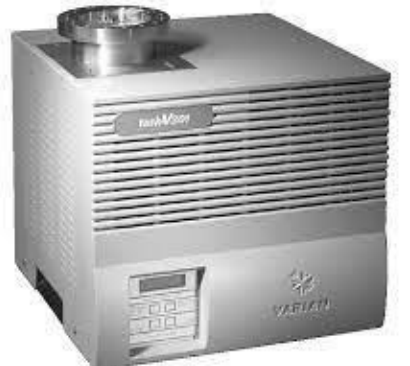

61 **Figura 1.15** Bomba Varían task-310

[https://epnecuador.sharepoint.com/sites/PIGR-19-](https://epnecuador.sharepoint.com/sites/PIGR-19-13/Documentos%20compartidos/Forms/AllItems.aspx?id=%2Fsites%2FPIGR%2D19%2D13%2FDocumentos%20compartidos%2FEquipos%2FAgilent%5FVarian%5FTV301%5FNavigator%5FManual%20bomba%20turbomolecular%20VARIAN%2Epdf&parent=%2Fsites%2FPIGR%2D19%2D13%2FDocumentos%20compartidos%2FEquipos)

[13/Documentos%20compartidos/Forms/AllItems.aspx?id=%2Fsites%2FPIGR%2D19%](https://epnecuador.sharepoint.com/sites/PIGR-19-13/Documentos%20compartidos/Forms/AllItems.aspx?id=%2Fsites%2FPIGR%2D19%2D13%2FDocumentos%20compartidos%2FEquipos%2FAgilent%5FVarian%5FTV301%5FNavigator%5FManual%20bomba%20turbomolecular%20VARIAN%2Epdf&parent=%2Fsites%2FPIGR%2D19%2D13%2FDocumentos%20compartidos%2FEquipos) [2D13%2FDocumentos%20compartidos%2FEquipos%2FAgilent%5FVarian%5FTV301](https://epnecuador.sharepoint.com/sites/PIGR-19-13/Documentos%20compartidos/Forms/AllItems.aspx?id=%2Fsites%2FPIGR%2D19%2D13%2FDocumentos%20compartidos%2FEquipos%2FAgilent%5FVarian%5FTV301%5FNavigator%5FManual%20bomba%20turbomolecular%20VARIAN%2Epdf&parent=%2Fsites%2FPIGR%2D19%2D13%2FDocumentos%20compartidos%2FEquipos) [%5FNavigator%5FManual%20bomba%20turbomolecular%20VARIAN%2Epdf&paren](https://epnecuador.sharepoint.com/sites/PIGR-19-13/Documentos%20compartidos/Forms/AllItems.aspx?id=%2Fsites%2FPIGR%2D19%2D13%2FDocumentos%20compartidos%2FEquipos%2FAgilent%5FVarian%5FTV301%5FNavigator%5FManual%20bomba%20turbomolecular%20VARIAN%2Epdf&parent=%2Fsites%2FPIGR%2D19%2D13%2FDocumentos%20compartidos%2FEquipos) [t=%2Fsites%2FPIGR%2D19%2D13%2FDocumentos%20compartidos%2FEquipos](https://epnecuador.sharepoint.com/sites/PIGR-19-13/Documentos%20compartidos/Forms/AllItems.aspx?id=%2Fsites%2FPIGR%2D19%2D13%2FDocumentos%20compartidos%2FEquipos%2FAgilent%5FVarian%5FTV301%5FNavigator%5FManual%20bomba%20turbomolecular%20VARIAN%2Epdf&parent=%2Fsites%2FPIGR%2D19%2D13%2FDocumentos%20compartidos%2FEquipos)

[https://epnecuador.sharepoint.com/sites/PIGR-19-](https://epnecuador.sharepoint.com/sites/PIGR-19-13/Documentos%20compartidos/Forms/AllItems.aspx?id=%2Fsites%2FPIGR%2D19%2D13%2FDocumentos%20compartidos%2FEquipos%2FVarian%5FSH%2D110%5Finstruction%5Fmanual%2Epdf&parent=%2Fsites%2FPIGR%2D19%2D13%2FDocumentos%20compartidos%2FEquipos)

[13/Documentos%20compartidos/Forms/AllItems.aspx?id=%2Fsites%2FPIGR%2D19%](https://epnecuador.sharepoint.com/sites/PIGR-19-13/Documentos%20compartidos/Forms/AllItems.aspx?id=%2Fsites%2FPIGR%2D19%2D13%2FDocumentos%20compartidos%2FEquipos%2FVarian%5FSH%2D110%5Finstruction%5Fmanual%2Epdf&parent=%2Fsites%2FPIGR%2D19%2D13%2FDocumentos%20compartidos%2FEquipos) [2D13%2FDocumentos%20compartidos%2FEquipos%2FVarian%5FSH%2D110%5Fin](https://epnecuador.sharepoint.com/sites/PIGR-19-13/Documentos%20compartidos/Forms/AllItems.aspx?id=%2Fsites%2FPIGR%2D19%2D13%2FDocumentos%20compartidos%2FEquipos%2FVarian%5FSH%2D110%5Finstruction%5Fmanual%2Epdf&parent=%2Fsites%2FPIGR%2D19%2D13%2FDocumentos%20compartidos%2FEquipos) [struction%5Fmanual%2Epdf&parent=%2Fsites%2FPIGR%2D19%2D13%2FDocumen](https://epnecuador.sharepoint.com/sites/PIGR-19-13/Documentos%20compartidos/Forms/AllItems.aspx?id=%2Fsites%2FPIGR%2D19%2D13%2FDocumentos%20compartidos%2FEquipos%2FVarian%5FSH%2D110%5Finstruction%5Fmanual%2Epdf&parent=%2Fsites%2FPIGR%2D19%2D13%2FDocumentos%20compartidos%2FEquipos) [tos%20compartidos%2FEquipos](https://epnecuador.sharepoint.com/sites/PIGR-19-13/Documentos%20compartidos/Forms/AllItems.aspx?id=%2Fsites%2FPIGR%2D19%2D13%2FDocumentos%20compartidos%2FEquipos%2FVarian%5FSH%2D110%5Finstruction%5Fmanual%2Epdf&parent=%2Fsites%2FPIGR%2D19%2D13%2FDocumentos%20compartidos%2FEquipos)

[https://epnecuador.sharepoint.com/sites/PIGR-19-](https://epnecuador.sharepoint.com/sites/PIGR-19-13/Documentos%20compartidos/Forms/AllItems.aspx?id=%2Fsites%2FPIGR%2D19%2D13%2FDocumentos%20compartidos%2FEquipos%2FVarian%5FTask%5FTurbo%5FPumping%5FSystem%5FManual%2Epdf&parent=%2Fsites%2FPIGR%2D19%2D13%2FDocumentos%20compartidos%2FEquipos)

[13/Documentos%20compartidos/Forms/AllItems.aspx?id=%2Fsites%2FPIGR%2D19%](https://epnecuador.sharepoint.com/sites/PIGR-19-13/Documentos%20compartidos/Forms/AllItems.aspx?id=%2Fsites%2FPIGR%2D19%2D13%2FDocumentos%20compartidos%2FEquipos%2FVarian%5FTask%5FTurbo%5FPumping%5FSystem%5FManual%2Epdf&parent=%2Fsites%2FPIGR%2D19%2D13%2FDocumentos%20compartidos%2FEquipos) [2D13%2FDocumentos%20compartidos%2FEquipos%2FVarian%5FTask%5FTurbo%5](https://epnecuador.sharepoint.com/sites/PIGR-19-13/Documentos%20compartidos/Forms/AllItems.aspx?id=%2Fsites%2FPIGR%2D19%2D13%2FDocumentos%20compartidos%2FEquipos%2FVarian%5FTask%5FTurbo%5FPumping%5FSystem%5FManual%2Epdf&parent=%2Fsites%2FPIGR%2D19%2D13%2FDocumentos%20compartidos%2FEquipos) [FPumping%5FSystem%5FManual%2Epdf&parent=%2Fsites%2FPIGR%2D19%2D13](https://epnecuador.sharepoint.com/sites/PIGR-19-13/Documentos%20compartidos/Forms/AllItems.aspx?id=%2Fsites%2FPIGR%2D19%2D13%2FDocumentos%20compartidos%2FEquipos%2FVarian%5FTask%5FTurbo%5FPumping%5FSystem%5FManual%2Epdf&parent=%2Fsites%2FPIGR%2D19%2D13%2FDocumentos%20compartidos%2FEquipos) [%2FDocumentos%20compartidos%2FEquipos](https://epnecuador.sharepoint.com/sites/PIGR-19-13/Documentos%20compartidos/Forms/AllItems.aspx?id=%2Fsites%2FPIGR%2D19%2D13%2FDocumentos%20compartidos%2FEquipos%2FVarian%5FTask%5FTurbo%5FPumping%5FSystem%5FManual%2Epdf&parent=%2Fsites%2FPIGR%2D19%2D13%2FDocumentos%20compartidos%2FEquipos)

[https://epnecuador.sharepoint.com/sites/PIGR-19-](https://epnecuador.sharepoint.com/sites/PIGR-19-13/Documentos%20compartidos/Forms/AllItems.aspx?id=%2Fsites%2FPIGR%2D19%2D13%2FDocumentos%20compartidos%2FEquipos%2FVarianTurbo%2DV301%2DAG%5FRackController%2Epdf&parent=%2Fsites%2FPIGR%2D19%2D13%2FDocumentos%20compartidos%2FEquipos)

[13/Documentos%20compartidos/Forms/AllItems.aspx?id=%2Fsites%2FPIGR%2D19%](https://epnecuador.sharepoint.com/sites/PIGR-19-13/Documentos%20compartidos/Forms/AllItems.aspx?id=%2Fsites%2FPIGR%2D19%2D13%2FDocumentos%20compartidos%2FEquipos%2FVarianTurbo%2DV301%2DAG%5FRackController%2Epdf&parent=%2Fsites%2FPIGR%2D19%2D13%2FDocumentos%20compartidos%2FEquipos) [2D13%2FDocumentos%20compartidos%2FEquipos%2FVarianTurbo%2DV301%2DA](https://epnecuador.sharepoint.com/sites/PIGR-19-13/Documentos%20compartidos/Forms/AllItems.aspx?id=%2Fsites%2FPIGR%2D19%2D13%2FDocumentos%20compartidos%2FEquipos%2FVarianTurbo%2DV301%2DAG%5FRackController%2Epdf&parent=%2Fsites%2FPIGR%2D19%2D13%2FDocumentos%20compartidos%2FEquipos) [G%5FRackController%2Epdf&parent=%2Fsites%2FPIGR%2D19%2D13%2FDocume](https://epnecuador.sharepoint.com/sites/PIGR-19-13/Documentos%20compartidos/Forms/AllItems.aspx?id=%2Fsites%2FPIGR%2D19%2D13%2FDocumentos%20compartidos%2FEquipos%2FVarianTurbo%2DV301%2DAG%5FRackController%2Epdf&parent=%2Fsites%2FPIGR%2D19%2D13%2FDocumentos%20compartidos%2FEquipos) [ntos%20compartidos%2FEquipos](https://epnecuador.sharepoint.com/sites/PIGR-19-13/Documentos%20compartidos/Forms/AllItems.aspx?id=%2Fsites%2FPIGR%2D19%2D13%2FDocumentos%20compartidos%2FEquipos%2FVarianTurbo%2DV301%2DAG%5FRackController%2Epdf&parent=%2Fsites%2FPIGR%2D19%2D13%2FDocumentos%20compartidos%2FEquipos)

### **1.4 Sensores**

Estos dispositivos son diseñados para ser usados en vacío y cumplir tareas concretas como la recolección de electrones por medio de una copa de Faraday, o la visualización del spot por medio de una pantalla fosforescente.

### **1.4.1 Copa de Faraday**

La copa de Faraday FC-71A es un cilindro hueco de acero inoxidable con una abertura de 9,5 [mm], cerrada en su base con salida BNC. De esta forma la corriente recogida puede ser guiada hacia un multímetro para su medición. Este instrumento cuenta con tres rejillas utilizadas para diferentes análisis de la energía del haz.

La primera rejilla se encuentra conectada hacia la tierra, y contine una pantalla de fósforo de ZnS:Ag. Esta rejilla evita la sobrecarga de la copa conduciendo los electrones hacia tierra.

La segunda rejilla es de retardo donde se puede aplicar un potencial negativo en un rango de 0 [V] a -1 [kV]. Lo que provoca que los electrones con energía inferior a este potencial sean repelidos. Si los electrones son acelerados con voltajes inferiores al potencial en esta rejilla provocará un corte, útil para el estudio del perfil energético.

La tercera rendija es de supresión, y es utilizada para capturar los electrones secundarios evitando que la corriente real cambie. El potencial aplicado en esta rendija está en el rango de 0 [V] a 50 [V]. La copa de Faraday no debe superar los 350 [°C] debido a que esta empezará un proceso de desgasificación. Por lo tanto es recomendable no se realizar mediciones continuas a altos voltajes de aceleración.

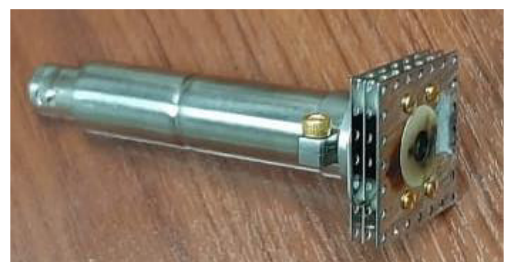

**Figura 1.16** Copa de Faraday FC-71A

### [https://epnecuador.sharepoint.com/sites/PIGR-19-](https://epnecuador.sharepoint.com/sites/PIGR-19-13/Documentos%20compartidos/Forms/AllItems.aspx?id=%2Fsites%2FPIGR%2D19%2D13%2FDocumentos%20compartidos%2FEquipos%2Ffaraday%5Fcup%5Fspecs%5Ffc%2D71%2Epdf&parent=%2Fsites%2FPIGR%2D19%2D13%2FDocumentos%20compartidos%2FEquipos)

[13/Documentos%20compartidos/Forms/AllItems.aspx?id=%2Fsites%2FPIGR%2D19%](https://epnecuador.sharepoint.com/sites/PIGR-19-13/Documentos%20compartidos/Forms/AllItems.aspx?id=%2Fsites%2FPIGR%2D19%2D13%2FDocumentos%20compartidos%2FEquipos%2Ffaraday%5Fcup%5Fspecs%5Ffc%2D71%2Epdf&parent=%2Fsites%2FPIGR%2D19%2D13%2FDocumentos%20compartidos%2FEquipos) [2D13%2FDocumentos%20compartidos%2FEquipos%2Ffaraday%5Fcup%5Fspecs%5F](https://epnecuador.sharepoint.com/sites/PIGR-19-13/Documentos%20compartidos/Forms/AllItems.aspx?id=%2Fsites%2FPIGR%2D19%2D13%2FDocumentos%20compartidos%2FEquipos%2Ffaraday%5Fcup%5Fspecs%5Ffc%2D71%2Epdf&parent=%2Fsites%2FPIGR%2D19%2D13%2FDocumentos%20compartidos%2FEquipos) [fc%2D71%2Epdf&parent=%2Fsites%2FPIGR%2D19%2D13%2FDocumentos%20com](https://epnecuador.sharepoint.com/sites/PIGR-19-13/Documentos%20compartidos/Forms/AllItems.aspx?id=%2Fsites%2FPIGR%2D19%2D13%2FDocumentos%20compartidos%2FEquipos%2Ffaraday%5Fcup%5Fspecs%5Ffc%2D71%2Epdf&parent=%2Fsites%2FPIGR%2D19%2D13%2FDocumentos%20compartidos%2FEquipos) [partidos%2FEquipos](https://epnecuador.sharepoint.com/sites/PIGR-19-13/Documentos%20compartidos/Forms/AllItems.aspx?id=%2Fsites%2FPIGR%2D19%2D13%2FDocumentos%20compartidos%2FEquipos%2Ffaraday%5Fcup%5Fspecs%5Ffc%2D71%2Epdf&parent=%2Fsites%2FPIGR%2D19%2D13%2FDocumentos%20compartidos%2FEquipos)

#### **Picoamperimetro**

La corriente recogida por la copa de Faraday necesita un instrumento de medición. Este instrumento es el multímetro Keithley 2400 S instrumento de unidad SourceMeter® (SMU) de 200 [V], 1 [A] y 20 [W]. Proporciona una medición de voltaje y corriente de precisión, así como la capacidad de suministrarlo.

Las mediciones se realizan por medio de un multímetro de 6,5 dígitos de grado de instrumento real. Por las características que posee este dispositivo puede actuar como fuente de voltaje, fuente de corriente, medidor de voltaje, medidor de corriente y ohmímetro. Por lo tanto, se obtiene un alto grado de confiabilidad a medidas de nano amperios.

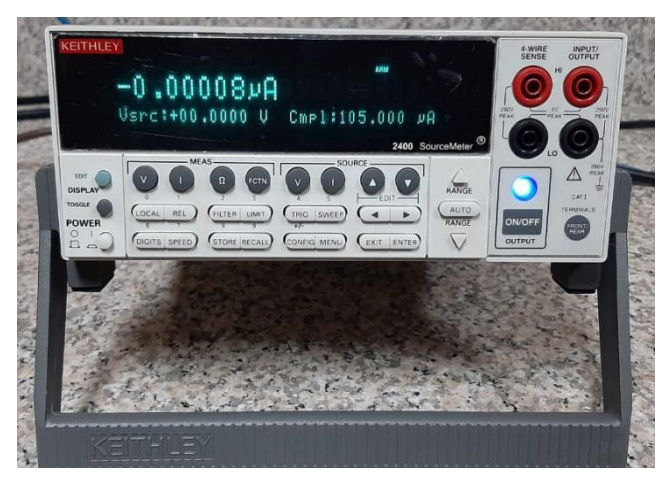

**Figura 1.17** Multímetro 2400 S

[https://epnecuador.sharepoint.com/sites/PIGR-19-](https://epnecuador.sharepoint.com/sites/PIGR-19-13/Documentos%20compartidos/Forms/AllItems.aspx?id=%2Fsites%2FPIGR%2D19%2D13%2FDocumentos%20compartidos%2FEquipos%2F2400S%2D900%2D01%5FK%2DSep2011%5FUser%2Epdf&parent=%2Fsites%2FPIGR%2D19%2D13%2FDocumentos%20compartidos%2FEquipos)

[13/Documentos%20compartidos/Forms/AllItems.aspx?id=%2Fsites%2FPIGR%2D19%](https://epnecuador.sharepoint.com/sites/PIGR-19-13/Documentos%20compartidos/Forms/AllItems.aspx?id=%2Fsites%2FPIGR%2D19%2D13%2FDocumentos%20compartidos%2FEquipos%2F2400S%2D900%2D01%5FK%2DSep2011%5FUser%2Epdf&parent=%2Fsites%2FPIGR%2D19%2D13%2FDocumentos%20compartidos%2FEquipos) [2D13%2FDocumentos%20compartidos%2FEquipos%2F2400S%2D900%2D01%5FK](https://epnecuador.sharepoint.com/sites/PIGR-19-13/Documentos%20compartidos/Forms/AllItems.aspx?id=%2Fsites%2FPIGR%2D19%2D13%2FDocumentos%20compartidos%2FEquipos%2F2400S%2D900%2D01%5FK%2DSep2011%5FUser%2Epdf&parent=%2Fsites%2FPIGR%2D19%2D13%2FDocumentos%20compartidos%2FEquipos) [%2DSep2011%5FUser%2Epdf&parent=%2Fsites%2FPIGR%2D19%2D13%2FDocum](https://epnecuador.sharepoint.com/sites/PIGR-19-13/Documentos%20compartidos/Forms/AllItems.aspx?id=%2Fsites%2FPIGR%2D19%2D13%2FDocumentos%20compartidos%2FEquipos%2F2400S%2D900%2D01%5FK%2DSep2011%5FUser%2Epdf&parent=%2Fsites%2FPIGR%2D19%2D13%2FDocumentos%20compartidos%2FEquipos) [entos%20compartidos%2FEquipos](https://epnecuador.sharepoint.com/sites/PIGR-19-13/Documentos%20compartidos/Forms/AllItems.aspx?id=%2Fsites%2FPIGR%2D19%2D13%2FDocumentos%20compartidos%2FEquipos%2F2400S%2D900%2D01%5FK%2DSep2011%5FUser%2Epdf&parent=%2Fsites%2FPIGR%2D19%2D13%2FDocumentos%20compartidos%2FEquipos)

### **1.4.2 Pantalla Fosforescente**

Debido a que un haz de electrones no es posible observar a simple vista, es necesario un instrumento que permita su detección. El fósforo P22 es un material de alta luminosidad a partir de ZnS:Ag que le otorga una tonalidad azul cuando los electrones colisionan contra este polvo.

Las pantallas son frágiles requiriendo cuidado en su manipulación, además el polvo que la recubre puede ser removido fácilmente. Por otra parte la temperatura incidente no puede superar los 350 [°C] y un máximo de potencia de 1 [Watt/ $\ cm^2$ ].

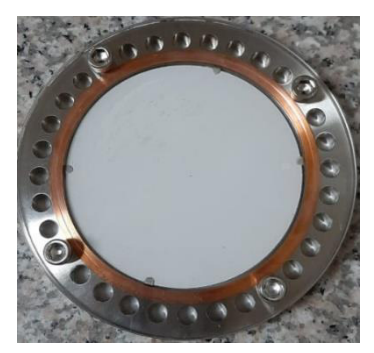

**Figura 1.18** Pantalla centellante de ZnS:Ag

[https://epnecuador.sharepoint.com/sites/PIGR-19-](https://epnecuador.sharepoint.com/sites/PIGR-19-13/Documentos%20compartidos/Forms/AllItems.aspx?id=%2Fsites%2FPIGR%2D19%2D13%2FDocumentos%20compartidos%2FEquipos%2Fphosphor%5Fscreen%5Fgeneral%5Finfo%2Epdf&parent=%2Fsites%2FPIGR%2D19%2D13%2FDocumentos%20compartidos%2FEquipos)

[13/Documentos%20compartidos/Forms/AllItems.aspx?id=%2Fsites%2FPIGR%2D19%](https://epnecuador.sharepoint.com/sites/PIGR-19-13/Documentos%20compartidos/Forms/AllItems.aspx?id=%2Fsites%2FPIGR%2D19%2D13%2FDocumentos%20compartidos%2FEquipos%2Fphosphor%5Fscreen%5Fgeneral%5Finfo%2Epdf&parent=%2Fsites%2FPIGR%2D19%2D13%2FDocumentos%20compartidos%2FEquipos) [2D13%2FDocumentos%20compartidos%2FEquipos%2Fphosphor%5Fscreen%5Fgener](https://epnecuador.sharepoint.com/sites/PIGR-19-13/Documentos%20compartidos/Forms/AllItems.aspx?id=%2Fsites%2FPIGR%2D19%2D13%2FDocumentos%20compartidos%2FEquipos%2Fphosphor%5Fscreen%5Fgeneral%5Finfo%2Epdf&parent=%2Fsites%2FPIGR%2D19%2D13%2FDocumentos%20compartidos%2FEquipos) [al%5Finfo%2Epdf&parent=%2Fsites%2FPIGR%2D19%2D13%2FDocumentos%20co](https://epnecuador.sharepoint.com/sites/PIGR-19-13/Documentos%20compartidos/Forms/AllItems.aspx?id=%2Fsites%2FPIGR%2D19%2D13%2FDocumentos%20compartidos%2FEquipos%2Fphosphor%5Fscreen%5Fgeneral%5Finfo%2Epdf&parent=%2Fsites%2FPIGR%2D19%2D13%2FDocumentos%20compartidos%2FEquipos) [mpartidos%2FEquipos](https://epnecuador.sharepoint.com/sites/PIGR-19-13/Documentos%20compartidos/Forms/AllItems.aspx?id=%2Fsites%2FPIGR%2D19%2D13%2FDocumentos%20compartidos%2FEquipos%2Fphosphor%5Fscreen%5Fgeneral%5Finfo%2Epdf&parent=%2Fsites%2FPIGR%2D19%2D13%2FDocumentos%20compartidos%2FEquipos)

# **Capítulo II: Operación de los dispositivos**

En esta capitulo se detalla paso a paso el uso de los dispositivos que se encuentran en el laboratorio. A su vez, se da sugerencias sobre el correcto uso de estos equipos.

#### **2.1. Funcionamiento de la cámara de vacío**

En esta sección se detalla el correcto uso de la cámara de vacío desde su abertura, el cierre de esta y el prendido y apagado de los dispositivos de vacío.

#### **2.2.1 Abertura de la cámara**

La cámara de vacío siempre se encontrará en pre-vacío, es decir, se encontrará con presiones menores a la atmosférica 760 [Torr]. Por lo tanto es necesario que llegue a presiones atmosféricas normales para proseguir con su apertura.

- 1. Es necesario verificar que la bomba de pre-vacío no se encuentre encendida antes de la apertura. A su vez se debe verificar que las válvulas de las bombas se encuentren cerradas.
	- **a. Si la bomba de pre-vacio se encuentra encendida, se debe apagar en su parte posterior**
	- **b. Las válvulas de las bombas deben ser cerradas**
- 2. Se debe ir girar despacio la válvula de paso molecular, de forma que exista un progresivo ingreso de partículas hacia el interior de la cámara
	- **a. No se debe abrir esta válvula completamente**
- 3. Observar en el vacuómetro que la presión en la cámara sea la atmosférica
- 4. Proceder a destornillar la tapa de la cámara de vacío
- 5. Una vez destornillado se debe tener cuidado, puesto que la tapa es pesada y contiene un O-ring que puede caerse.
- 6. Depositar la tapa en una superficie plana, asegurarse de que no exista nada sobre la superficie en la que se deposita

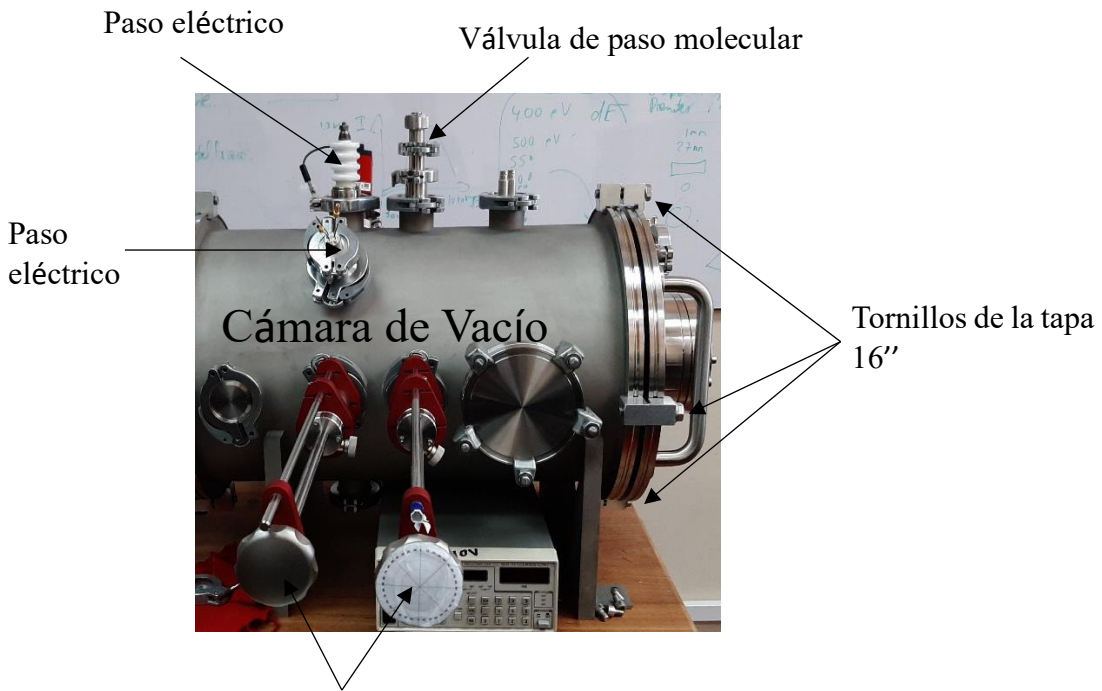

Pasos Mecánicos **Figura 2.1** Componentes de la cámara de vacío cerrada

## **2.2.2 Colocación de muestras**

- 1. Antes de colocar cualquier muestra en el interior de la cámara es necesario la distribución del experimento reportando el mismo.
- 2. Es indispensable tener todos los elementos listos y limpios
- 3. Se puede proseguir con la implementación del diseño
	- **a. El interior de la cámara debe ser operada únicamente con guantes, puesto que el interior de la cámara no debe ser contaminada.**
- **4. No se debe tocar por ninguna circunstancia el polvo centellante de la tapa. Ni de los porta muestras o pantallas, pues estos polvos se encuentran pegados superficialmente**
- **5. Al requerir polvo centellante, cinta conductora o una pantalla luminiscente se debe pedir con anterioridad**

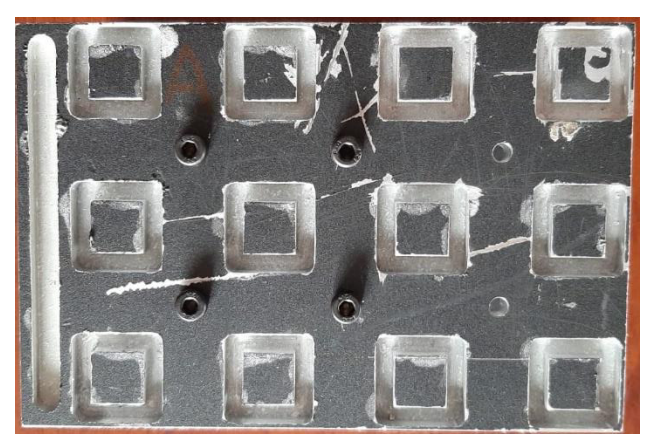

**Figura 2.2** Porta muestras matriz con sujeción lateral, para varias muestras

#### **2.2.3 Cerrar la cámara de vacío**

- 1. Una vez realizado el montaje experimental se requiere colocar la tapa
	- **a. Verificar que el O-ring de la tapa este bien colocado**
	- **b. Al observar partículas en la superficie interna de la tapa se debe limpiar**
	- **c. Tener cuidado al momento de movilizar la tapa**
	- **d. En lo posible centrar la tapa**
- 2. Colocar las grapas para sujetarla y atornillar
- 3. Verificar que las válvulas y paso mecánicos se encuentren cerrados
- 4. Una vez cerrada la tapa se debe iniciar la operación de pre-vacío

#### **2.2.4 Pre-vacío**

El pre-vacío comprende a presiones menores a la atmosférica y en un rango de  $10^{-2}$ [Torr]. La obtención de este vacío requiere únicamente el uso de la bomba ACP-28

- 1. Prender la bomba ACP-28
- 2. Abrir la válvula de pasó hacia la cámara de vacío
- 3. Controlar la presión en el vacuómetro
	- **a. Llegar al vacío requerido dependerá de la cantidad de objetos colocados en el interior.**
	- **b. En caso de no observar reducción en la presión cerrar la válvula de paso y apagar la bomba**
- 4. Se debe apretar los tornillos de la tapa trasera
	- **a. No sé debe aislar los tornillos traseros**
- 5. Al observar en el vacuómetro presiones del rango de 10−2 [Torr]. Es posible proseguir de las siguientes formas:
	- A. Al requerir un ambiente de pre-vacío. Se prosigue cerrando la válvula de paso y apagando la bomba
	- B. Si se requiere obtener menores presiones se continua con el alto vacío

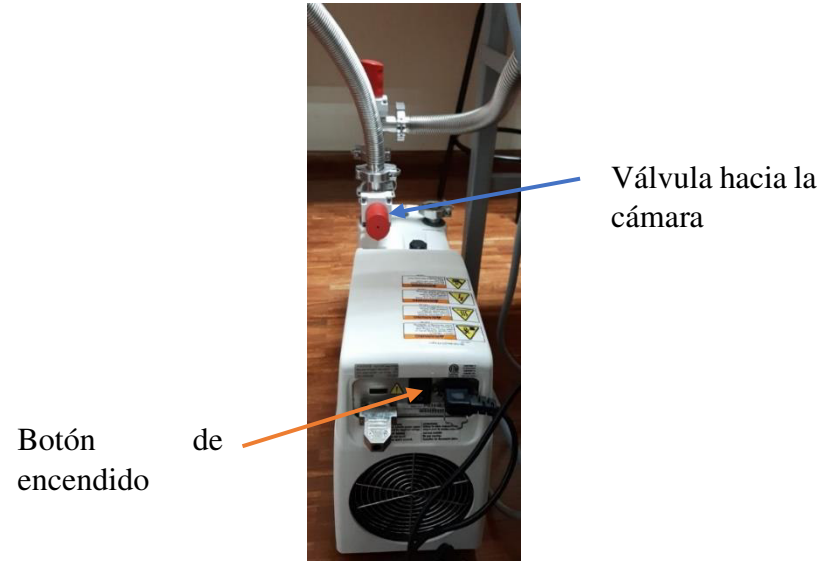

**Figura 2.3** Bomba ACP-28 y componentes de

#### **2.2.5 Alto vacío**

El alto vacío se obtiene por medio de una bomba turbo molecular HiPace 300. Esta bomba es delicada por lo que no deben ingresar partículas grandes, puesto que estas la dañarían. Este dispositivo consigue obtener vacíos menores a 10−6 [Torr], presiones suficientes para operar la pistola de electrones.

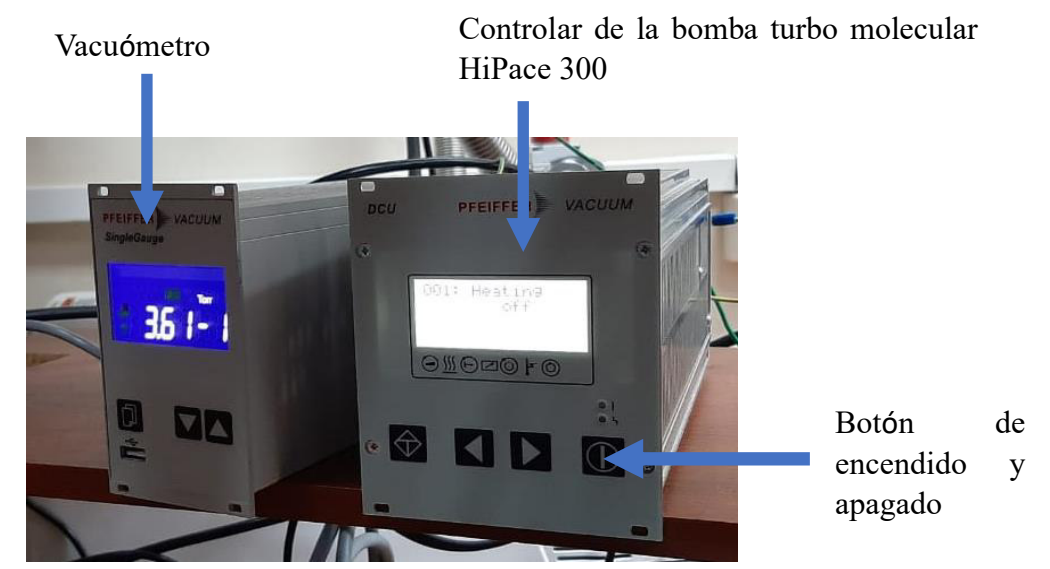

**Figura 2.4** Vacuómetro y consola de la bomba HiPace 300

- 1. En la pantalla del controlador se enciende la bomba HiPace 300.
	- **a. En esta pantalla se puede verificar el estado de la bomba.**
	- **b. Observar que no existan errores de encendido e informar la existencia de un error.**
- 2. Abrir la válvula de paso de la bomba turbo molecular.
- 3. Cerrar la válvula de paso de la cámara de vacío.
- 4. Observar el controlador y el vacuómetro.
	- **a. Informar la existencia de algún error o sonido extraño.**
	- **b. En caso de no observar reducción en la presión, cerrar la válvula de paso y apagar la bomba con el mismo botón de encendido.**
	- **c. Llegar al vacío requerido podrá tomar mayor tiempo con una mayor cantidad de objetos dentro de la cámara.**

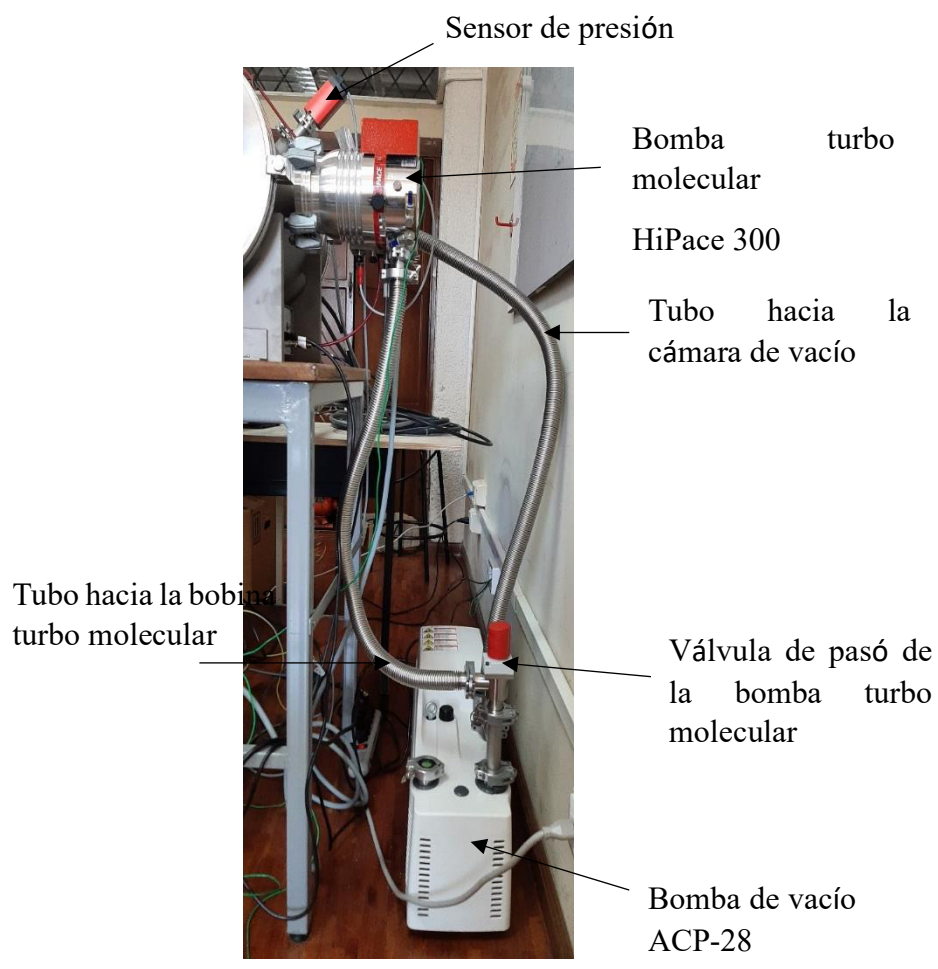

**Figura 2.5** Sistema de conexión de las bombas de vacío

### **2.2.6 Apagado del alto vacío**

**Nota: Solo realizar cuando la pistola de electrones se encuentra apagada. Debe pasar 30 minutos del apagado de la pistola.** 

- 1. Presionar el botón de apagado (el mismo de encendido) del controlador de la bomba HiPace 300
- 2. Se debe esperar 1 hora para que las aspas de la bomba se frenen
- 3. Cerrar la válvula de pasó de la bomba turbo molecular
- 4. Apagar la bomba pre-vacío ACP-28

**Nota: No abrir la válvula de paso molecular hasta que la bomba turbo molecular se detuviese por completo.** Este proceso puede tardar 30 min por lo mínimo

Una vez que la bomba turbo molecular se encuentre detenida por completo, se puede proceder con la abertura de la cámara sección 2.2.1

#### **2.2. Funcionamiento de la pistola EGG-3101C**

La pistola de electrones es el elemento más delicado por lo que debe ser operado con mucho cuidado. La operación de la pistola se realiza por medio de la consola de operaciones EGG-3101D (consola principal) con su suplemento de alto voltaje Serie FJ.

#### **2.2.1 Encendid**o

Antes de encender la pistola de electrones es necesario verificar la presión a la que se encuentra la cámara de vacío. Si esta se encuentra en presiones < 10<sup>-6</sup> [Torr] entonces se procede a realizar los siguientes pasos

- 1. Conectar los cables de poder de la consola principal y de la consola de alta corriente.
- 2. Presionar el botón verde (POWER) el cuál enciende la consola principal
	- a. El panel Flex se iniciará con todo encerado
	- b. A partir de este punto es posible colocar un voltaje en el cátodo provocando que este elevé su temperatura
	- c. No se puede colocar valores de voltajes de aceleración
- 3. Después se enciende el suplemento de alto voltaje
- 4. A continuación se enciende el botón rojo (HIGH VOLTAGE)
	- a. Si se enciende el foco ambar ZERO la secuencia de encendido no fue realizada adecuadamente. Es necesario seguir los pasos secuenciales para el encendido.
	- b. Si se enciende el foco ambar INTERLOCK se debe verificar la conexión de los cables

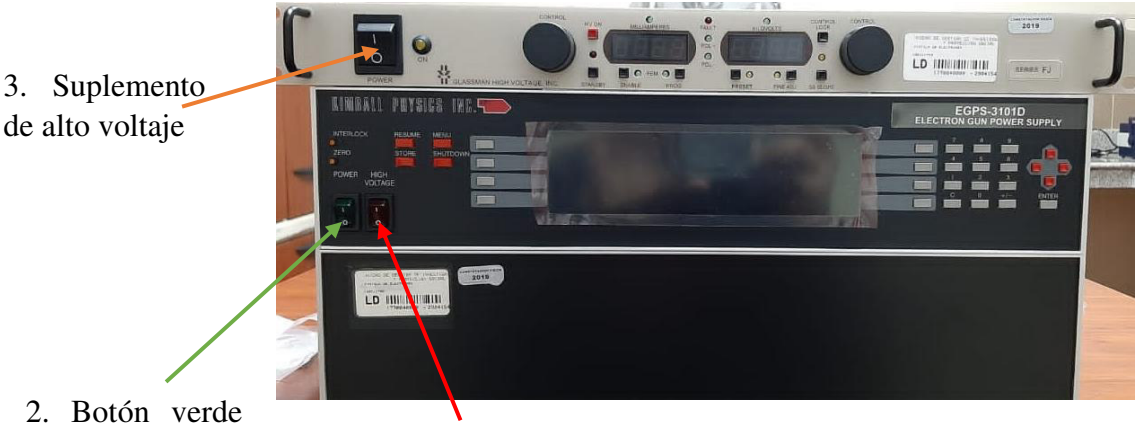

(POWER)

4. Botón rojo (HIGH VOLTAGE)

**Figura 2.6** Proceso de encendido de la pistola de electrones

#### **2.2.2 Operación**

Al realizar un encendido sin problemas de INTERLOCK o ZERO se procede a colocar los voltajes de operación en la consola de operaciones. No es necesario manipular el suplemento de alto voltaje, puesto que la consola principal y esta última se encuentran comunicadas. Es decir, los cambios realizados en la consola principal cambiaran automáticamente en el suplemento.

#### **2.2.2**.**1 Voltaje en cátodo**

Este voltaje se suministra directamente al cátodo, por esta razón es necesario tener cuidado con el voltaje suministrado. El rango de aplicación de voltajes es de 0 [V] a 3 [V]; sin embargo, al aplica voltajes que suministren más de 2,6 [A] el cátodo puede sufrir daños.

Por lo tanto el **voltaje máximo de operación es de 1,65 [V**], por el otro lado el **voltaje mínimo es 1,2 [V]**. Sin embargo, con voltajes menores a este el cátodo se encuentra encendido pero no se registra emisión de electrones cuando se aplica el voltaje de aceleración.

**Nota:** Cuando se ha encendido el botón verde (POWER) de la consola principal es posible asignar un voltaje en el cátodo, **se debe tener cuidado pues el cátodo se puede quemar.**

Una vez completado el encendido de la sección 2.2.1 se procederá a colocar los voltajes de operación del cátodo.

- 1. Ubicarse en el menú principal
	- a. Es la primera pantalla que aparece al encender la consola
	- b. Se puede llegar a esta sección al presionar el botón MENU y después Main Display
- 2. Presionar el botón de la fuente (SOURCE)
- 3. Colocar el voltaje con el que se va a trabajar
	- a. Se puede presionar los botones numéricos, los que se irán ingresando uno a uno de izquierda a derecha
	- b. También se puede presionar las flechas para incrementar el voltaje a asignar
	- c. **Al colocar mal el voltaje la consola registrará el voltaje más alto que es 3 [V], por lo que debe presionar el botón C para borrar y volver a registrar el voltaje a asignar.**
	- d. **Siempre se debe trabajar en pareja para que se revise el voltaje asignado**
- 4. Con el voltaje asignado se prosigue a presionar ENTER
	- a. El voltaje se irá incrementando de forma gradual, no es necesario tocar nada más

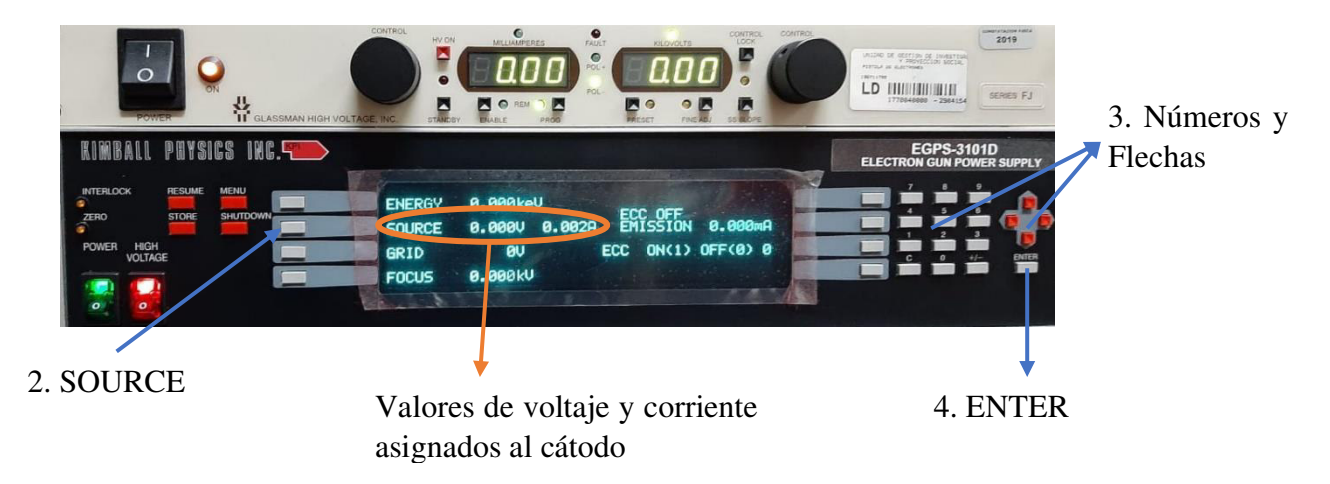

**Figura 2.7** Ingreso del voltaje de cátodo

En las siguientes gráficas se observa la relación de voltaje con la corriente suministrada.

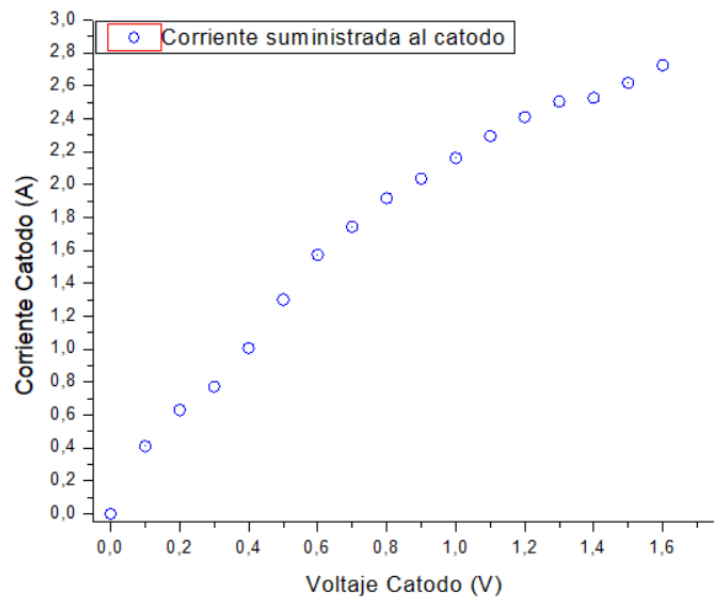

**Figura 2.8** Relación de voltaje y corriente suministrados

#### **2.2.2.2 Voltaje de aceleración**

El voltaje de aceleración es la energía con la cual los electrones serán expulsados y/o acelerados. El rango con el cual esta pistola puede disparar los electrones es de 0 eV a 10 keV.

Este voltaje únicamente se podrá aplicar una vez que se complete el encendido. Puesto que si se ingresa un voltaje de aceleración este no se ejecutará hasta activar el HV del suplemento, y se encenderá un led rojo.

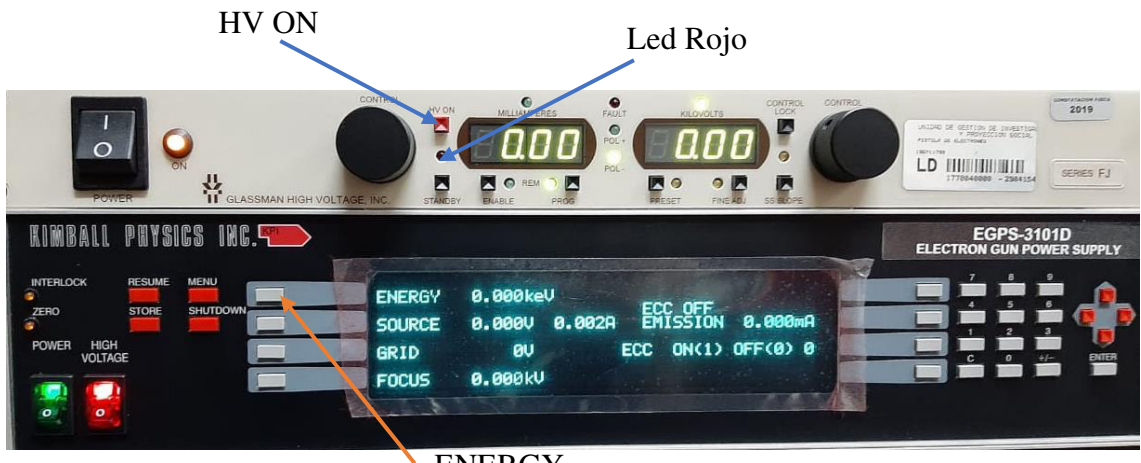

**ENERGY** 

**Figura 2.9** Encendido del alto voltaje para emisión de electrones

Una vez encendido el alto voltaje se puede colocar el voltaje de aceleración

- 1. Ubicarse en el menú principal
	- a. Es la primera pantalla que aparece al encender la consola
	- b. Se puede llegar a esta sección al presionar el botón MENU y después Main Display
- 2. Presionar el botón de la energía (ENERGY)
- 3. Colocar el voltaje de aceleración con el que se va a trabajar
	- a. Se puede presionar los botones numéricos, los que se irán ingresando uno a uno de izquierda a derecha
	- b. También se puede presionar las flechas para incrementar el voltaje a asignar
	- c. **Al colocar mal el voltaje la consola registrará el voltaje más alto que es 10 [keV], por lo que debe presionar el botón C para borrar y volver a registrar el voltaje a asignar.**
	- d. **Siempre se debe trabajar en pareja para que se revise el voltaje asignado**
- 4. Al momento de presionar ENTER se elevará la energía de los electrones extraídos.

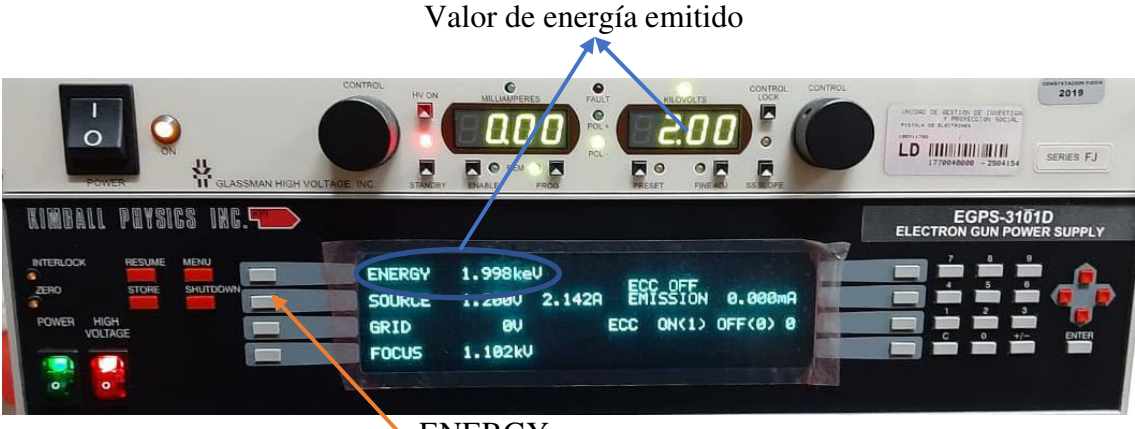

ENERGY

**Figura 2.10** Suministración de voltaje de aceleración

La cantidad de electrones emitidos depende de la temperatura del cátodo y la energía con la estos son acelerados. Se puede apreciar en las siguientes imágenes estos casos

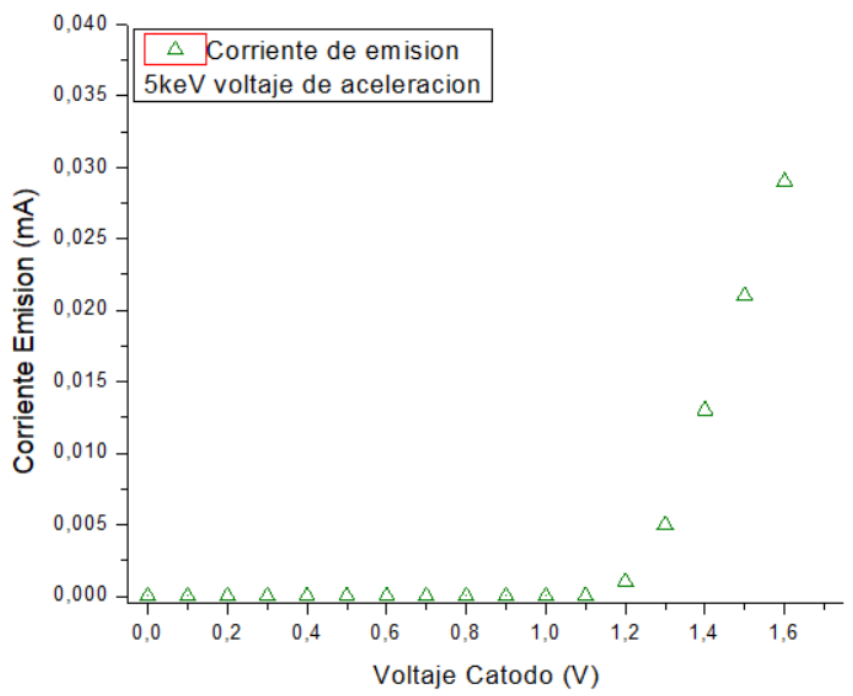

**Figura 2.11** Relación entre el voltaje de cátodo y la corriente emitida con un voltaje de aceleración constante

En estos casos se aprecia una fase de carga limitada y una fase de temperatura limitada, para el primer caso al elevar la temperatura los electrones serán expulsados crecerán de forma exponencial.

Mientras que para la carga limitada los electrones al elevar el voltaje de aceleración llegarán a saturarse y los electrones arrancados se tenderán a ser constantes.

#### **2.2.2.3 Grilla**

La grilla provoca que la cantidad de electrones arrancados medidos aumenten hasta un punto y después disminuyan hasta cortar la emisión. Es decir, la corriente del haz es reducida hasta ser suprimida por determinado voltaje. Para que se produzca este efecto el potencial de la grilla es negativo.

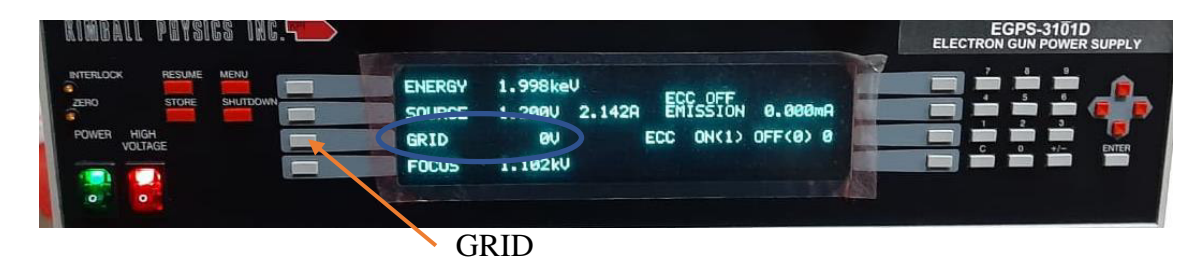

**Figura 2.12** Suministración de voltaje de grilla

## **El rango del potencial que se puede aplicar es 0 [V] a -1000 [V]**

- 1. Ubicarse en el menú principal
	- a. Es la primera pantalla que aparece al encender la consola
	- b. Se puede llegar a esta sección al presionar el botón MENU y después Main Display
- 2. Presionar el botón de la energía (GRID)
- 3. Colocar el voltaje de aceleración con el que se va a trabajar
	- a. Se puede presionar los botones numéricos, los que se irán ingresando uno a uno de izquierda a derecha
	- b. También se puede presionar las flechas para incrementar el voltaje a asignar
	- c. **Al colocar mal el voltaje la consola registrará el voltaje más alto que es 1000 [V]**
- 4. Al momento de presionar ENTER se elevará el voltaje de grilla y se reducirá la lectura de corriente emitida.

### **2.2.2.4 Dispositivo de enfoque**

El dispositivo de enfoque provoca que el haz reduzca o aumente su tamaño de forma que la corriente que llega a una muestra sea puntual o este disperso sobre su superficie. Es decir, el spot puede ser reducido hasta llegar a tener un diámetro de 3,34 [mm] y maximizado hasta medir el diámetro de la cámara. Este proceso eleva o reduce la corriente que llega hacia la muestra, el enfoque máximo es dependiente de la distancia de trabajo.

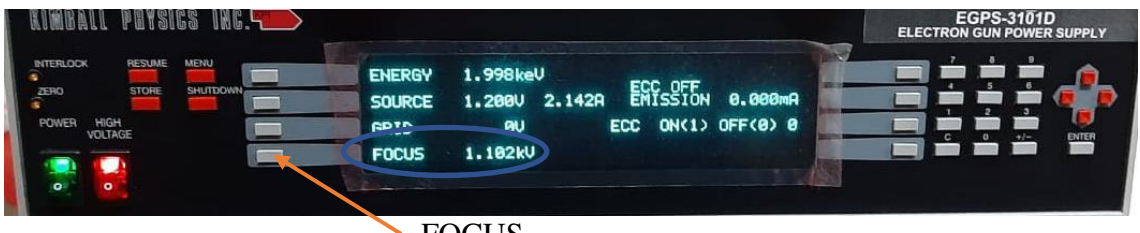

FOCUS

**Figura 2.13** Suministración de voltaje de enfoque

### **El rango del potencial que se puede aplicar es 0 [V] a -10 [kV]**

- 1. Ubicarse en el menú principal
	- a. Es la primera pantalla que aparece al encender la consola
	- b. Se puede llegar a esta sección al presionar el botón MENU y después Main Display
- 2. Presionar el botón de la energía (FOCUS)
- 3. Colocar el voltaje de aceleración con el que se va a trabajar
	- a. Se puede presionar los botones numéricos, los que se irán ingresando uno a uno de izquierda a derecha
	- b. También se puede presionar las flechas para incrementar el voltaje a asignar

#### c. **Al colocar mal el voltaje la consola registrará el voltaje más alto que es 10 [kV].**

4. Al momento de presionar ENTER se elevará el voltaje de enfoque

## **2.2.2.5 Deflexión**

Por medio de la aplicación de potenciales es posible realizar que el haz emitido se desplace en un plano XY. El potencial aplicado en dos placas que se encuentran paralelas a un eje. El potencial que se puede aplicar es uno para cada eje y este es independiente del eje. **El rango es de -300 [V] a 300 [V].**

El desplazamiento producido dependerá completamente de la energía del haz de electrones, en otras palabras, a mayor voltaje de aceleración se obtendrá menor desplazamiento. Mientras que con un menor voltaje de aceleración el desplazamiento será mayor. También será dependiendo del tamaño del haz.

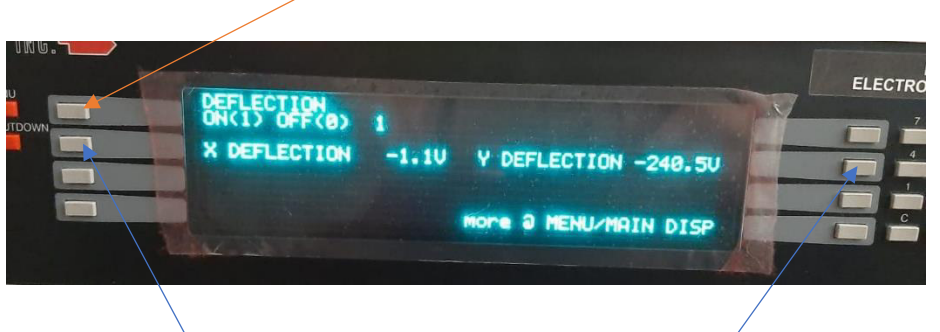

Activación de deflexión

Voltaje de deflexión X Voltaje de deflexión Y

**Figura 2.14** Suministración de voltajes de deflexión para cada eje

- 1. Ubicarse en el Menú de opciones
	- a. Se puede llegar a esta sección al presionar el botón MENU
- 2. Presionar el botón de ALT DISPLAY #1
- 3. Se enciende la deflexión cambiando de 0 a 1 y presionando ENTER
- 4. Colocar el voltaje de aceleración con el que se va a trabajar
	- a. Se puede presionar los botones numéricos, los que se irán ingresando uno a uno de izquierda a derecha
	- b. También se puede presionar las flechas para incrementar el voltaje a asignar
	- c. **Al colocar mal el voltaje la consola registrará el voltaje más alto que es 300 [keV].**
- 5. Al momento de presionar ENTER se elevará el voltaje de deflexión dependiendo del eje asignado.

#### **2.2.**3 **Apagado**

Una vez realizado el apagado de la pistola esta no se puede volver a utilizar en un periodo de 30 minutos. Por otra parte, si se apaga la pistola esta debe enfriarse en alto vacío para que el cátodo no sufra daños y no reducir su tiempo de vida.

- 1. Presionar SHUTDOWN en la consola principal
	- a. Al presionar este botón todos los parámetros se enceran
	- b. Tener cuidado de no presionar el botón por error
- 2. Presionar el SANDBY en el suplemento de alto voltaje
	- a. Al presionar este botón se apaga el foco rojo del suplemento
- 3. Apagar el botón rojo (HIGH VOLTAGE) de la consola principal
- 4. Apagar el suplemento de alto voltaje
	- a. En el display se observará la palabra Err, esto no sugiere un error de apagado
- 5. Apagar el botón verde (POWER) de la consola principal
	- a. La consola principal se apagará completamente

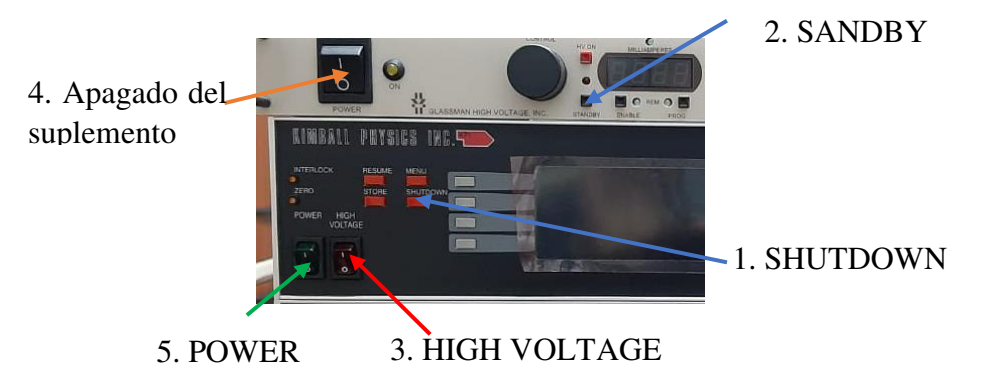

**Figura 2.15** Proceso de apagado de la pistola de electrones

#### **2.3 Encendido Avanzado**

Este apartado describe de forma rápida la puesta en marcha de la pistola de electrones. Se recomienda que se haga uso solo para recordar el encendido del dispositivo y se sigan los procedimientos ya descritos con anterioridad.

- 1. Asegurarse de que la cámara de vacío se encuentre totalmente cerrada.
- 2. Encendido de las bombas de vacío
	- a. Encender la bomba de pre-vacío
	- b. Abrir el paso hacia la cámara
	- c. Al llegar a presiones de pre-vacío 10−2 [Torr]
	- d. Se procede a encender la bomba turbo molecular
	- e. Abrir el paso a la bomba y cerrar el paso de la cámara
- 3. Proceder a encender la pistola
	- a. Es necesario esperar hasta observar la presión de trabajo de 10−6 [Torr]
	- b. Encender la consola principal EGG-3101D
	- c. Encender la consola secundaria
	- d. Encender la opción de alto voltaje de la consola principal
	- e. Encender HV de la consola secundaria
- 4. Colocar los parámetros de uso del dispositivo.

#### **Capitulo III: Parámetros de trabajo**

#### **3.1 Régimen de operación**

La pistola de electrones funciona en dos regímenes de operación para la emisión de electrones. El primer régimen de operaciones es el de temperatura limitada, en el cual se establece un voltaje de cátodo constante y se varía el voltaje de aceleración.

Se debe tomar en cuenta que la corriente de emisión que se registra en la consola principal aumenta gradualmente hasta cierto punto donde empieza a ser constante. La energía con la que se logra obtener el límite de emisión sol los 7 [keV].

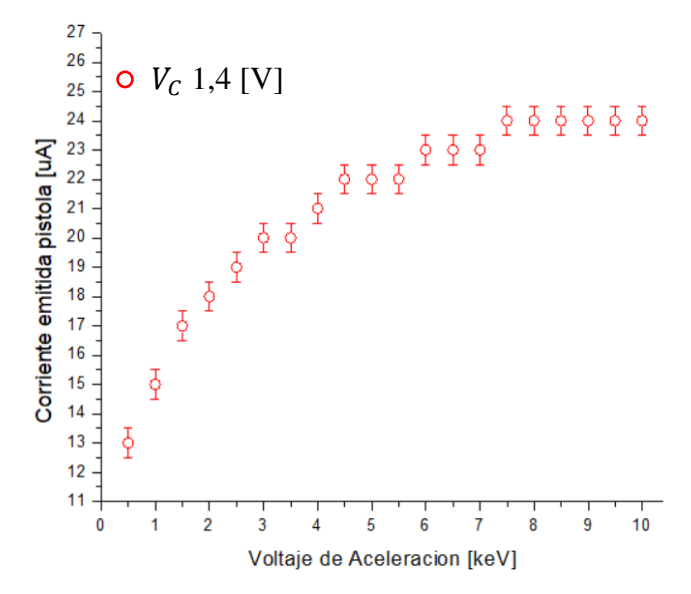

**Figura 3.1** Régimen de temperatura limitada para un voltaje de cátodo contante a 1,4 [V] registrado en la consola de operaciones

Por otra parte, la corriente recogida por una copa de Faraday a una distancia de 110 [mm] disminuye considerablemente. La corriente detectada es aproximadamente el 3% de la registrada en la consola

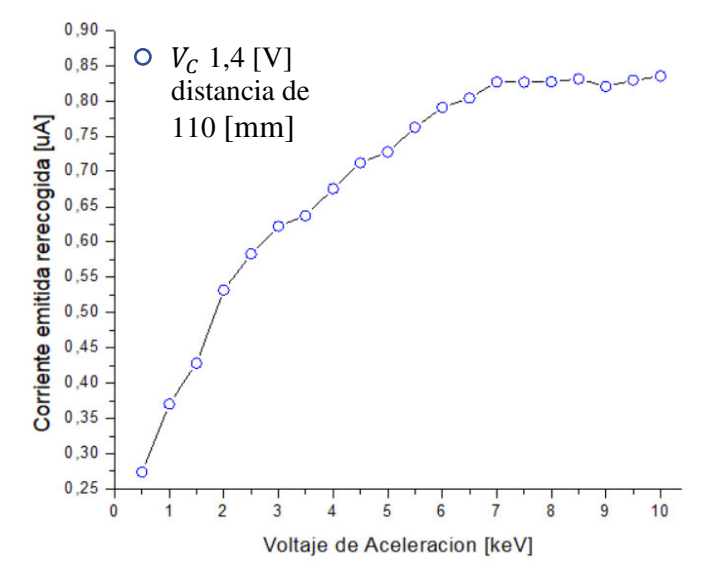

**Figura 3.2** Régimen de temperatura limitada para un voltaje de cátodo contante a 1,4 [V] registrado en la copa de Faraday situada a 110 [mm]. Presión de 2,13x10<sup>-6</sup> [Torr] y foco al 57% del voltaje de aceleración

En el segundo régimen de operación, el de carga limitada, se establece un voltaje de aceleración constante y se varía el voltaje del cátodo. En esta región es posible obtener un incremento de la cantidad de electrones emitidos, debido a que al calentar el cátodo es más fácil arrancar electrones.

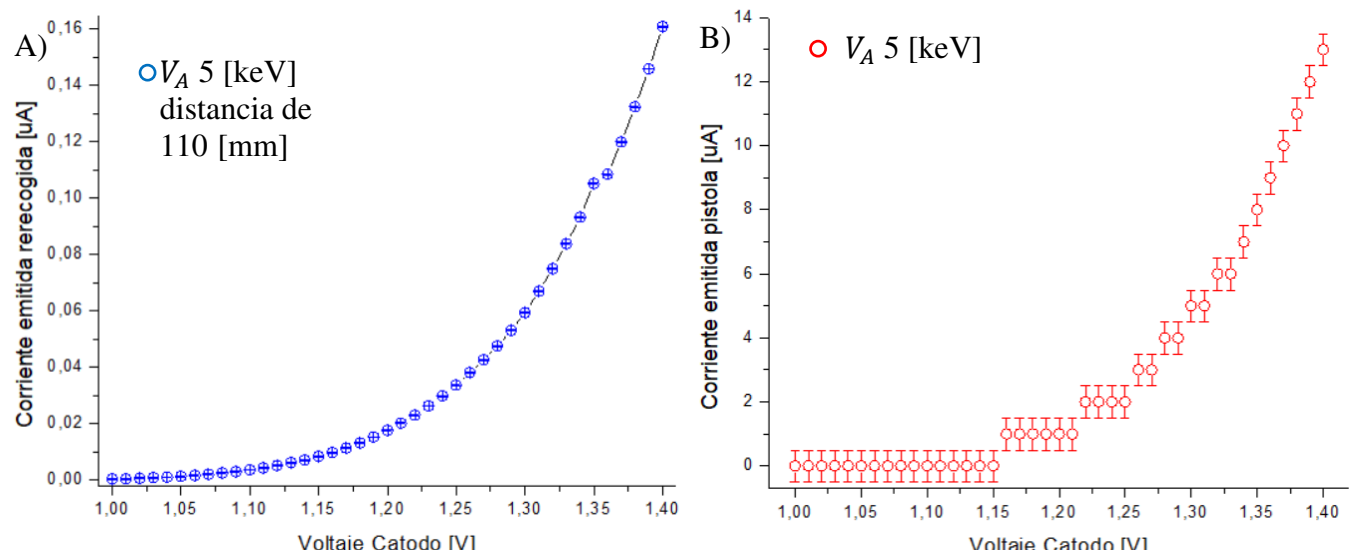

Voltaje Catodo [V]<br>**Figura 3.3** Régimen de carga espacial limitada para un  $V_A$  5 [keV] A) registrada en la copa de Faraday situada a 110 [mm], B) registrada en la consola de operaciones. Presión en la cámara de 1,86x10<sup>-6</sup> [Torr]

Un factor importante para tomar en cuenta es la distancia e la cual se realiza una irradiación de muestras. Esto se debe a que entre más alejado se encuentre existe una reducción de la corriente que llega, también se debe tomar en cuenta el enfoque del haz. La relación que se obtiene entre la corriente emitida sin enfocar es únicamente del 1,34%, y con el haz enfocado incrementa al 3,65 % a 110 [mm]. Mientras que con una distancia de trabajo de 205 [mm] la corriente detectada sin enfocar fue del 0,55%, y con el haz enfocado incrementa a 2,32 %.

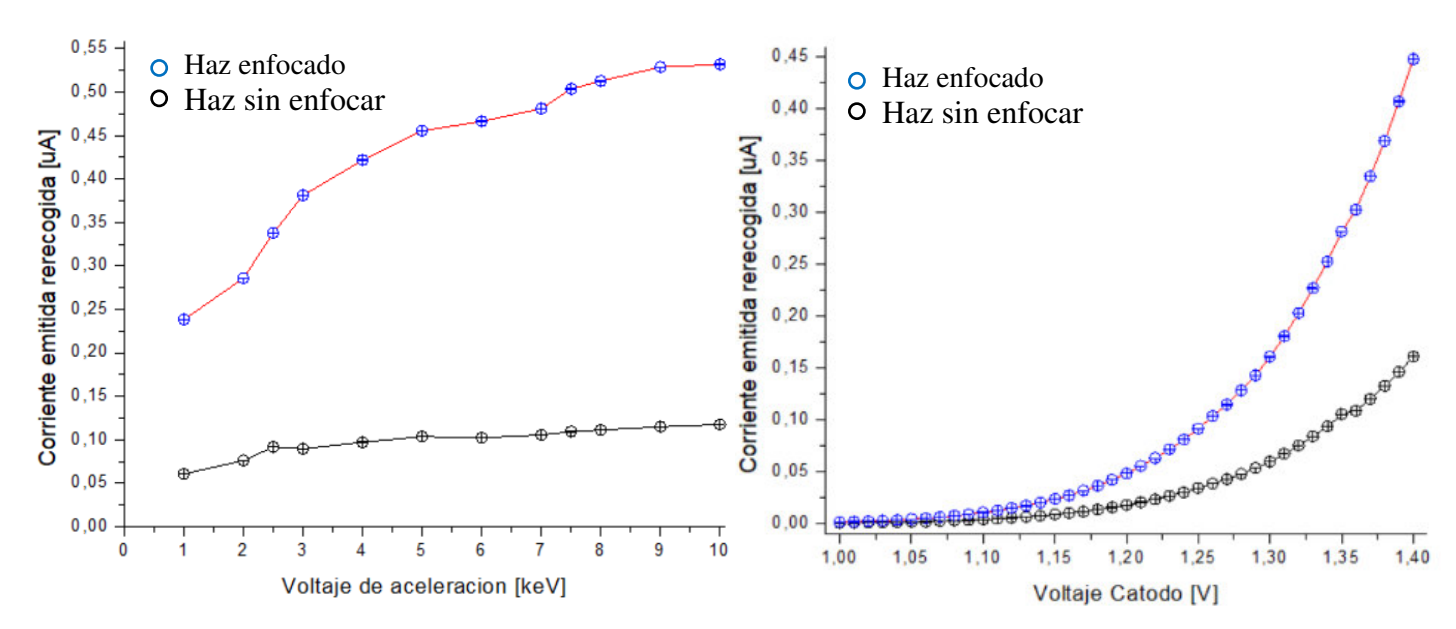

**Figura 3.4** Aplicación del enfoque en las dos regiones de operación. A) Régimen de temperatura limitada con voltaje de cátodo a 1,4 [V], Foco al 54% del voltaje de aceleración y distancia de trabajo de 205 [mm]. B) Régimen de carga espacial limitada con voltaje de aceleración de 5 [keV], voltaje de enfoque 2,8 [kV] y distancia de trabajo de 110 [mm].

#### **3.2 Deflexión**

La pistola de electrones al no dispara electrones hacia el centro de la cámara es necesario activar el voltaje de deflexión. Para cada brida de trabajo se tiene diferentes voltajes de deflexión, tomando en cuenta que para deflactar el haz es necesario tomar en cuenta la energía de este. Es decir, para voltajes de aceleración bajos se requiere un voltaje bajo de deflexión y mientras se eleva el voltaje de aceleración se debe aumentar el voltaje de deflexión.

Para una distancia de trabajo de 110 [mm] se obtiene una relación lineal de las deflexiones requeridas.

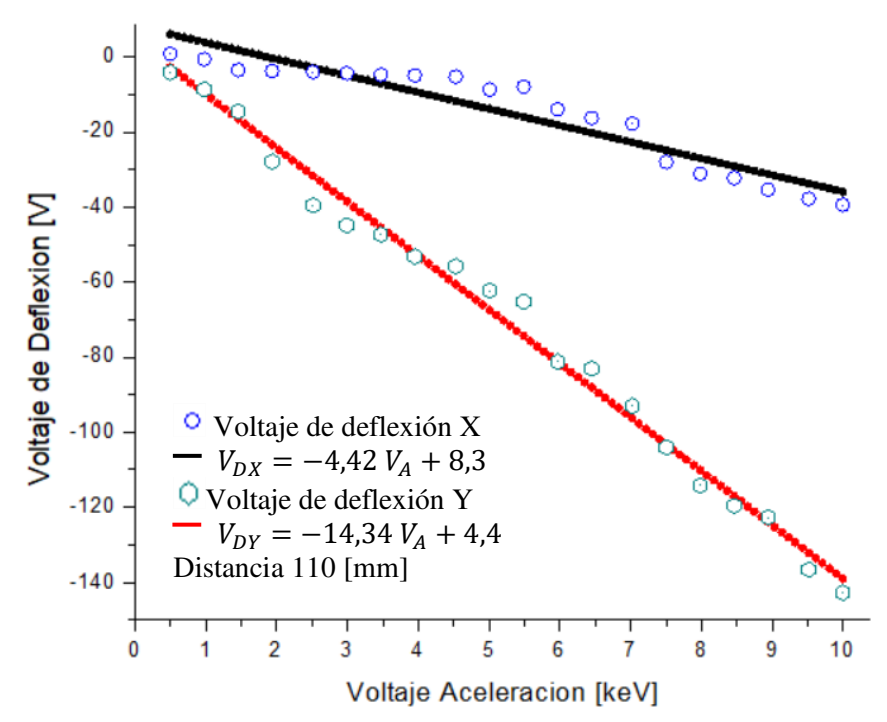

**Figura 3.5** Aproximación lineal para los voltajes de deflexión X e Y con voltaje de cátodo 1,4 [V], distancias 110 [mm] a la pistola y distancia 134 [mm] del paso giratorio

Para una distancia de trabajo de 205 [mm] se realizó la misma regresión lineal.

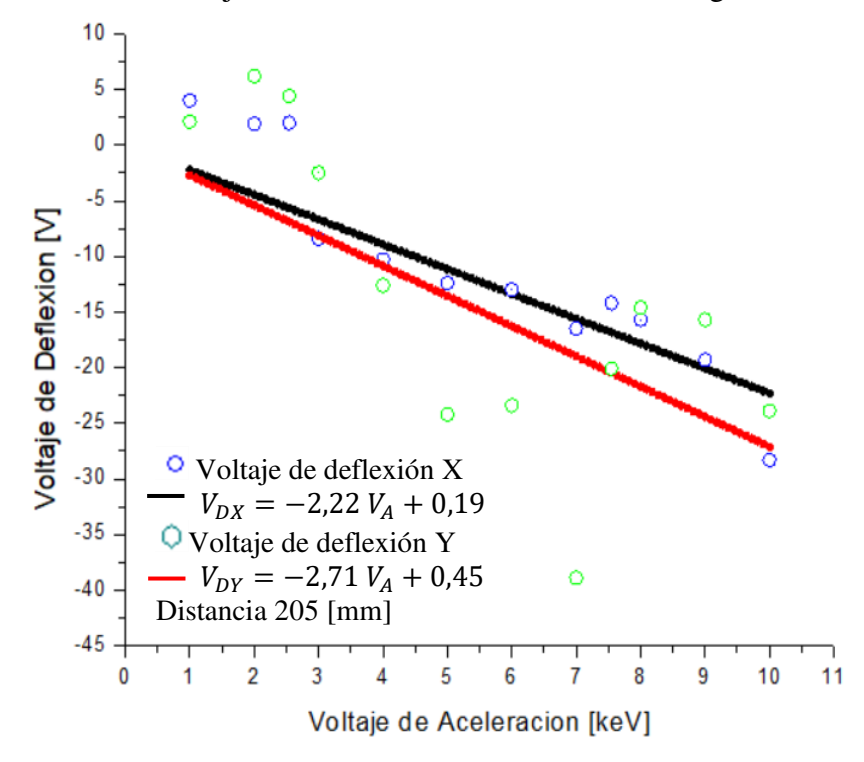

**Figura 3.6** Aproximación lineal para los voltajes de deflexión X e Y con voltaje de cátodo 1,4 [V], distancias 205 [mm] a la pistola y distancia 134 [mm] del paso giratorio

#### **3.3 Enfoque**

El enfoque del haz permite aumentar la corriente emitida hasta llegar a una corriente de emisión máxima con un spot pequeño. Para cada distancia se obtiene diferentes voltajes de enfoque máximos. El enfoque esta dado por una relación lineal entre el voltaje de aceleración y el enfoque.

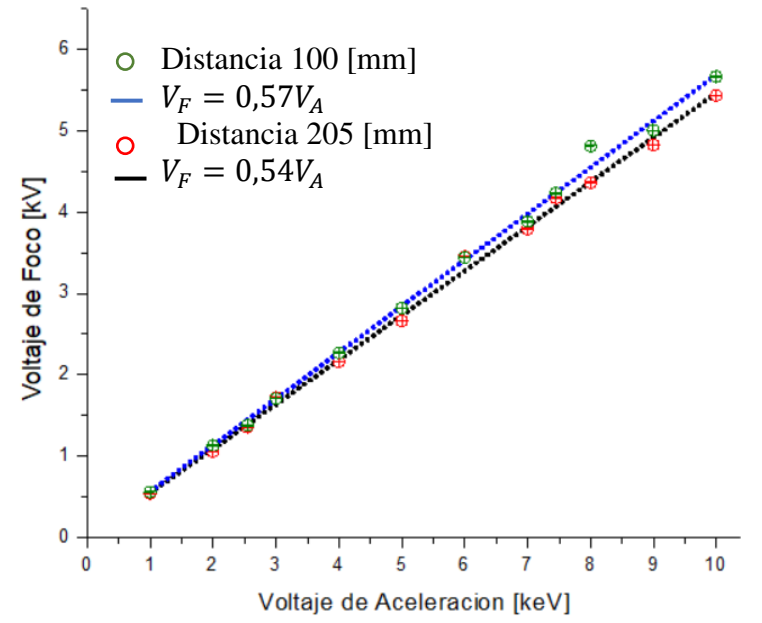

**Figura 3.7** Relación del enfoque con el voltaje de aceleración en diferentes distancias de trabajo con un voltaje de cátodo 1,4 [V] y presión de  $3,53x10^{-6}$ [Torr]

Por otra parte es posible cambiar el tamaño del haz según se requiera con diferentes enfoques. El spot visible en la pantalla fosforescente con voltaje de aceleración 5 [keV] con voltaje de cátodo 1,4 [V] y diferentes voltajes de enfoque A) 0 [kV] B) 2,44 [kV] C) 4 [kV] D) 5 [kV]. El diámetro mínimo conseguida con el mayor enfoque es de 3,34 [mm]

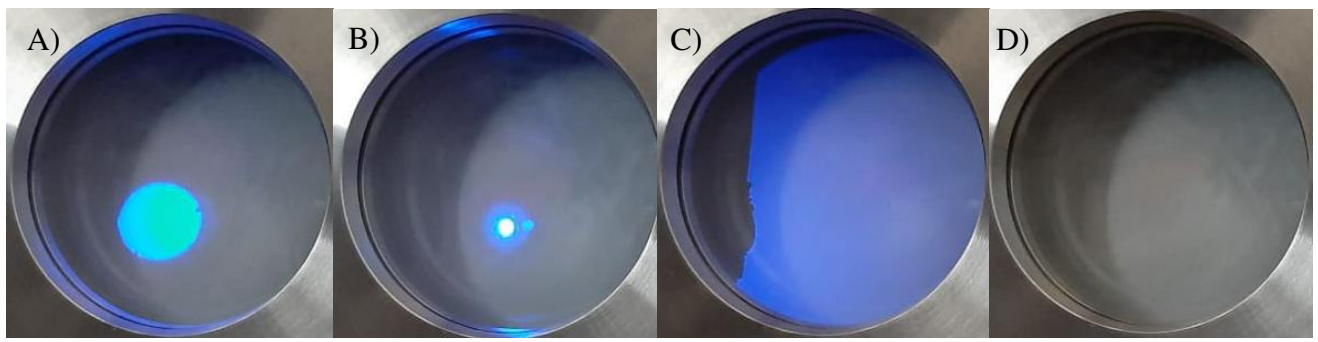

**Figura 3.8** Diferentes voltajes enfoque observados en la pantalla centellante

Un factor para tomar en cuenta es el movimiento que se obtiene al realizar el enfocamiento del haz, este proceso provoca que el haz se mueva hacia la izquierda y hacia abajo.

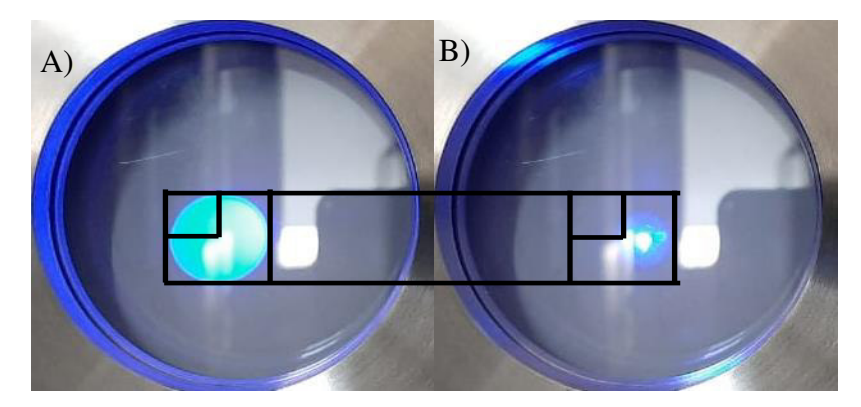

**Figura 3.9** A) spot con enfoque 0 [kV] y B) Enfoque a 4,98 [kV] para un haz emitido a 10 [keV] a una distancia de 497 [mm] y voltaje de cátodo de 1,4 [V]

#### **3.4 Grilla**

El elemento de la grilla aumenta el flujo de electrones emitidos al incrementar su voltaje hasta llegar a un máximo y después desciende hasta no permitir la salida de electrones. Se encontró una diferencia entre la lectura registrada en la consola donde solo se nota una reducción de la corriente emitida, y la corriente registrada a una distancia de 110 [mm] donde si se observa el proceso mencionado inicialmente.

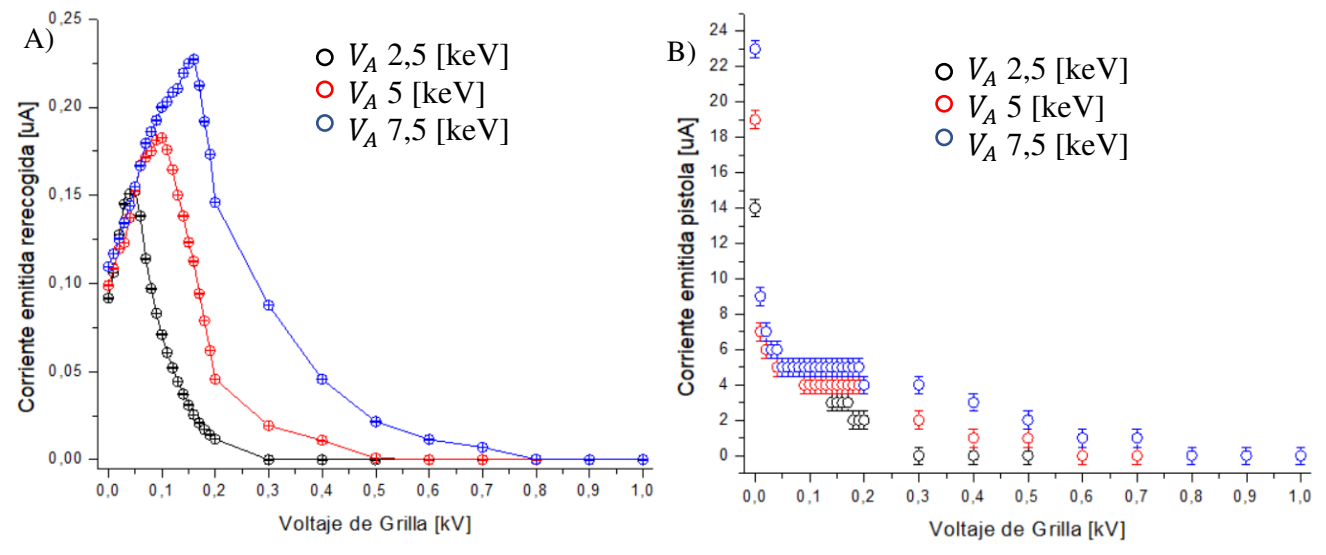

**Figura 3.9)** Relación del voltaje de grilla para diferentes voltajes de aceleración 2,5  $[kev]$  5  $keV$  7,5  $[kev]$  A) corriente registrada en la copa de Faraday a 110 [mm] B) Corriente registrada en la consola principal

Al determinar todos los voltajes de grilla con los que se maximiza y se corta la corriente emitida a diferentes voltajes de aceleración. De esta forma se encontró que se obtiene una relación lineal de corriente máxima y de corte.

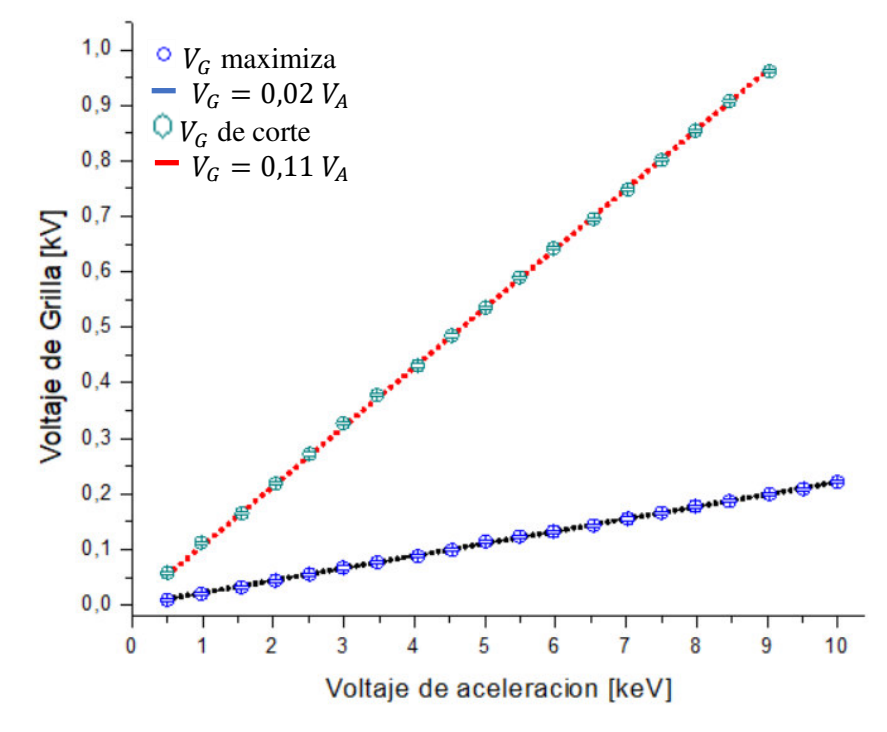

**Figura 3.10.** Relación entre el voltaje de aceleración y el voltaje de grilla para maximizar y cortar la corriente emitida en todo su rango

De igual forma se verificó la existencia de una dependencia entre el voltaje de grilla y la distancia de trabajo. Sin embargo, solo se observó que existe una reducción de la corriente emitida.

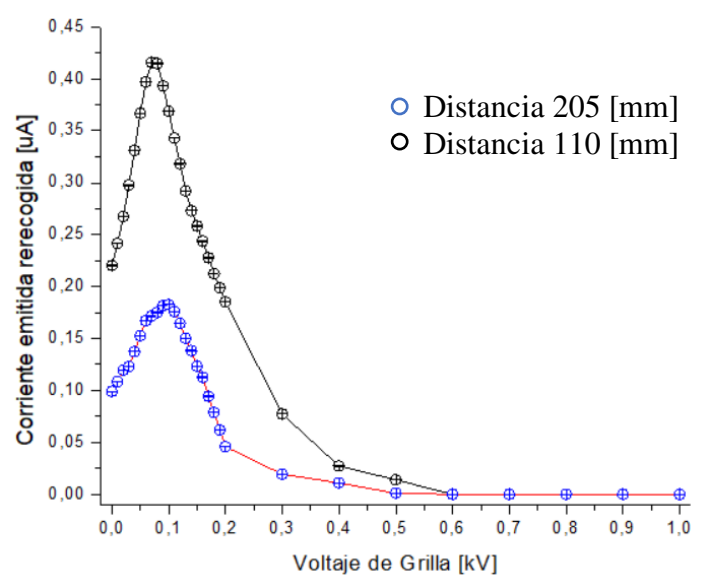

**Figura 3.11** Relación del voltaje de aceleración y la corriente emitida a diferentes distancias de trabajo

# **Capitulo IV: Verificación y Reparaciones de daños**

#### **4.1 Verificación de daños en la pistola de electrones**

Cuando se detecta una falla con la emisión de electrones, en la corriente de cátodo, o no se observa el spot se debe verificar el error.

#### **4.1.1 Verificación de daño de la consola**

Para verificar que no existe un daño en la consola de operaciones se requiere una resistencia de 1 Ω.

Se desacopla el cable de la fuente y del "interlock" que se conecta a la pistola de electrones, señalado con el círculo rojo en la figura 4.1.

**Precaución:** Se debe tener cuidado al momento de desconectar este cable, no se debe usar extrema fuerza

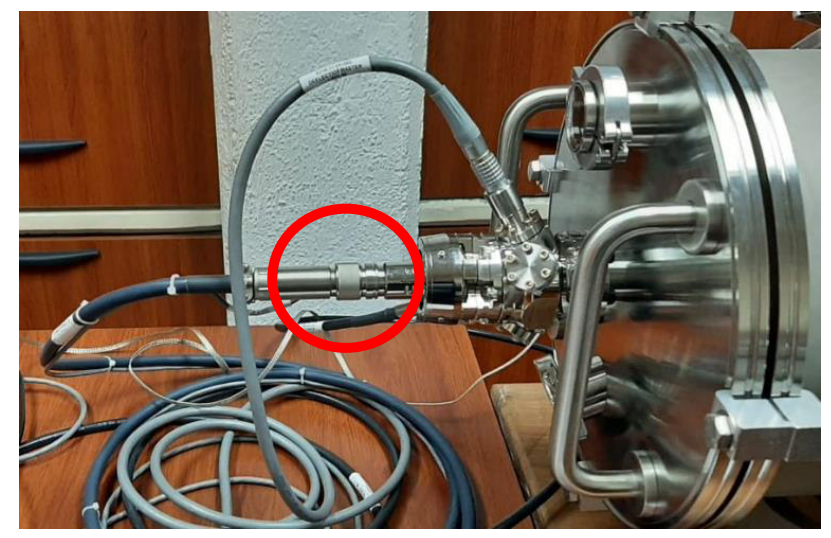

**Figura 4.1** Pistola completamente conectada, el círculo rojo señala el Interlock

Una vez que el cable se encuentre fuera se busca su "key", este dirá el lugar donde se deba conectar la resistencia. De tal forma se realiza el circuito conectando la resistencia entre el filamento positivo y el negativo. Se puede observar en la siguiente figura 4.2

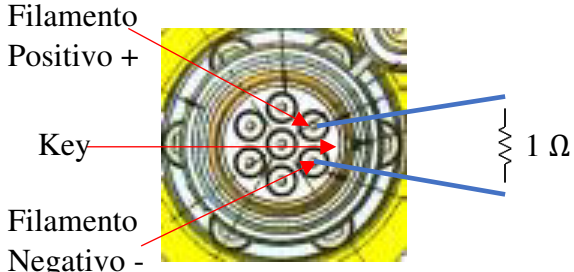

**Figura 4.2** Conectores que se encuentran en el interior del Interlock [4]

Con el circuito completo se prende la energía de la consola de operaciones y se eleva el voltaje suministrado al cátodo. Si al elevar el voltaje no se eleva la corriente, esto nos sugiere que el fusible se quemó. Por lo tanto, es necesario cambiar el fusible de la fuente.

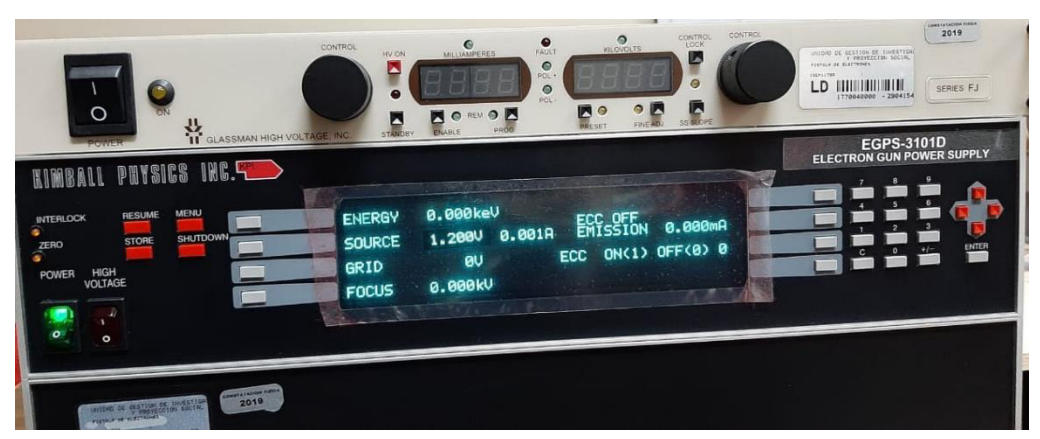

**Figura 4.3** Consola energizada, se muestra que no existe corriente por ende el fusible se encuentra quemado.

### **4.1.2 Verificación de quemadura de cátodo**

La verificación de la quemadura del cátodo se realiza probando la continuidad de los pines de la pistola. Al igual que el caso anterior se debe desconectar el cable de la fuente y el "interlock". En la parte trasera se encuentran los pines de conexión de la pistola, siendo necesario ubicar el "key".

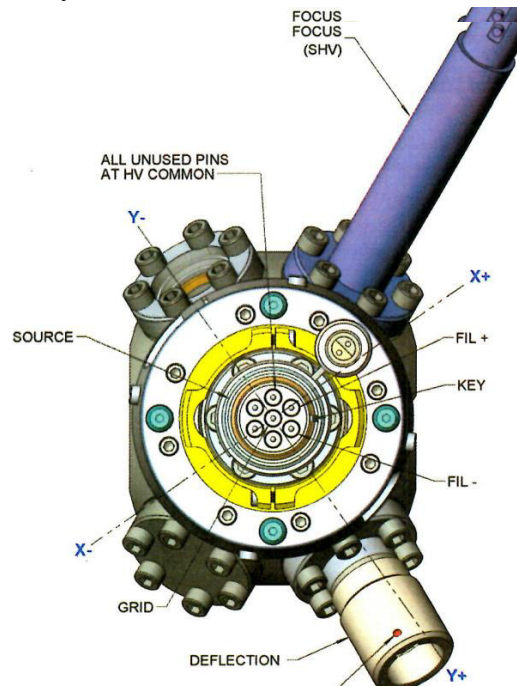

**Figura 4.4** Conectores traseros de la pistola de electrones, señalando la zona del "interlock" [4]

La verificación se realiza por medio de un voltímetro conectándolo entre el FIL+ y FIL-. Si no se registra continuidad, es necesario realizar un cambio de cátodo.

# **4.2 Reparaciones**

### **4.2.1 Cambio de fusible**

El fusible se encuentra en la consola principal de operaciones, y para acceder a este es necesario desatornillar la tapa superior

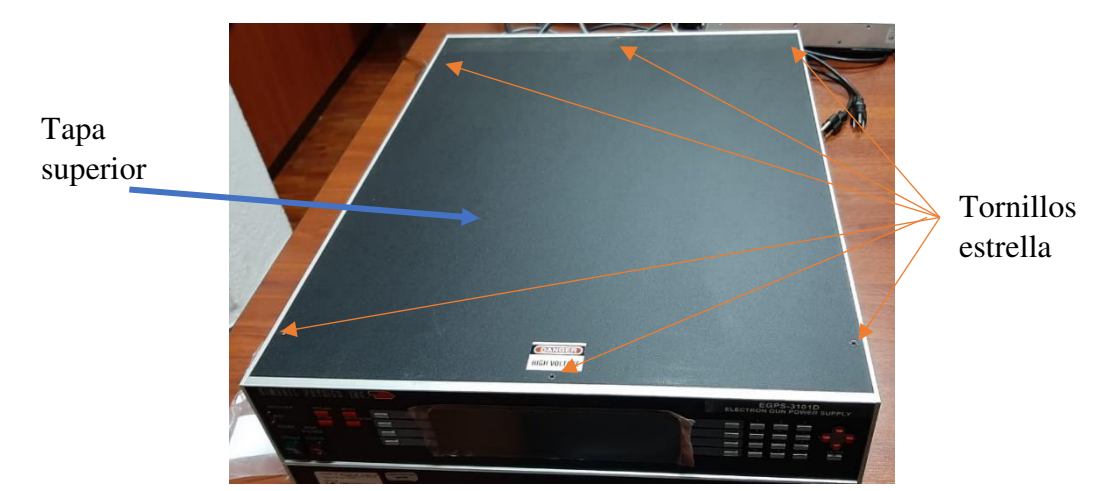

**Figura 4.5** Zona superior de la consola principal de operaciones

Después de extraer la tapa superior accedemos a la tarjeta madre donde se encuentran los fusibles. Se comprueba el funcionamiento del fusible F2, pues este es el del control de la fuente. Los fusibles F8 y F9 son fusibles de repuesto

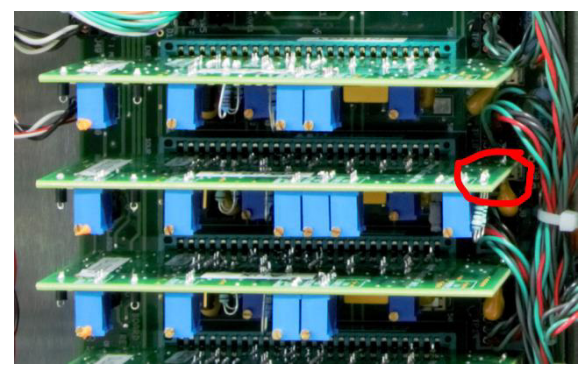

**Figura 4.6** Zona de control de la fuente, se señala el lugar donde se encuetra fusible F2

Se puede observar de forma detallada los tipos de fusibles en la página 6-37 del manual de la pistola. El fusible es un 0452001.MRL, por lo que debe ser extraído con cuidado de las dos ranuras.

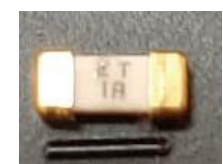

#### **4.2.2 Cambio de Cátodo**

El cambio de cátodo se realiza una vez que se verificó que está quemado, de la manera detallada en la sección 4.1.2. Una vez que este daño se hubiese comprobado, se realiza la desconexión de los cables de la pistola de electrones.

**Precaución:** Los cables deben ser cuidadosamente desconectados y colocados en una superficie plana. No se deben hacer nudos.

**Nota:** Se requiere una llave Allen 0,050'' y un juego de pinzas

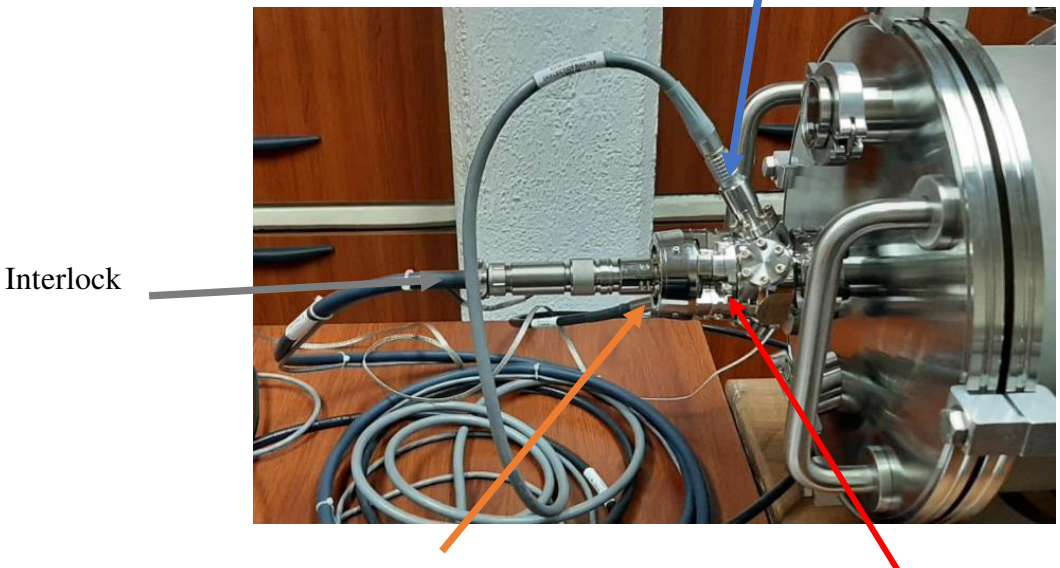

Cabe de deflexión

Cabe del dispositivo de enfoque

Tornillos de 12 puntas 1/2x28 en el paso CF 2¾

**Figura 4.8** Conexiones de la pistola EGG-3101C y lugar donde se encuentran los tornillos para separar la zona de la grilla con el resto de los elementos internos

Con cada cable separado de la pistola de electrones se desmonta la zona que contiene el cátodo

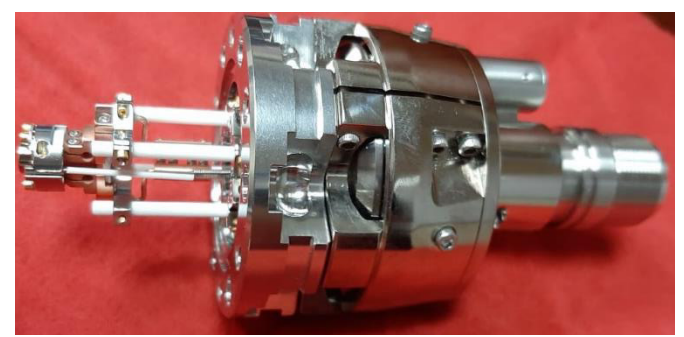

**Figura 4.9** Zona que contiene la grilla con el cátodo

Esta pieza es sacada completamente y transportada a una mesa de trabajo, porque debe ser manipulada con cuidado. En la siguiente Figura se logra observar la grilla, en su interior se encuentra el cátodo. Se puede decir que forman una sola pieza, por lo que se desacoplan los 4 tornillos que sostienen los pines del cátodo.

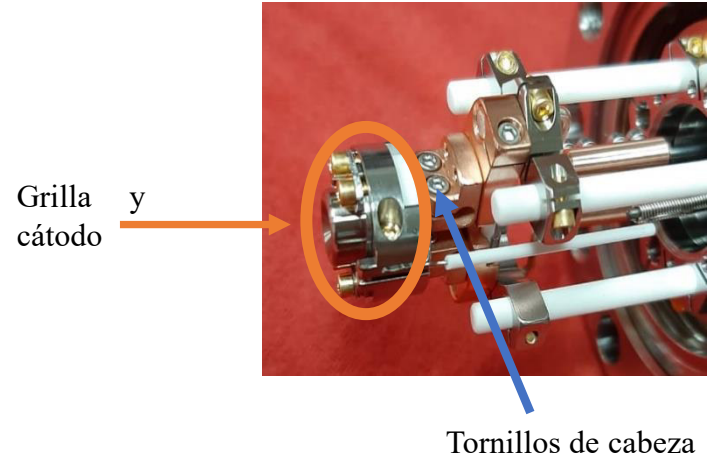

hueca 0-80 **Figura 4.10** Zona a separar el elemento de la grilla y cátodo

Los tornillos se desacoplan con una llave Allen de 0,050'' o un destornillador de estrella T6. La pieza debe ser retirada con cuidada debido al tipo de conexión con la que cuenta, los dos pines "D" del cátodo y el conector con resorte "C" necesita ser guiada para su desconexión.

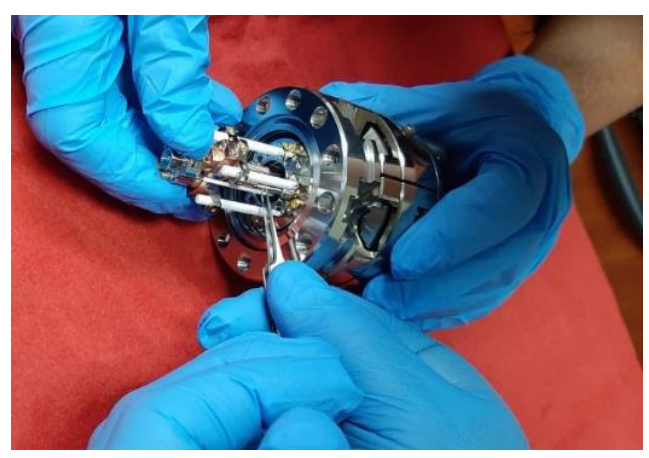

**Figura 4.11** Resorte inferior de conexión de la grilla

Una vez que la pieza es extraída completamente se desarma la grilla. De esta forma se obtendrá el cátodo.

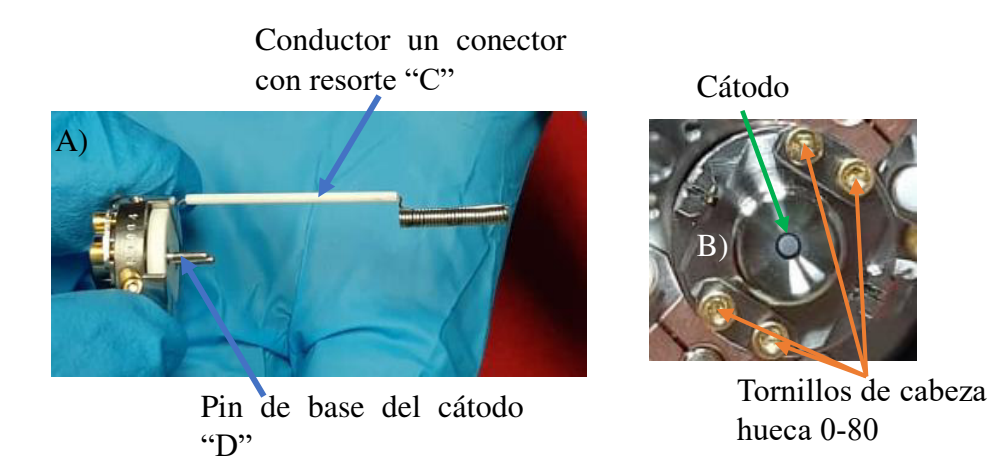

**Figura 4.12** Imagen completa de la grilla con el cátodo A) imagen lateral, B) imagen frontal

La piza cuenta con 4 piezas para su abertura, se empieza con los cuatro tornillos superiores que mantienen fija la grilla por medio de dos placas. A continuación se aflojan y desacoplan los tornillos laterales que fijan el cuerpo de la grilla

Seguros, un par por lado

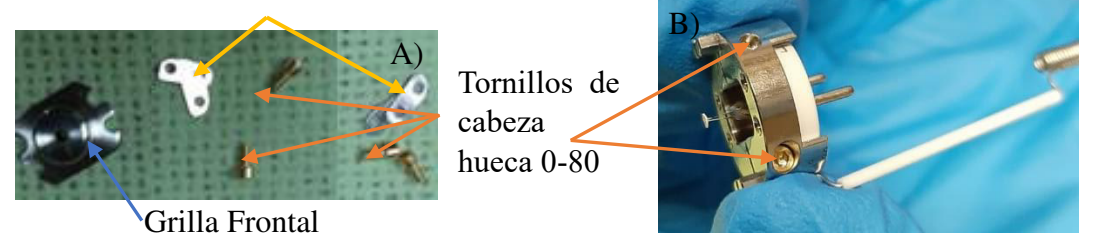

**Figura 4.12** Piezas desarmadas de A) Zona frontal, B) Cuerpo de la grilla sujetando el cátodo

Cuando estos son retirados tenemos acceso directo al cátodo como se muestra en la figura 4.9

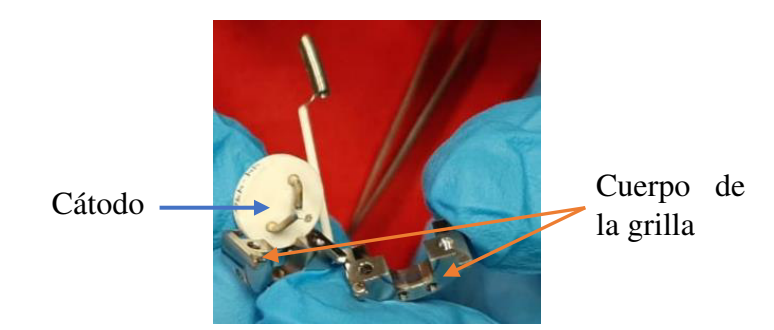

**Figura 4.13** Separación del cuerpo de la grilla del cuerpo del cátodo

Lo que permite extraer el cátodo dañado y colocar el nuevo, este último permanecerá en su recipiente hasta el momento del cambio para evitar el contacto con medio ambiente.
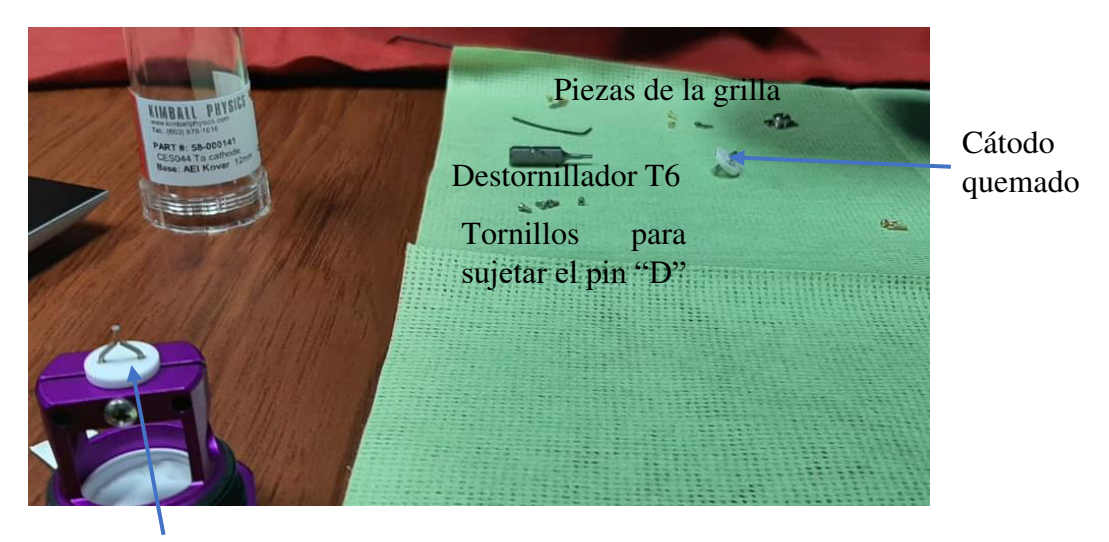

Cátodo nuevo **Figura 4.14** Elementos utilizados en el cambio del cátodo, con el cátodo nuevo en su transportador y el cátodo quemado

El nuevo cátodo es colocado en el cuerpo de la grilla y es alineado

**Nota:** Es recomendable tomar al cátodo por su base o los pines inferiores al momento de colocar el cátodo y/o en su alineamiento.

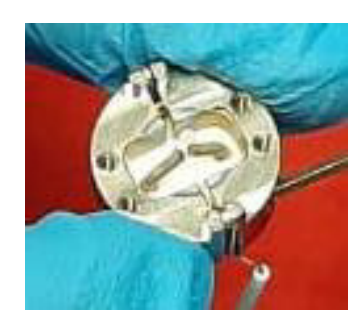

**Figura 4.15** Nuevo cátodo dentro del cuerpo de la grilla

Posterior a su alineamiento se cierra el cuerpo de la grilla y se colocan los tornillos laterales para que este se sujete. A continuación se coloca la grilla.

**Precaución:** Es necesario tener cuidado al colocar la grilla debido a que puede golpear al cátodo y ocasionar daño

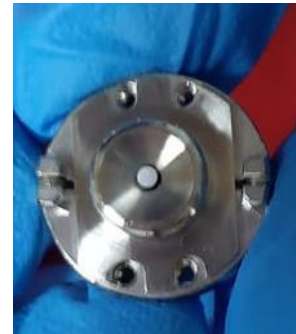

**Figura 4.16** Integración de la zona frontal de la grilla y alineamiento del nuevo cátodo

Después se deben colocar los seguros laterales para asegurar la grilla

**Nota:** Es recomendable armar los seguros laterales en una sección separada, una vez armados se colocan en la piza para ser sujetada. Colocar estas piezas con una pinza

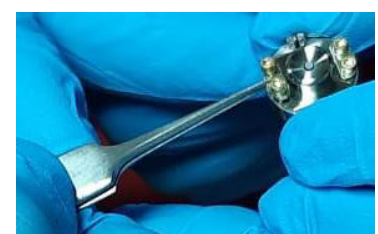

**Figura 4.17** Ajuste de los tornillos y seguros del elemento frontal de la grilla

Todos los tornillos de la pieza de la grilla deben estar sujetos, pero no al límite. Al igual que al momento de sacar el conector con resorte "C" este debe ser guiado en el pin de la pistola.

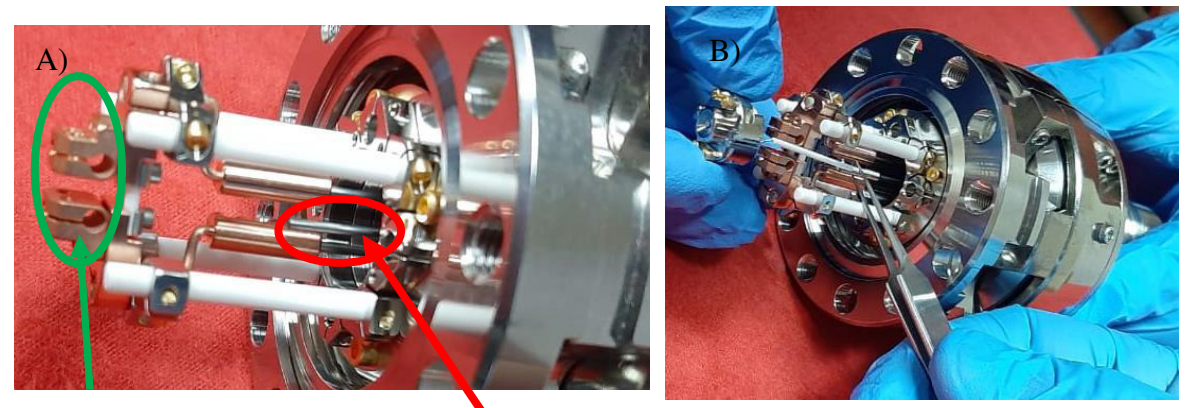

Conectores del pin del cátodo pin del resorte "C" "D"

> **Figura 4.18** Implantación de la grilla en su posición original de la pistola A) Zona de conexión de los pines, B) Grilla colocada en su lugar

**Precauciones:** Es necesito verificar que no existan piezas completamente flojas o tornillos caídos. Notificar si existe cualquiera de estos casos.

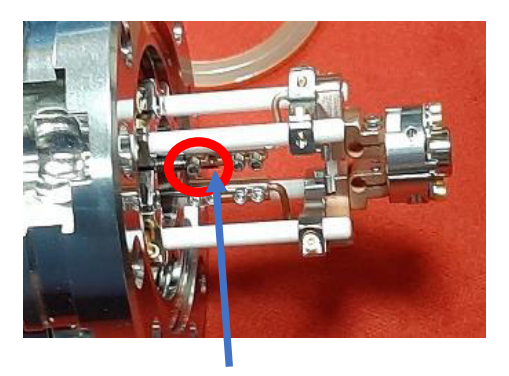

Figura 4.19 Tornillo faltante en la zona de los conectores Tornillo cabeza hueca 0-80 caído

Con esta sección completamente armada se complementa con la otra parte de la pistola de electrones.

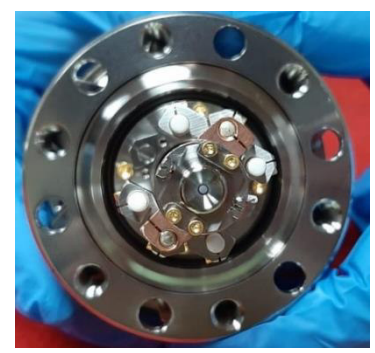

**Figura 4.20** Nuevo cátodo integrado en la zona principal de la pistola

## **4.2.3 Desgasificación del cátodo**

Esta tarea se realiza al momento de cambiar el cátodo y cuando no se ha usado la pistola de electrones por un largo periodo de tiempo. La desgasificación ayuda a que los gases que se adhieren sobre la superficie del cátodo sean expulsados.

Con la cámara de vacío sellada y en alto vacío ( $x10^{-6}$  [Torr])se encende la consola principal de la pistola. **Únicamente se enciende el botón verde** 

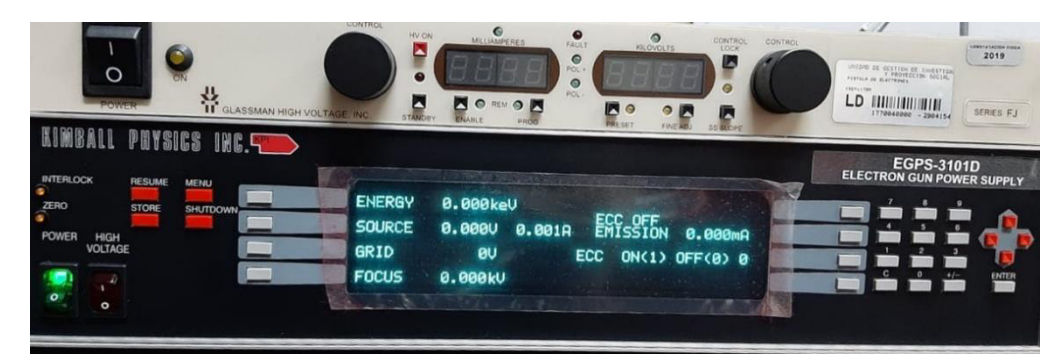

**Figura 4.21** Consola principal energizada para empezar la desgasificación del nuevo cátodo

A continuación se aumenta el voltaje en el cátodo de forma paulatina hasta llegar a 2,6 [A]. Esta elevación de voltaje debe ser lenta desde los 0 [V] hasta 1,2 [V], inicialmente en pasos de 0,1 [V]. De igual forma se continúa elevando el voltaje observando el amperaje.

**Observación:** No se debe pasar de 2,6 [A] en el cátodo, pues puede disminuir la vida útil del cátodo.

El siguiente gráfico presenta la evolución del voltaje y amperaje suministrado al cátodo.

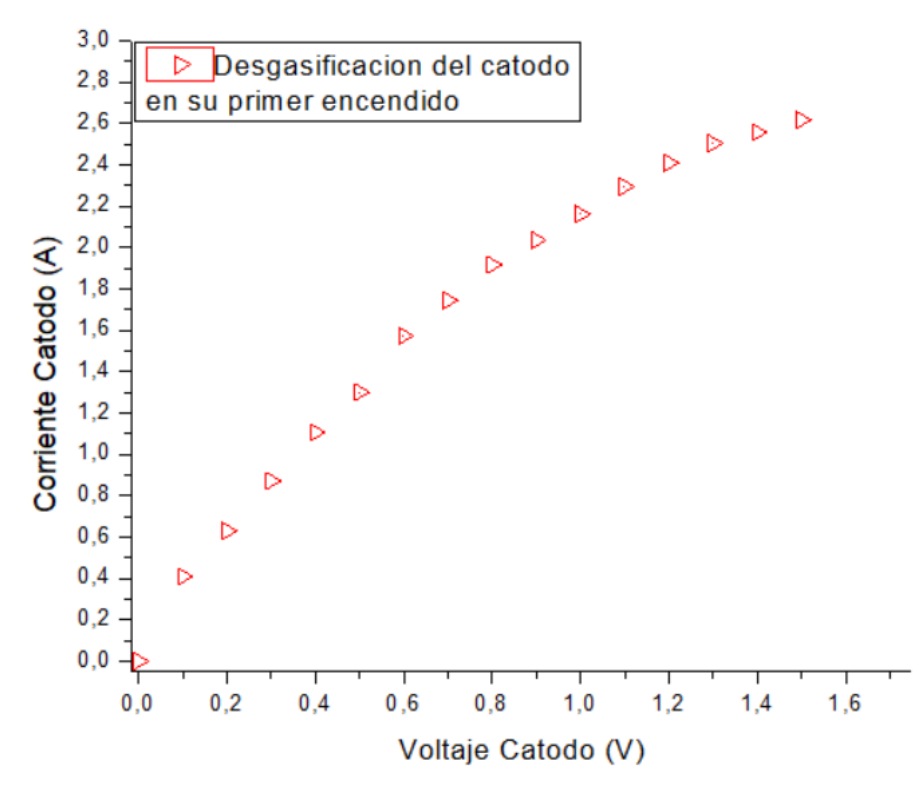

**Figura 4.22** Relación del  $V_c$  vs  $I_c$  en el proceso de desgasificación